## **UNIVERSIDADE FEDERAL DO ESPÍRITO SANTO CENTRO TECNOLÓGICO DEPARTAMENTO DE ENGENHARIA ELÉTRICA PROJETO DE GRADUAÇÃO**

**BRENO VENTORIM COMARELLA**

# **MODELAGEM E SIMULAÇÃO DA UNIDADE DE GERAÇÃO TERMELÉTRICA UTE VIANA**

VITÓRIA – ES JUNHO/2018

### BRENO VENTORIM COMARELLA

## **MODELAGEM E SIMULAÇÃO DA UNIDADE DE GERAÇÃO TERMELÉTRICA UTE VIANA**

Parte manuscrita do Projeto de Graduação do aluno **Breno Ventorim Comarella**, apresentado ao Departamento de Engenharia Elétrica do Centro Tecnológico da Universidade Federal do Espírito Santo, como requisito parcial para obtenção do grau de Engenheiro Eletricista.

Orientador: Dr. Lucas Frizera Encarnação

VITÓRIA – ES JUNHO/2018

### BRENO VENTORIM COMARELLA

## **MODELAGEM E SIMULAÇÃO DA UNIDADE DE GERAÇÃO TERMELÉTRICA UTE VIANA**

Parte manuscrita do Projeto de Graduação do aluno **Breno Ventorim Comarella**, apresentado ao Departamento de Engenharia Elétrica do Centro Tecnológico da Universidade Federal do Espírito Santo, como requisito parcial para obtenção do grau de Engenheiro Eletricista.

Aprovada em 29, de junho de 2018.

## **COMISSÃO EXAMINADORA:**

**Prof. Dr. Lucas Frizera Encarnação Universidade Federal do Espírito Santo Orientador**

**\_\_\_\_\_\_\_\_\_\_\_\_\_\_\_\_\_\_\_\_\_\_\_\_\_\_\_\_\_\_\_\_\_\_\_\_\_\_\_\_\_\_\_\_\_\_\_\_**

**\_\_\_\_\_\_\_\_\_\_\_\_\_\_\_\_\_\_\_\_\_\_\_\_\_\_\_\_\_\_\_\_\_\_\_\_\_\_\_\_\_\_\_\_\_\_\_\_**

**\_\_\_\_\_\_\_\_\_\_\_\_\_\_\_\_\_\_\_\_\_\_\_\_\_\_\_\_\_\_\_\_\_\_\_\_\_\_\_\_\_\_\_\_\_\_\_\_**

**Prof. Dr. Augusto César Rueda Medina Universidade Federal do Espírito Santo Examinador**

**MSc. Daniel Carletti Universidade Federal do Espírito Santo Examinador**

### BRENO VENTORIM COMARELLA

## MODELAGEM E SIMULAÇÃO DA UNIDADE DE GERAÇÃO TERMELÉTRICA UTE VIANA

Parte manuscrita do Projeto de Graduação do aluno Breno Ventorim Comarella, apresentado ao Departamento de Engenharia Elétrica do Centro Tecnológico da Universidade Federal do Espírito Santo, como requisito parcial para obtenção do grau de Engenheiro Eletricista.

Aprovada em 29, de junho de 2018.

### **COMISSÃO EXAMINADORA:**

Prof. Dr. Lucas Frizera Encarnação Universidade Federal do Espírito Santo Orientador<sup>6</sup>

Prof./Dr. Augusto César Rueda Medina Universidade Federal do Espírito Santo Examinador

Paniel Co. Peter

**MSc. Daniel Carletti** Universidade Federal do Espírito Santo Examinador

Dedico esse trabalho de conclusão de curso aos meus familiares e amigos, em especial à minha mãe Sandra Maria Ventorim, ao meu pai Luís Fernando Comarella, ao meu irmão Henzo Ventorim Comarella, à minha irmã Luiza Ventorim Comarella e à minha namorada Marina Abelha Barreto.

## **RESUMO**

Este trabalho consiste no estudo, modelagem e simulação do sistema de geração e transmissão da usina termoelétrica UTE Viana, localizada na cidade de Viana, no estado do Espírito Santo. O estudo e identificação dos diversos dados do sistema se deu, basicamente, a partir de informações provenientes da própria UTE Viana e dados do Operador Nacional do Sistema Elétrico (ONS). A partir dos dados obtidos foram modelados os diversos componentes elétricos do sistema de geração, transformação e transmissão no *software Power Systems Computer Aided Design* (PSCAD). Na parte de geração, os geradores síncronos da UTE Viana foram modelados e validados a partir de dados de eficiência presentes no *datasheet* da máquina. Em relação aos sistemas de transformação e transmissão, os mesmos foram modelados mas não puderam ser validados por ausência de dados adequados. A partir da união dos diversos subsistemas citados acima e da modelagem de alguns sistemas de controle dos geradores síncronos, o sistema de geração da UTE Viana foi modelado e simulado para diversas situações de carga fornecida ao Sistema Interligado Nacional (SIN) e para situações de curto-circuito. Os resultados obtidos a partir das simulações foram úteis para uma melhor compreensão do sistema e o modelo gerado pode ser utilizado para futuras analises mais complexas. Os dados gerados podem ser utilizados em uma futura validação do sistema modelado.

# **LISTA DE FIGURAS**

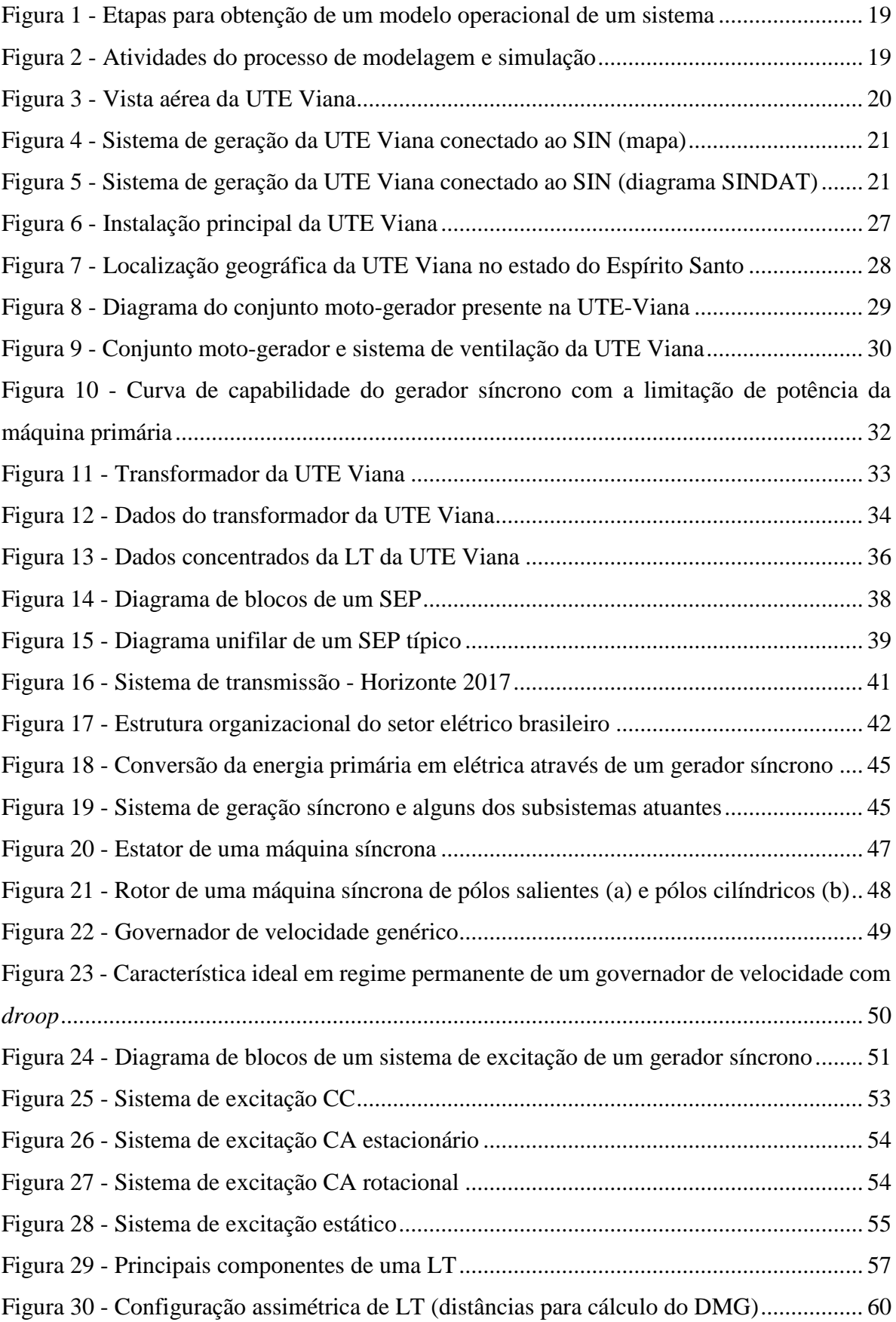

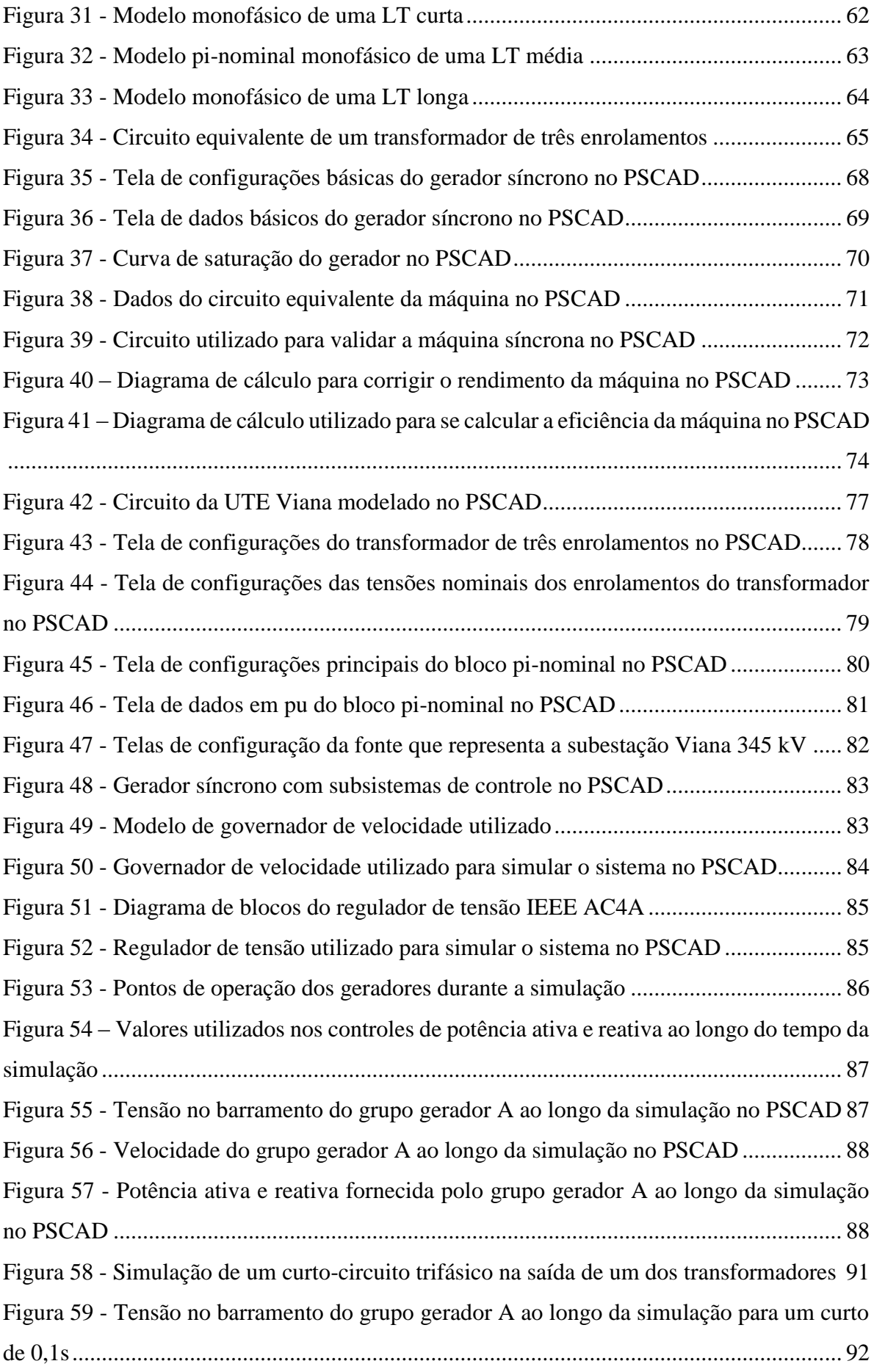

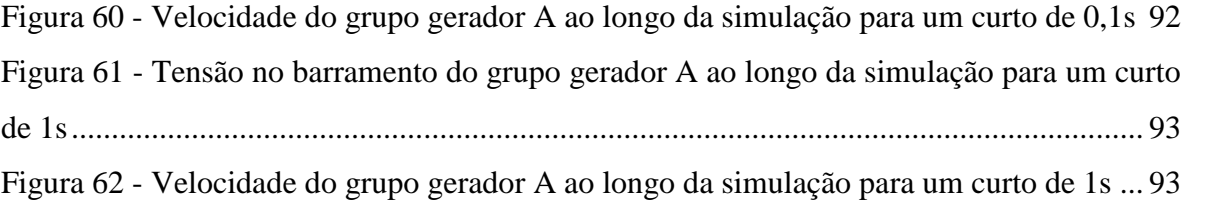

# **LISTA DE GRÁFICOS**

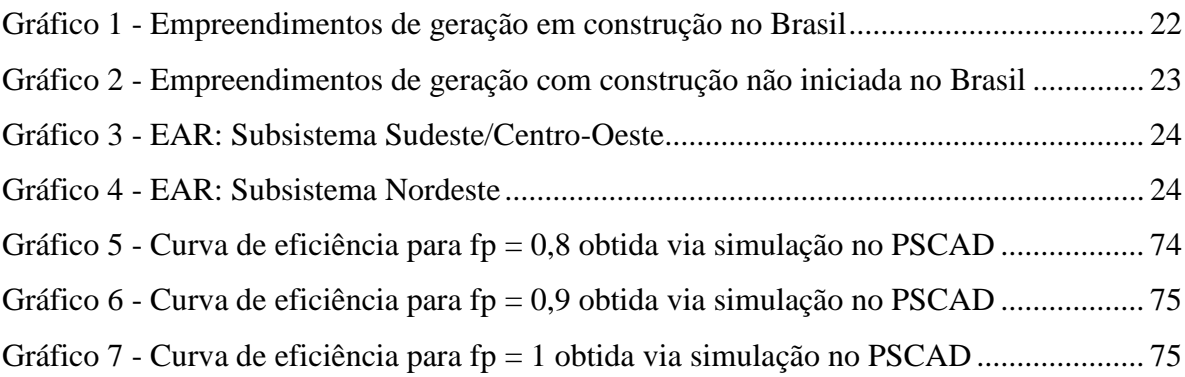

# **LISTA DE QUADROS**

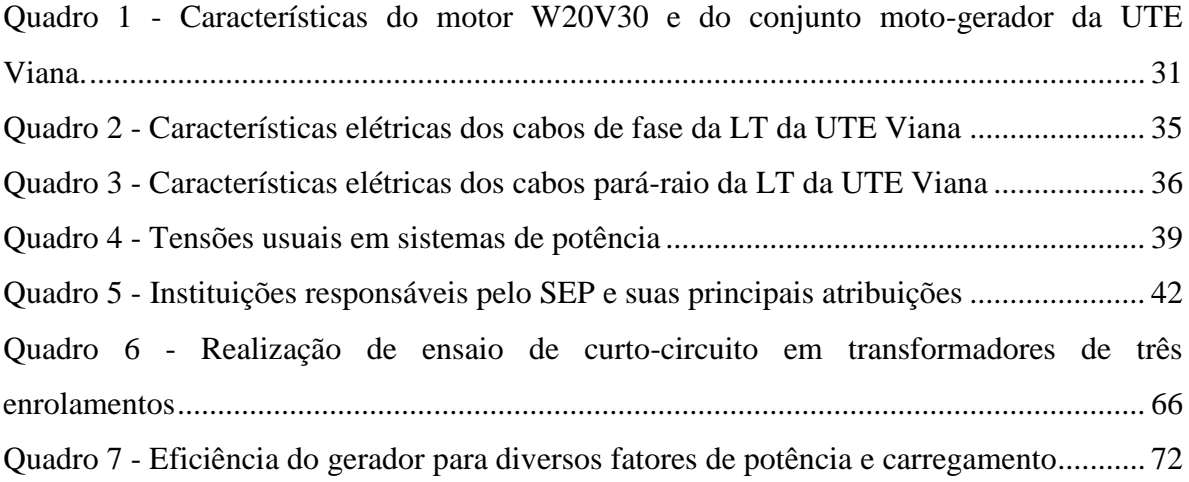

# **LISTA DE TABELAS**

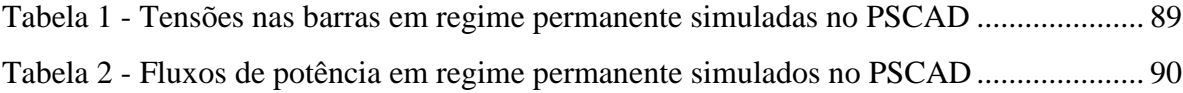

# **LISTA DE ABREVIATURAS E SIGLAS**

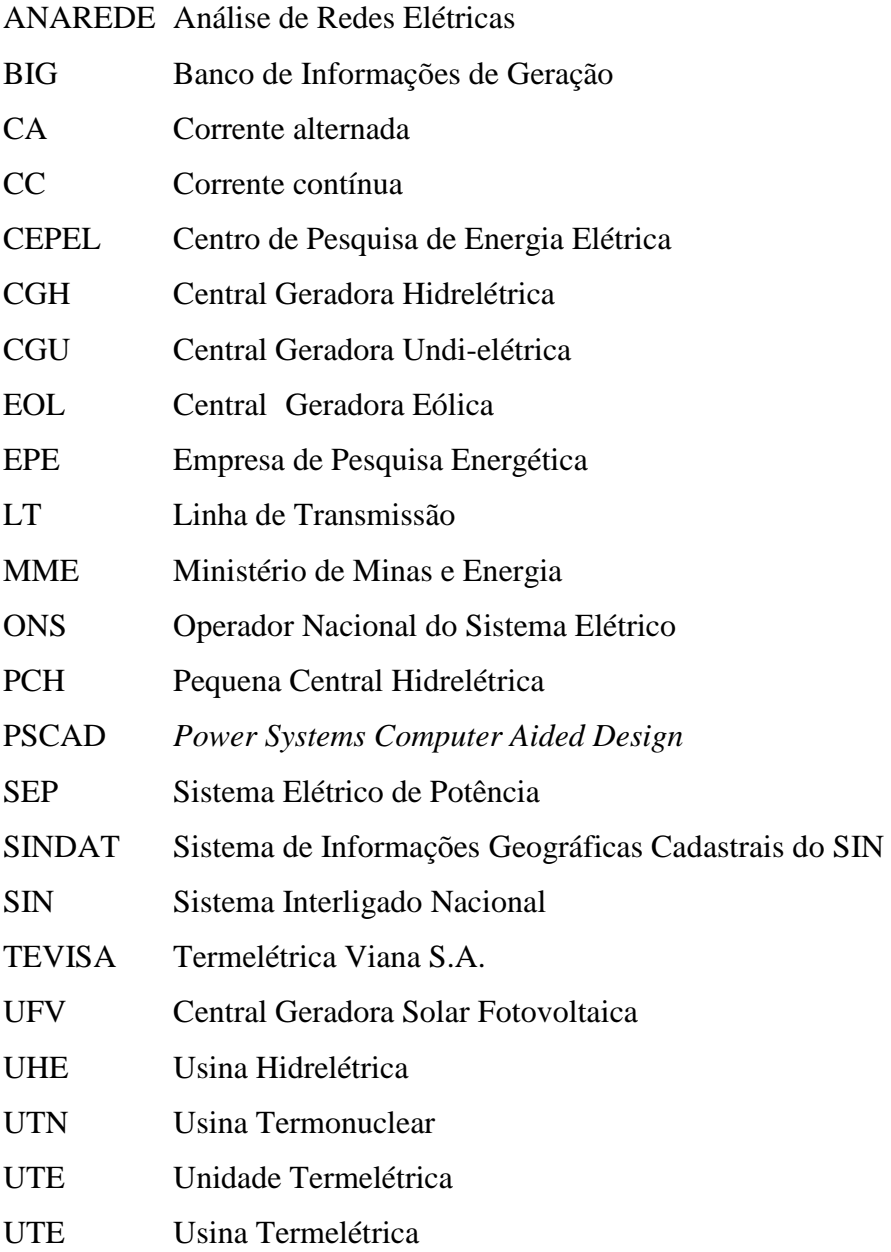

# **LISTA DE SÍMBOLOS**

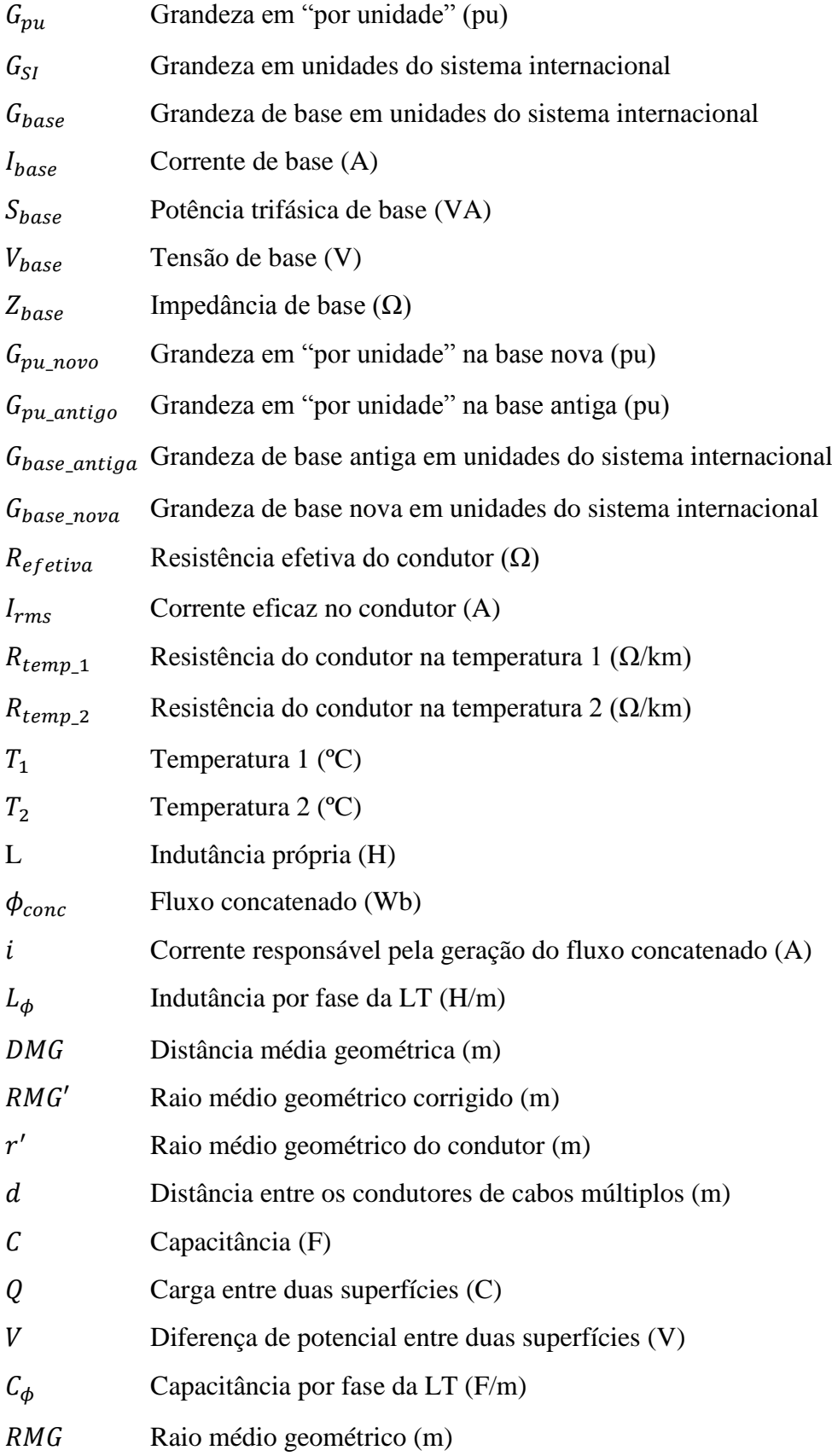

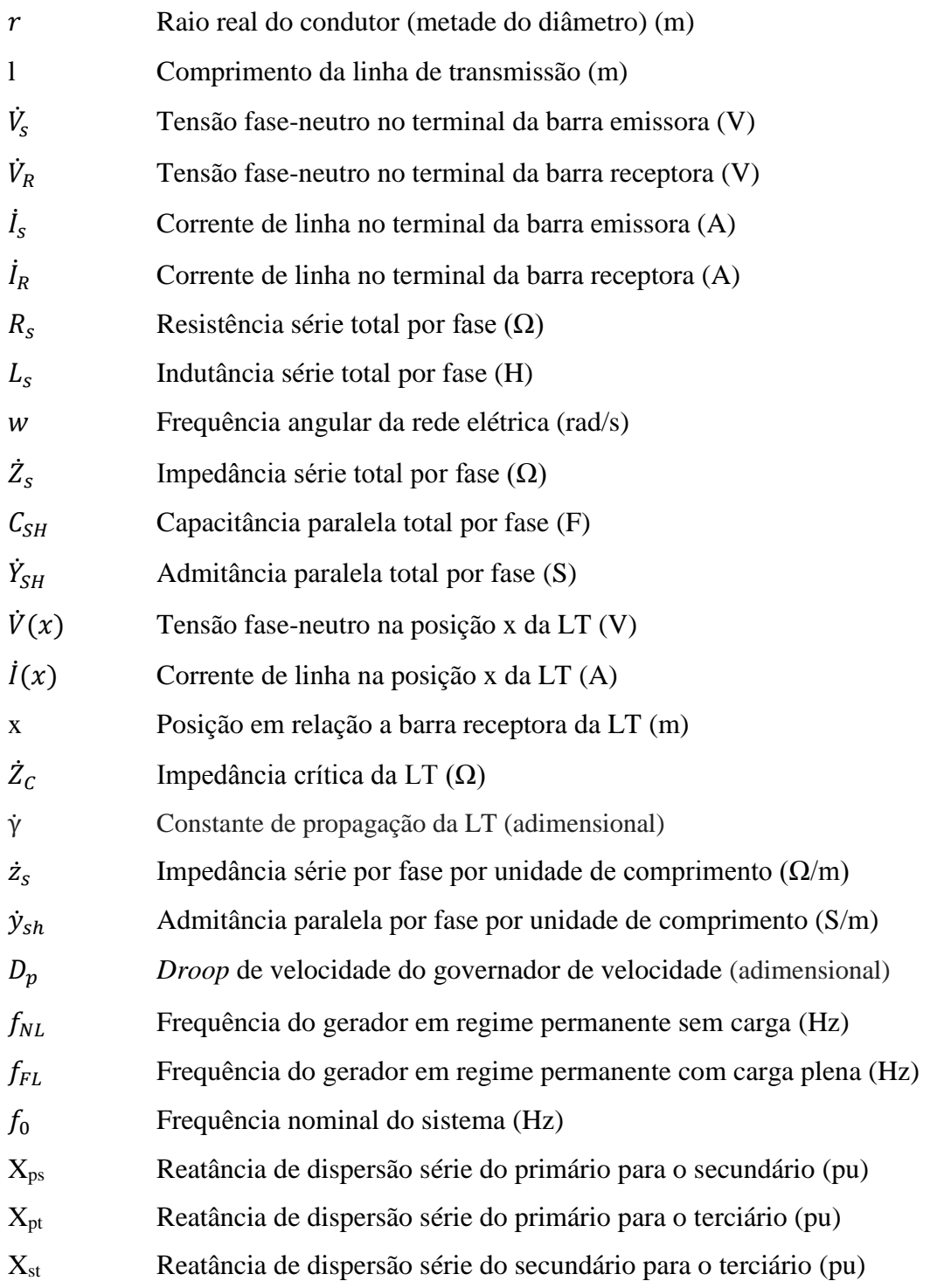

# **SUMÁRIO**

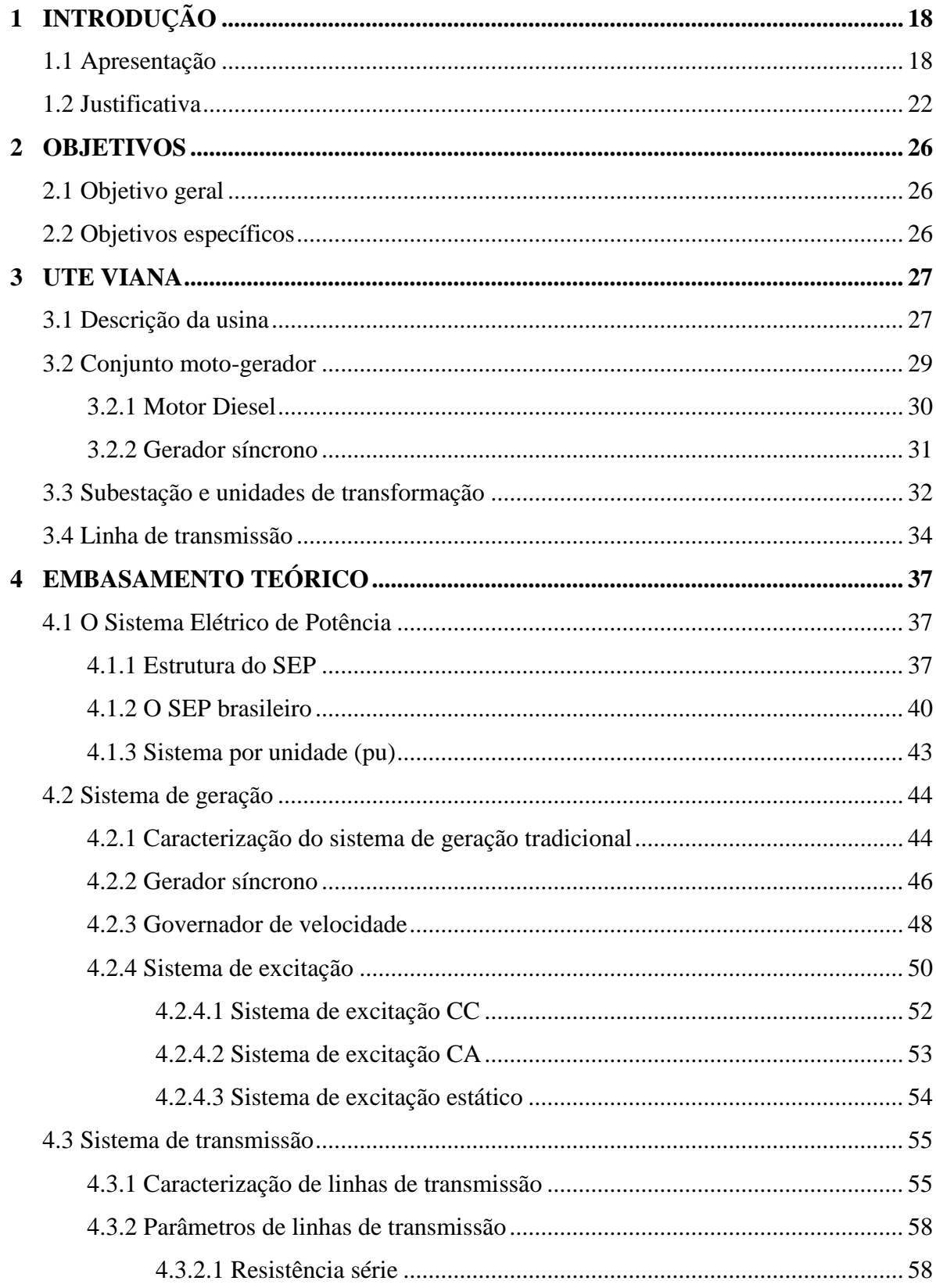

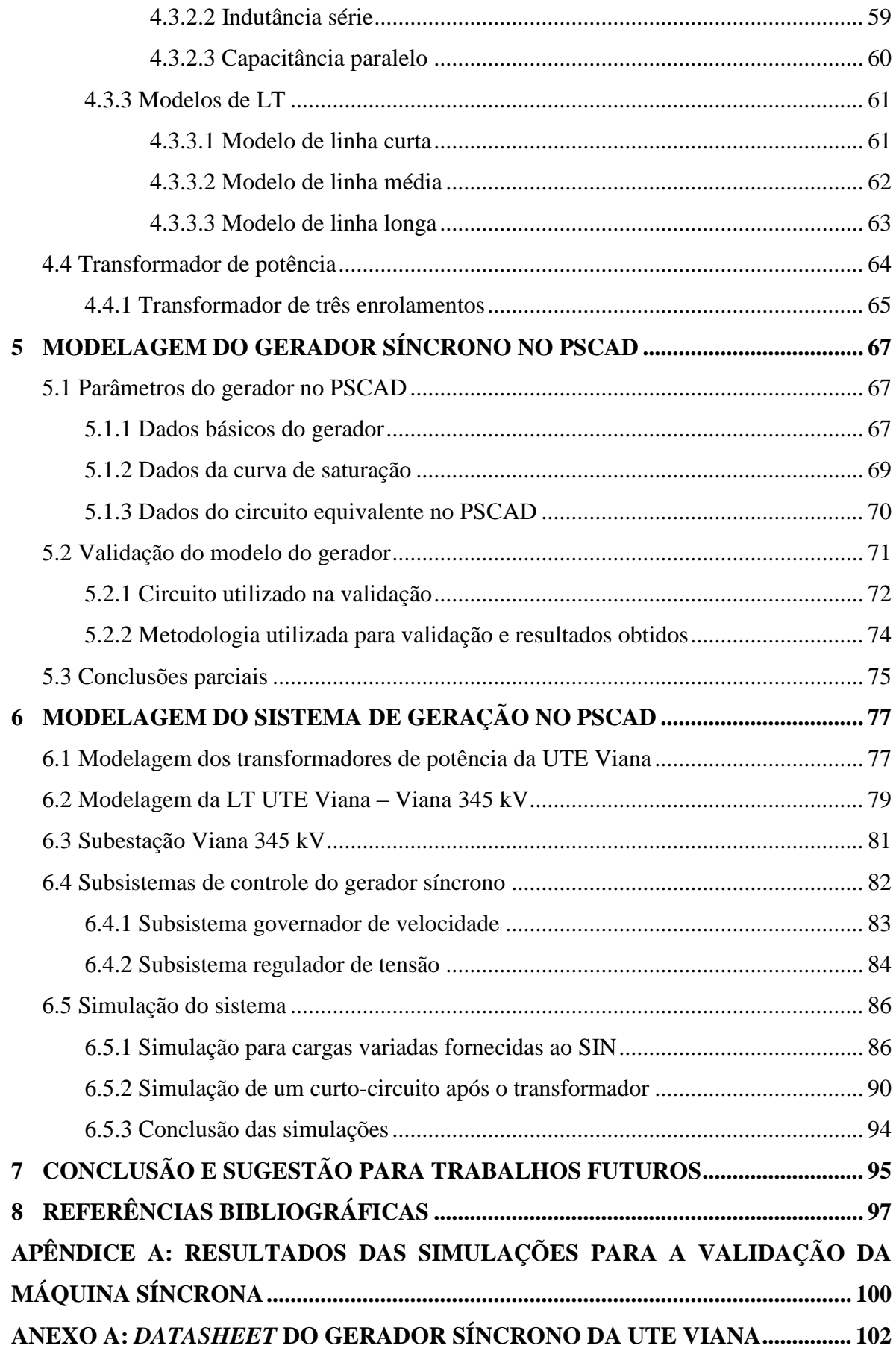

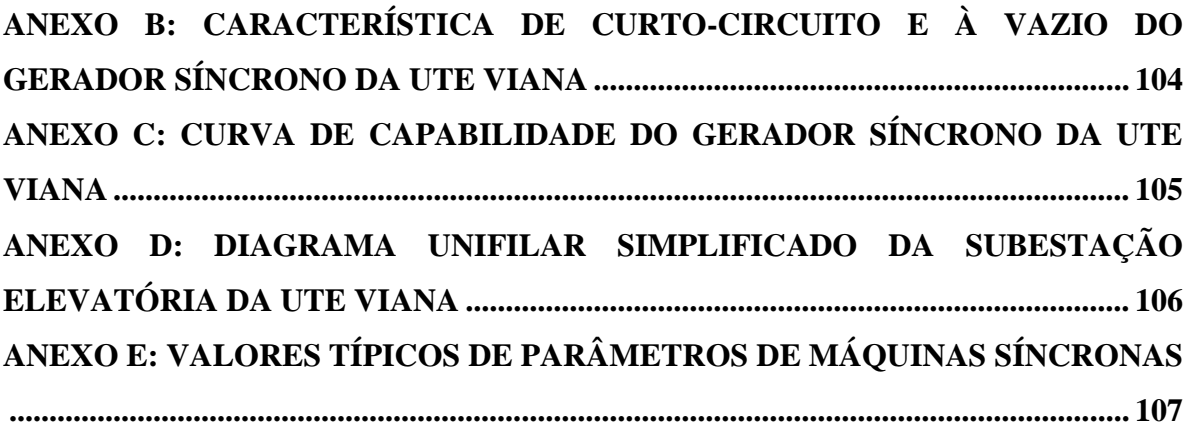

## <span id="page-18-0"></span>**1 INTRODUÇÃO**

### <span id="page-18-1"></span>**1.1 Apresentação**

Desde os primórdios da humanidade o ser humano tenta modelar os mais diversos tipos de sistemas aos quais está inserido. As ciências exatas como a física e a química surgiram principalmente com o intuito de modelar os diversos sistemas de modo a poder prever os resultados futuros de processos diversos. Um modelo é basicamente uma simplificação da realidade o mais fiel ou necessário possível. A importância de se modelar está em poder compreender melhor os sistemas que estão sendo analisados, prever os resultados do sistema em seus diversos estados, especificar os comportamentos do sistema e ajudar a implementação real do mesmo e na tomada de decisões mais bem fundamentadas.

O processo de simulação acontece quando um modelo desenvolvido é utilizado para fins de experimento que permitem obter conclusões a respeito de um dado sistema. A simulação de sistemas possibilita testar diversas possibilidades de operação de um sistema sem a necessidade de paralisar o sistema real e de correr riscos de falha. Como consequência, o sistema real pode ser testado sem reduzir sua confiabilidade e produtividade, algo imprescindível no sistema elétrico de potência brasileiro. Além disso, a simulação ajuda a testar teorias diversas, a conhecer o grau de interação dos diversos componentes do sistema e analisar os pontos críticos do mesmo.

Segundo Carvalho (2003), a construção de um modelo o mais representativo possível do sistema é primordial no processo de simulação de sistemas já que exige um conhecimento aprofundado do cenário ou arranjo do sistema. Além disso, modelar sistemas se caracteriza como uma mistura de conhecimentos técnicos com conhecimentos empíricos mesmo em frente a poderosas ferramentas computacionais. O modelo de um sistema surge como um conjunto de esquemas de natureza logica e com o aporte tecnológico, fornecido pela ferramenta computacional, se transforma em um modelo computacional.

Para se obter um modelo operacional de um sistema, uma série de ações devem ser exercidas sobre o modelo lógico do sistema. Essas ações são fundamentais para a correta modelagem e simulação do sistema e podem ser descritas como: A coleta de dados e modelagem estatística; a programação utilizando um *software* adequado ao problema e; a verificação e validação do modelo (CARVALHO, 2003). As etapas citadas podem ser observadas na Figura 1.

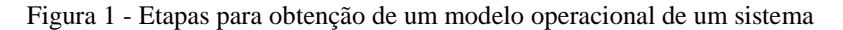

<span id="page-19-0"></span>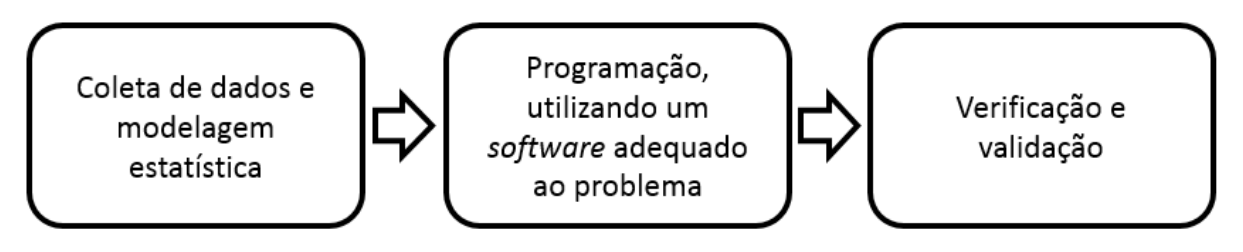

Fonte: Produção do próprio autor.

Com um modelo computacional devidamente validado é possível seguir a etapa de experimentação, onde as mais variadas possibilidades podem ser testadas e seus respectivos resultados/consequências obtidos. Durante a fase experimental é que as simulações acontecem, isso propicia prever resultados de alterações no sistema antes que elas ocorram. Nessa etapa, são testados todas os possíveis problemas e as mais variadas soluções para os mesmos antes de sua implementação real. As atividades do processo de modelagem e simulação podem ser resumidas conforme apresentado na Figura 2, iniciando pela construção do modelo, seguido da obtenção do modelo computacional e por fim com a etapa de experimentação (simulação) (CARVALHO, 2003).

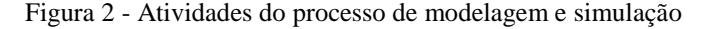

<span id="page-19-1"></span>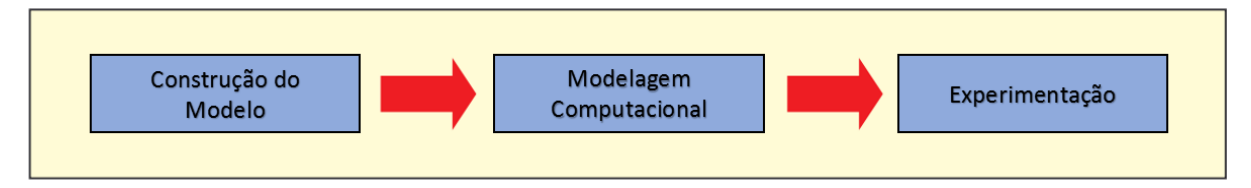

Fonte: CARVALHO, (2003).

O Brasil tem por consequência de sua grande extensão territorial um sistema elétrico de potência (SEP) de grande dimensão e complexidade. A capacidade instalada do SEP brasileiro foi em 2015 de 140.272 MW, sendo um sistema com forte participação de geração hídrica (61,3%) e térmica (28,1%). Com tal capacidade instalada, o sistema gerou 581.486 GWh de energia no mesmo ano e conseguiu atender a 78.885.000 consumidores sendo 1.582.457 consumidores no Espírito Santo (aproximadamente 2%) (EPE, 2016).

Dada a complexidade do SEP brasileiro citado anteriormente, diversos *softwares* são utilizados para a sua correta modelagem e operação segura. Dentre eles podemos citar o Análise de Redes Elétricas (ANAREDE), que é um *software* de propriedade do Centro de Pesquisa de Energia Elétrica (CEPEL) e é utilizado na modelagem e análise de redes em regime permanente com a possiblidade de estudo em ambiente de planejamento e de operação em tempo real. O ANAREDE além da análise em regime permanente, realiza funções como analise de contingência, análise de sensibilidade de tensão e cálculo do equivalente da rede (ONS, 2017a). No entanto, boa parte dos *softwares* com mais funcionalidades são de uso restrito e dessa maneira não são facilmente acessíveis. Devido a esse fator, a modelagem em *softwares* como o Matlab e o PSCAD é muito útil principalmente nos estudos acadêmicos, onde o acesso por parte dos estudantes é facilitado pelo próprio desenvolvedor através de versões estudantis.

A Unidade Termelétrica Viana (UTE Viana) fica localizada no município de Viana, no Espirito Santo, a mesma é conectada a Subestação Viana – 345 kV através de uma linha de transmissão (LT) de aproximadamente 1km. A usina possui atualmente uma capacidade instalada de 174,6 MW, e operando em sua capacidade nominal, a usina gera cerca de 15% da energia distribuída no estado do Espirito Santo. A área total da usina é de 200 mil m² em uma localização estratégica situando-se a 50 km do terminal de suprimento de combustíveis da BR Distribuidora e a 26 km do Porto de Vitória (TEVISA, 2017). Na Figura 3, é possível ver uma vista aérea da usina.

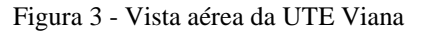

<span id="page-20-0"></span>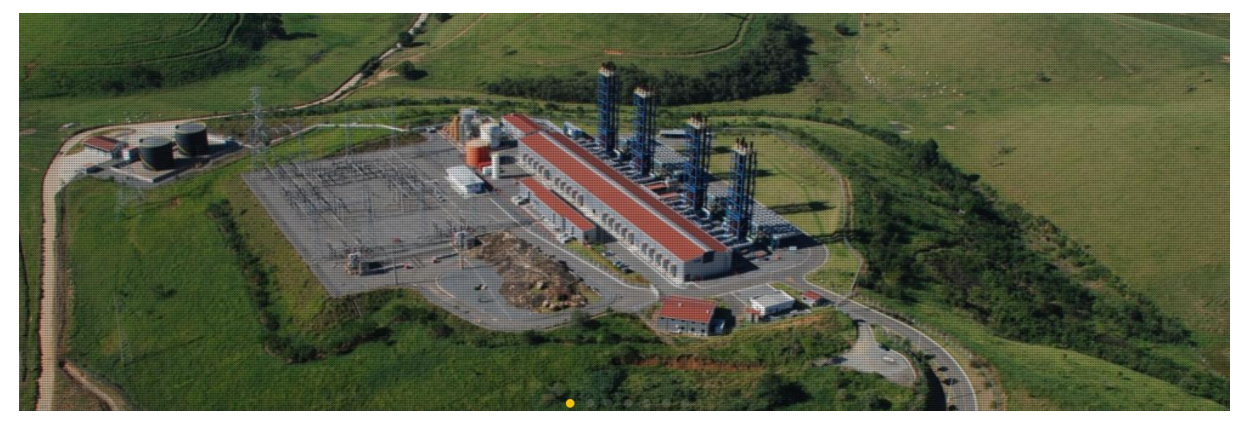

Fonte: TEVISA, (2017).

A UTE Viana possui uma topologia de interconexão com o SIN relativamente simples comparado a outras unidades geradoras. A mesma vem ganhando destaque em produção de energia elétrica no estado do Espirito Santo. Dado esses fatores, este trabalho irá modelar e simular computacionalmente a unidade de geração e transmissão da UTE Viana com o intuito de entender melhor o sistema de geração e transmissão. Ao fim do trabalho espera-se obter um modelo com tão boa confiabilidade quanto os obtidos pelos *softwares* utilizados pelas organizações responsáveis pelo SIN. Nas Figuras 4 e 5, é possível observar o sistema da UTE

<span id="page-21-0"></span>Viana interconectado a subestação Viana. As figuras foram obtidas do ONS (mapa e *software*  SINDAT) e evidenciam a simplicidade da interconexão da usina ao SIN.

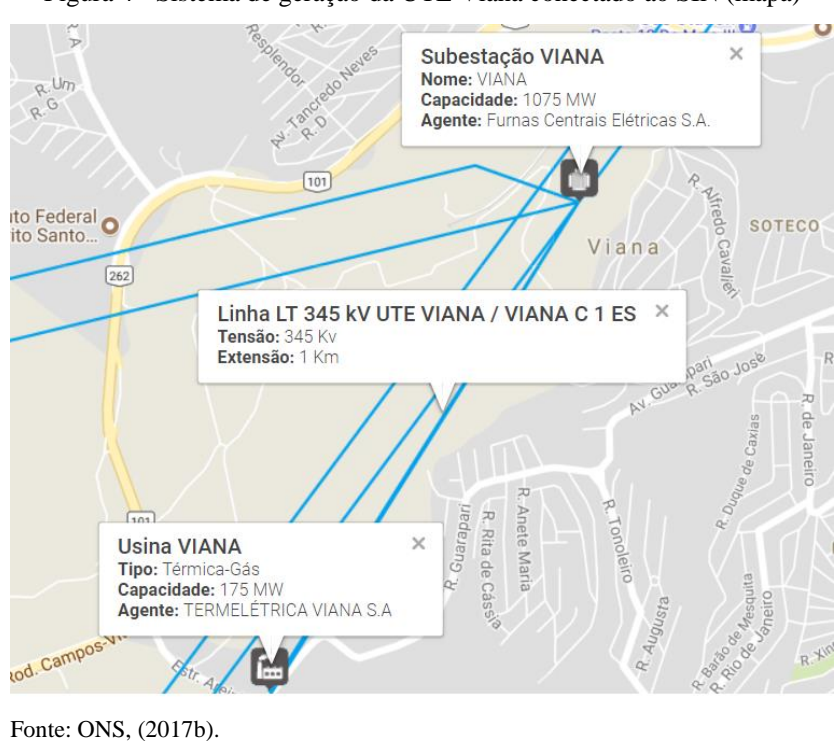

Figura 4 - Sistema de geração da UTE Viana conectado ao SIN (mapa)

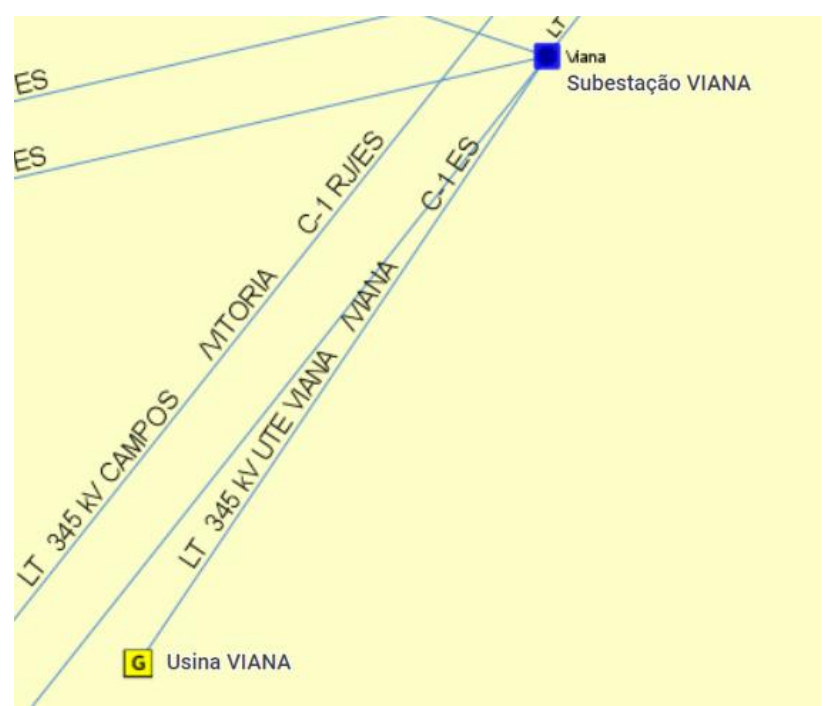

<span id="page-21-1"></span>Figura 5 - Sistema de geração da UTE Viana conectado ao SIN (diagrama SINDAT)

Fonte: ONS, (2017c modificado pelo autor).

### <span id="page-22-0"></span>**1.2 Justificativa**

A geração de energia elétrica do Brasil, atualmente, se ampara em dois tipos fundamentais de geração, a geração hidroelétrica e a geração termoelétrica. Ambas as gerações têm por característica de serem centralizadas e de potência mais elevada. Juntas essas duas fontes de geração de energia elétrica correspondem a mais de 90% da capacidade instalada do Brasil (ANEEL, 2017a). O Brasil é conhecido por ter uma vocação a geração hidroelétrica e os números do Banco de Informações de Geração (BIG) confirmam essa informação, já que a modalidade corresponde a quase 65% da capacidade instalada brasileira (ANEEL, 2017a). No entanto, quando são analisados os novos empreendimentos é possível ver que as unidades de geração termelétrica têm notório destaque sendo que 27,81% da potência outorgada dos empreendimentos em construção e 36,47% dos empreendimentos não inicializados são dessa modalidade (ANEEL, 2017a).

O Espírito Santo, diferentemente do Brasil, possui uma vocação para a geração de energia térmica, sendo esta modalidade de geração a principal da matriz de geração de energia elétrica do estado correspondendo a 65,8% da capacidade instalada do estado. Esse valor de potência instalada é referente a 32 usinas térmicas em operação de um total de 56 usinas geradoras (ANEEL, 2017b). Os dados presentes e futuros, tanto do Brasil quanto do Espírito Santo, mostram a relevância do estudo da geração termelétrica na operação do SIN brasileiro. Nos Gráficos 1 e 2, é possível ver os dados referentes aos empreendimentos de geração em construção e em construção não inicializada do Brasil. Os empreendimentos termoelétricos possuem relevância de mais de 25% em ambos os casos.

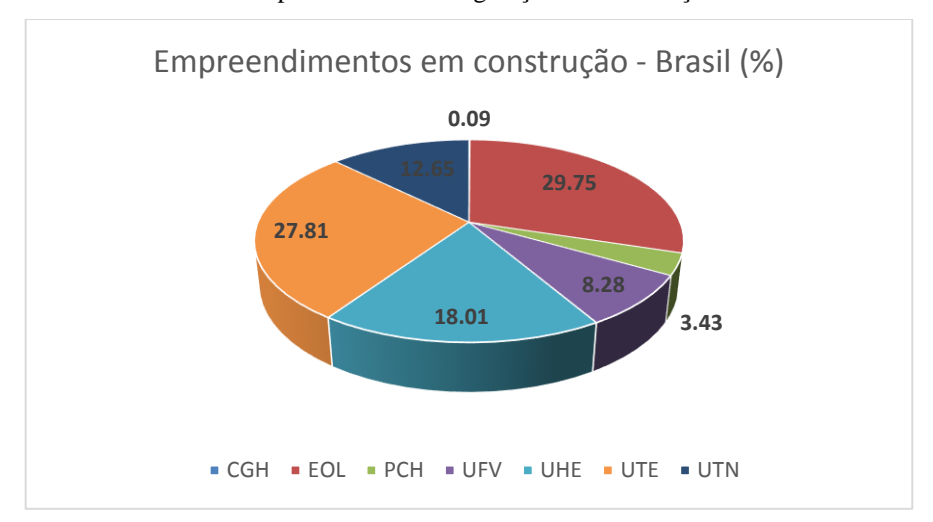

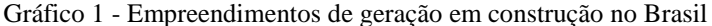

Fonte: ANEEL, (2017a modificado pelo autor).

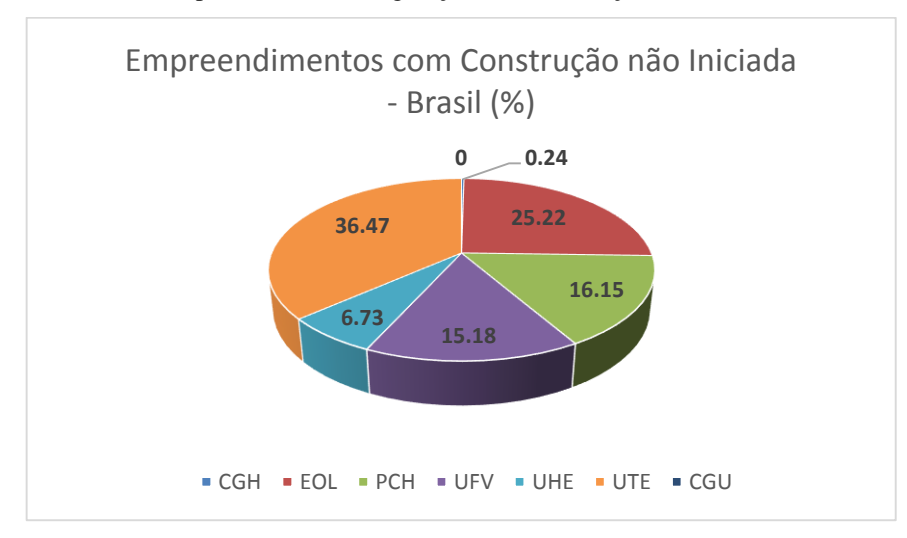

Gráfico 2 - Empreendimentos de geração com construção não iniciada no Brasil

Fonte: ANEEL, (2017a modificado pelo autor).

A dependência das usinas hidroelétricas com o clima se configura como um dos principais problemas associados a essa modalidade de geração. Nos meses de seca, e por consequência de níveis mais baixos de reservatório, existe uma exigência de um maior despacho termelétrico no SIN para a sua operação segura. Uma maneira de quantificar a energia armazenada é através do índice EAR (Energia Armazenada), que é segundo o glossário do ONS a energia disponível em um sistema de reservatórios, calculada a partir da energia produzível pelo volume armazenado nos reservatórios em seus respectivos níveis operativos. Dados históricos do Ministério de Minas e Energia (2017) mostram que os níveis de EAR dos diversos subsistemas do SIN estão abaixo de anos anteriores, como pode ser visto nos Gráficos 3 e 4 referentes aos subsistemas Sudeste/Centro-Oeste e Nordeste (características análogas são observadas nos outros subsistemas). Devido principalmente à seca, a geração de energia térmica no período de julho de 2016 a julho de 2017 aumentou quase 25% e das fontes hidráulicas reduziu em torno de 11% (MME, 2017). As usinas térmicas têm um papel importante durante os períodos de seca no Brasil, a usina UTE Viana se destaca como a quarta maior geradora térmica do Espírito Santo (ANEEL, 2017c) o que justifica sua modelagem visando um melhor entendimento dos diversos efeitos ao qual a usina pode estar sujeita.

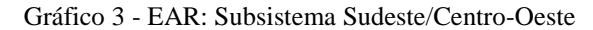

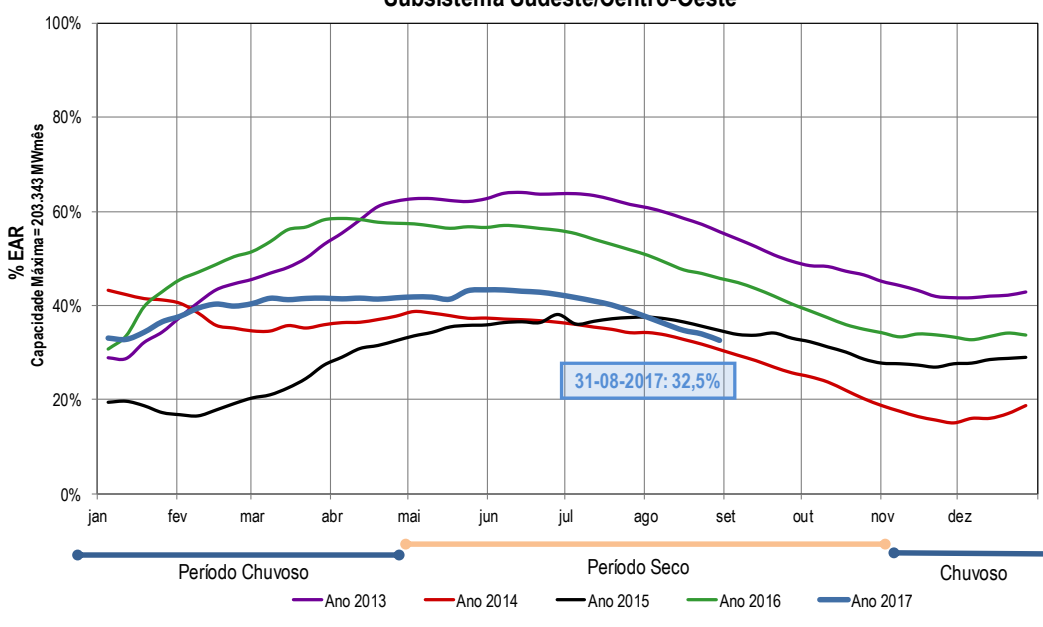

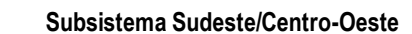

Fonte: MME, (2017).

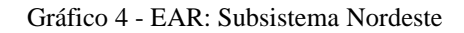

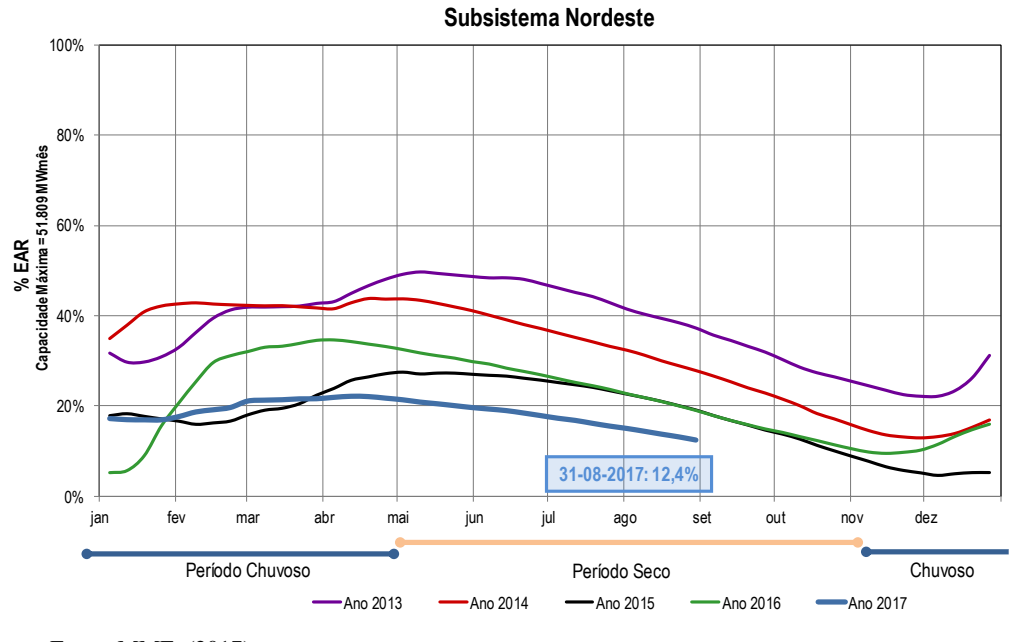

Fonte: MME, (2017).

Pela grande extensão do SEP brasileiro e sua complexidade, as modelagens e simulações computacionais são fundamentais para a correta operação do mesmo. Os *softwares*, como já citado anteriormente, utilizados pelos gestores e operadores do sistema são de difícil acesso para estudos no ambiente acadêmico. O projeto da modelagem e simulação da UTE Viana é

relevante frente a grande importância da usina no senário brasileiro e capixaba, principalmente nos períodos de seca. A metodologia de modelagem e simulação desenvolvida é aplicável a sistemas muito maiores e mais complexos e se destaca por utilizar um *software* mais "comum" aos estudantes e pesquisadores ao nível universitário, o PSCAD.

### <span id="page-26-0"></span>**2 OBJETIVOS**

### <span id="page-26-1"></span>**2.1 Objetivo geral**

Desenvolver um modelo computacional da unidade de geração e transmissão da UTE Viana e simular o sistema proposto no *software* PSCAD. Com a realização da modelagem do sistema no PSCAD espera-se obter um modelo computacional o mais fiel possível da realidade. A metodologia de modelagem pode ser utilizada para sistemas maiores e mais complexos.

### <span id="page-26-2"></span>**2.2 Objetivos específicos**

- Identificar os dados do sistema de geração e transmissão da UTE Viana acessando dados provenientes da UTE Viana e do ONS;

- Desenvolver um modelo do gerador síncrono utilizado na UTE Viana no *software* PSCAD e validar o modelo através das curvas de eficiência presentes no *datasheet* do gerador;

- Desenvolver um modelo para a unidade de geração da UTE Viana no *software* PSCAD utilizando os dados disponíveis dos componentes da planta;

- Simular o sistema desenvolvido para diversas situações de carregamento/curto-circuito e gerar dados para uma futura validação do sistema.

## <span id="page-27-1"></span>**3 UTE VIANA**

### <span id="page-27-2"></span>**3.1 Descrição da usina**

A Termelétrica Viana S.A. (TEVISA) foi fundada em 2007 pela Wärtsilä com o objetivo de construir e operar uma planta de geração termelétrica a partir de grupos moto-geradores, operando a ciclo Diesel, cujo o combustível utilizado seria óleo combustível de baixa viscosidade e baixo teor de enxofre (SENA, 2011).

A TEVISA se tornou vencedora no Leilão de Energia Nova A-3 de 2007 e firmou contrato de suprimento de energia elétrica com 36 concessionarias de distribuição de energia elétrica presentes no evento (SENA, 2011).

O início da operação comercial da TEVISA foi apenas em 6 de janeiro de 2010, sendo que a usina é constituída por 20 conjuntos moto-geradores do fabricante Wärtsilä de 8,73MW de potência instalada individual. A usina se conecta ao SIN através da subestação Viana 345 kV e possui fornecimento de óleo combustível com contrato de exclusividade de 15 anos com a BR Distribuidora (SENA, 2011). Na Figura 6, é possível ver a instalação principal da UTE Viana.

<span id="page-27-0"></span>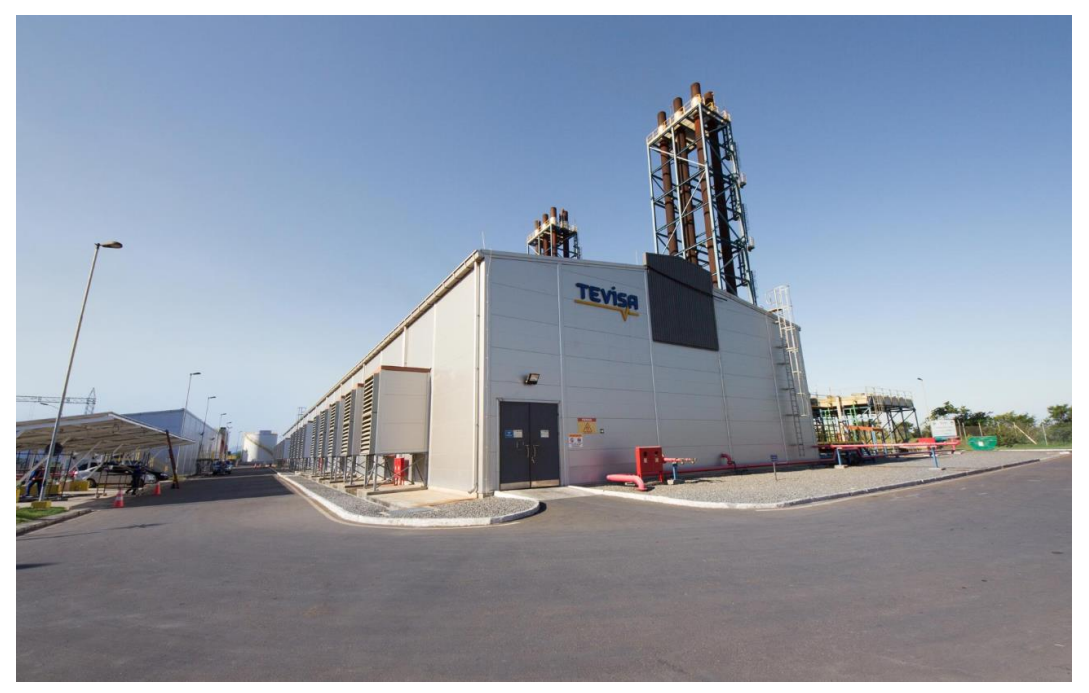

Figura 6 - Instalação principal da UTE Viana

Fonte: TEVISA, (2017).

A UTE Viana se encontra localizada no município de Viana, no estado brasileiro do Espírito Santo, em uma localização estratégica cuja a distância do empreendimento à subestação Viana 345 kV é de aproximadamente 1 km. Sua localização também é estratégica no âmbito do suprimento de combustíveis e suprimentos, sendo que a usina se encontra a 50 km de distância do terminal de suprimentos de combustível da BR Distribuidora e a 26 km do Porto de Vitória. Na Figura 7, é possível observar a localização geográfica da usina no estado do Espírito Santo.

<span id="page-28-0"></span>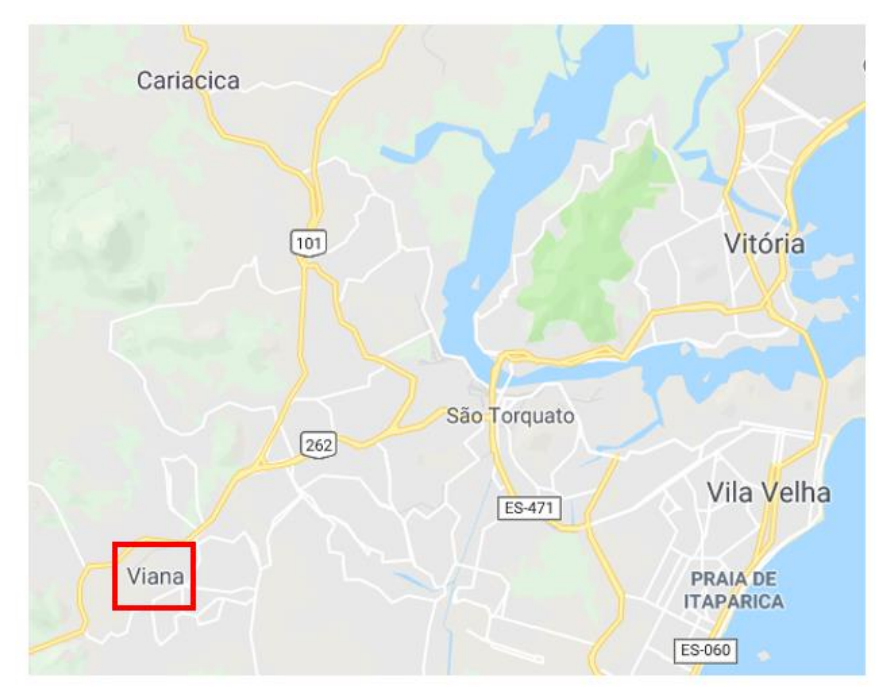

Figura 7 - Localização geográfica da UTE Viana no estado do Espírito Santo

Fonte: Produção do próprio autor.

### <span id="page-29-1"></span>**3.2 Conjunto moto-gerador**

Um conjunto moto-gerador é caracterizado pela presença de um motor alternativo acoplado mecanicamente a um gerador síncrono com o objetivo de gerar energia elétrica. Nesse caso o motor atua como a máquina primária do gerador síncrono ao qual está acoplado. A UTE Viana possui 20 conjuntos moto-geradores, cujo os motores são ciclo Diesel da Wärtsilä modelo W20V32 e os geradores síncronos são do fabricante AvK Cummins modelo DIG 167g/10, 13,8 kV – 10.913 kVA. Com o acoplamento adequado cada conjunto moto-gerador é capaz de produzir uma potência elétrica de saída de 8.730 kW, totalizando uma potência total na usina de 174,6 MW (SENA, 2011).

Os grupos moto-geradores presentes na usina são de fornecimento pré-montado e se encontram numa armação comum. Tal armação se encontra montada sob o solo com uma flexibilidade extra oferecida por molas em sua base. Além disso, o acoplamento motor-gerador também é do tipo flexível. No total, cada conjunto possui 12,66 m x 3,67 m x 4,64 m, com um total de 137 toneladas. Os gases provenientes da combustão do óleo combustível são exauridos através de chaminés localizadas na lateral da casa de máquinas, a refrigeração do ambiente interno é feita através de exaustores de ventiladores (SENA, 2011). Na Figura 8, é possível ver o conjunto moto-gerador e algumas de suas partes constituintes.

<span id="page-29-0"></span>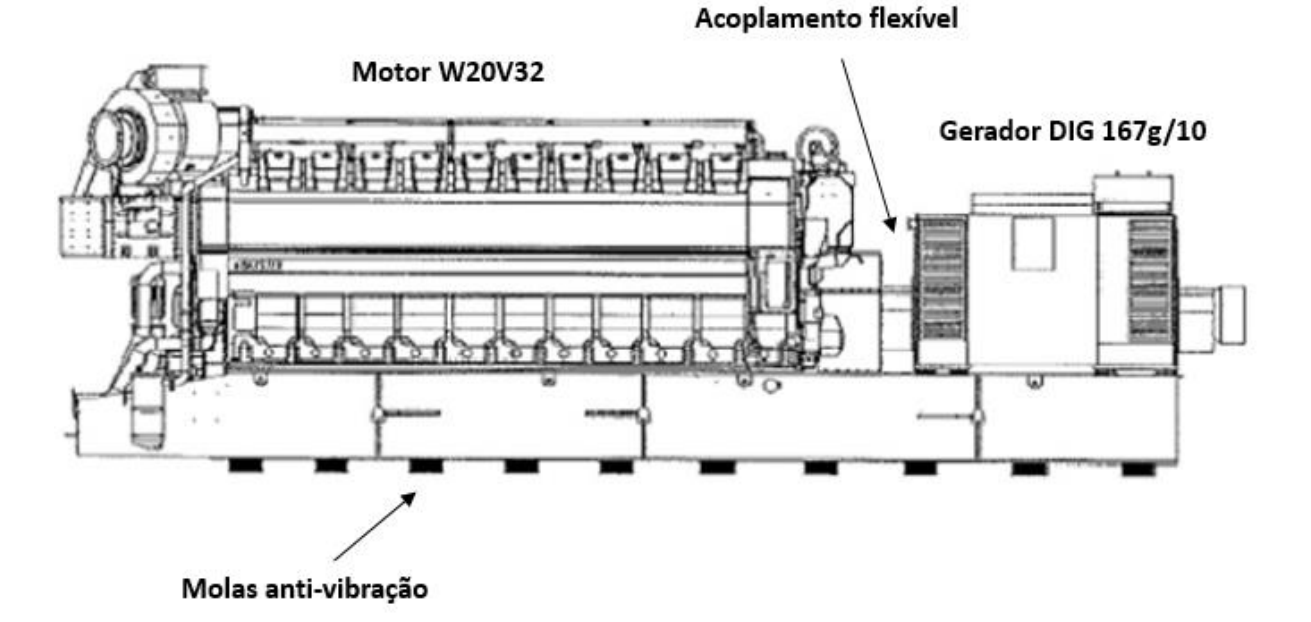

Figura 8 - Diagrama do conjunto moto-gerador presente na UTE-Viana

Fonte: SENA, (2011 modificado pelo autor).

Na Figura 9, é possível ver uma foto real do conjunto moto-gerador da UTE Viana, além disso é possível ver o sistema de ventilação interno do galpão.

<span id="page-30-0"></span>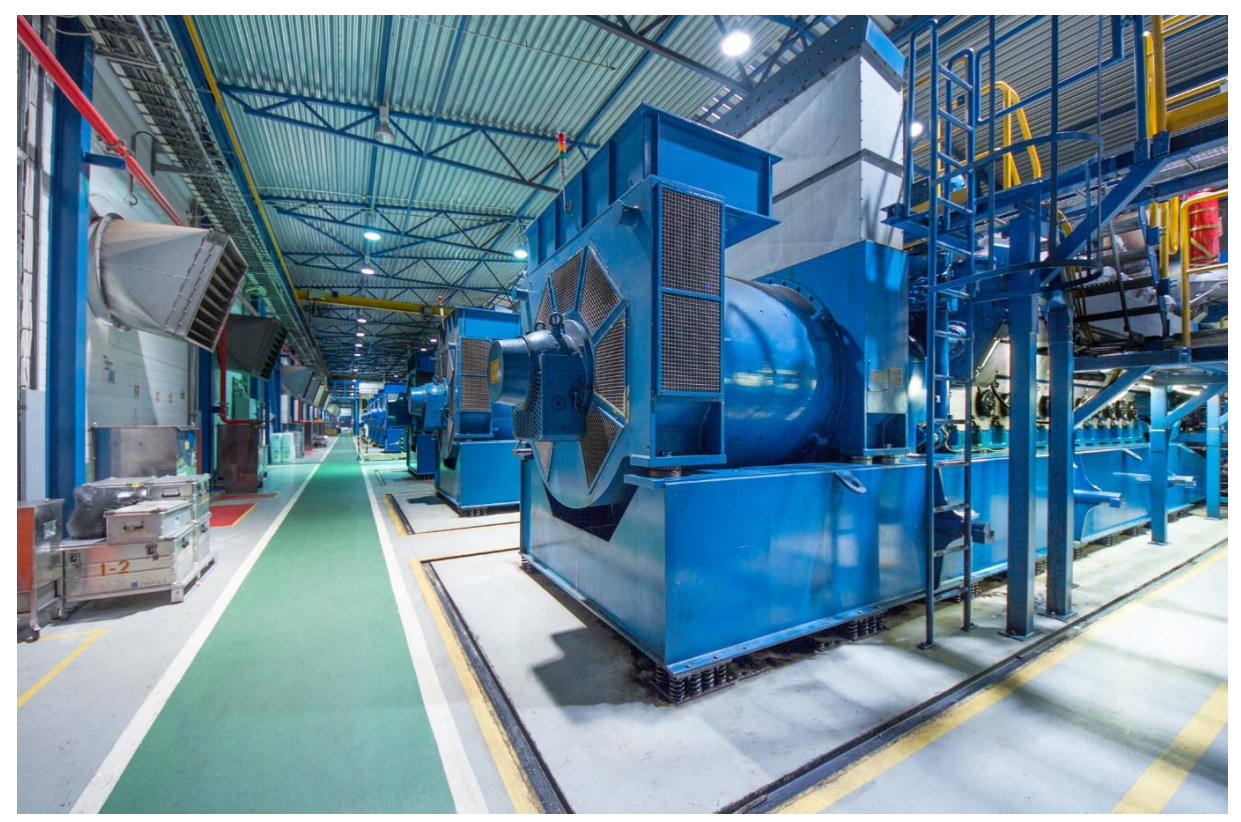

Figura 9 - Conjunto moto-gerador e sistema de ventilação da UTE Viana

Fonte: TEVISA, (2017).

### <span id="page-30-1"></span>**3.2.1 Motor Diesel**

O motor Wärtsilä modelo W20V32 é considerado o "estado da arte" segundo seu fabricante. Seu projeto foi otimizado buscando tornar o equipamento robusto e com longos períodos sem manutenção. Sua nomenclatura se dá pelo número de cilindros (20), pelo diâmetro do cilindro (320 mm) e pela construção em "V". O motor Wärtsilä modelo W20V32 possui potência mecânica de eixo de 9.000 kW, e com gerador acoplado a potência se reduz a 8.730 kW elétricos de saída para a frequência da rede de 60 Hz (SENA, 2011). No Quadro 1, é possível ver algumas características do motor W20V30 e do conjunto moto-gerador.

<span id="page-31-0"></span>

| Características do motor e conjunto moto-gerador |                                                          |
|--------------------------------------------------|----------------------------------------------------------|
| Motor W20V32                                     |                                                          |
| Número de cilindros                              | 20                                                       |
| Diâmetro do cilindro                             | $320 \text{ mm}$                                         |
| Curso                                            | $400 \text{ mm}$                                         |
| Velocidade nominal                               | 720/750 rpm                                              |
| Velocidade média do pistão                       | $9,6/10$ m/s                                             |
| Pressão média efetiva                            | $23,3/22,9$ bar                                          |
| Potência de saída do cilindro                    | $450/460$ kW/cilindro                                    |
| Emissão de $NOx$                                 | 970 ppm @ $15\%$ O <sub>2</sub> /<br>710 ppm @ 15% $O_2$ |
| Conjunto moto-gerador 60 Hz/720 rpm              |                                                          |
| Potencia elétrica de saída                       | 8.730 kW                                                 |
| Eficiência total                                 | 46 %                                                     |

Quadro 1 - Características do motor W20V30 e do conjunto moto-gerador da UTE Viana.

Fonte: SENA, (2011 modificado pelo autor).

### <span id="page-31-1"></span>**3.2.2 Gerador síncrono**

O gerador AvK Cummins DIG 167g/10 teve seu projeto otimizado visando uma maior eficiência, estabilidade na operação e uma longa vida útil. Se trata de uma máquina síncrona de 10.913 kVA, 13,8 kV de polos salientes cujo núcleo do estator é feito de laminação de baixa perda e compactada hidraulicamente. Tal gerador possui uma robustez adequada para trabalhar acionado por um motor Diesel. As extremidades de seus enrolamentos foram adequadamente apoiadas por elementos de fixação de modo a proteger os enrolamentos das fortes forças eletrodinâmicas associadas as altas correntes estatóricas (SENA, 2011).

O rotor é responsável pela geração do campo da máquina e tem construção a partir de folhas de aço laminadas e hidraulicamente prensadas. Os enrolamentos do mesmo são feitos de cobre plano e com proteção extra contra as forças centrifugas aos quais o rotor está sujeito (SENA, 2011). O *datasheet* do gerador síncrono, sua característica de curto-circuito e à vazio e sua curva de capabilidade se encontram nos anexos A, B e C respectivamente. Na Figura 10, é mostrado a curva de capabilidade do gerador da UTE Viana e seus limites operacionais. Podese observar que o gerador deve operar sempre no interior da curva e abaixo da potência máxima da máquina primaria.

<span id="page-32-0"></span>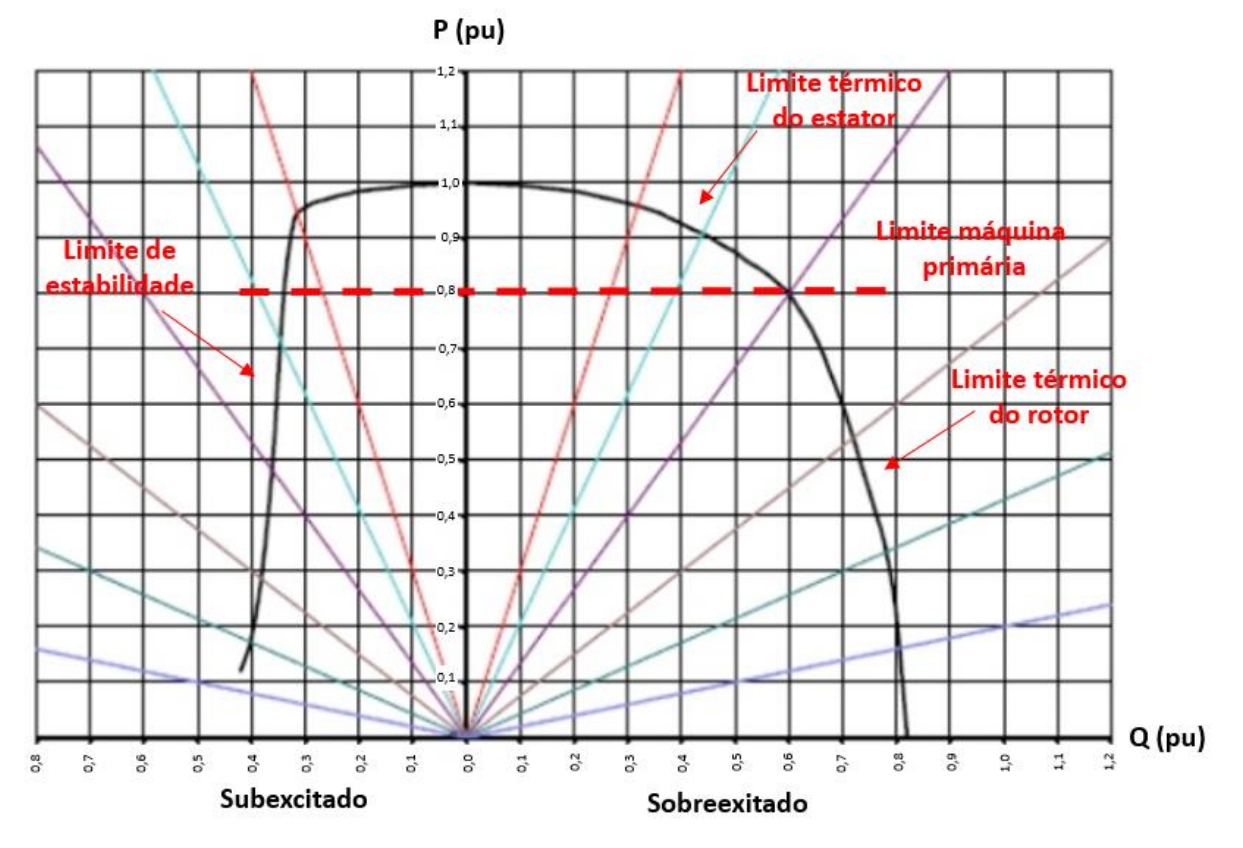

Figura 10 - Curva de capabilidade do gerador síncrono com a limitação de potência da máquina primária

Fonte: SENA, (2011 modificado pelo autor).

#### <span id="page-32-1"></span>**3.3 Subestação e unidades de transformação**

A UTE Viana conta com subestação elevatória para adequar sua tensão de geração de 13,8 kV para o nível de transmissão de 345 kV compatível com a subestação Viana 345 kV. A subestação conta com dois transformadores de 112 MVA, totalizando uma potência total instalada de 224 MVA.

O projeto da subestação conta com duas baías completas de transformação e uma baía completa de chegada da linha. Cada baía possui para-raios de óxido de zinco do tipo PS de 362 kV, disjuntores a SF6 tipo GL315D e chaves seccionadoras tripolares tipo dupla abertura lateral de isolamento 362 kV e capacidade de 3150 A. A proteção da subestação é feita por relés MiCOM P543, P740 J e K e S1 Studio, os transformadores de corrente são do modelo CTH-420 e os transformadores de potencial do modelo CCV-362 (transformadores do tipo capacitivo) (SENA, 2011).

Os transformadores de potência possuem três enrolamentos, sendo dois deles de 13,8 kV e um de 345 kV. Sob ventilação natural, cada transformador tem potência nominal de 84 MVA, já sob ventilação forçada a potência sobe para 112 MVA. Os enrolamentos de 13,8 kV recebem energia dos geradores elétricos da usina, cada transformador é responsável por elevar a tensão de 10 geradores, sendo 5 geradores em cada enrolamento de 13,8 kV. No Anexo D, é possível ver o diagrama unifilar simplificado da usina. Na Figura 11, é mostrado uma foto de um dos transformadores da usina.

<span id="page-33-0"></span>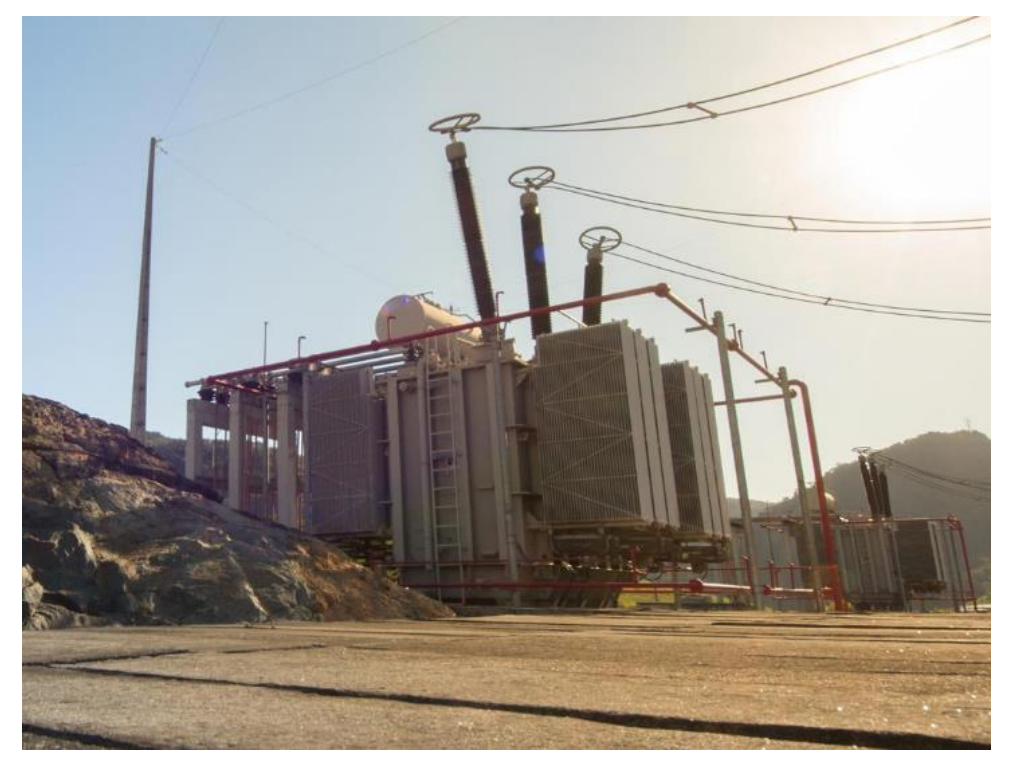

Figura 11 - Transformador da UTE Viana

Os dados relativos aos transformadores não estavam presentes no relatório fornecido pela usina. Assim, os dados dos transformadores foram obtidos através do SINDAT do ONS. Na Figura 12, é possível ver as reatâncias em % dos enrolamentos dos transformadores na base de 100 MVA. Pode ser observado que alguns dados de perdas não estavam presentes e desse modo não foram considerados nas partes seguintes do trabalho.

Fonte: TEVISA, (2017).

#### Figura 12 - Dados do transformador da UTE Viana

<span id="page-34-0"></span>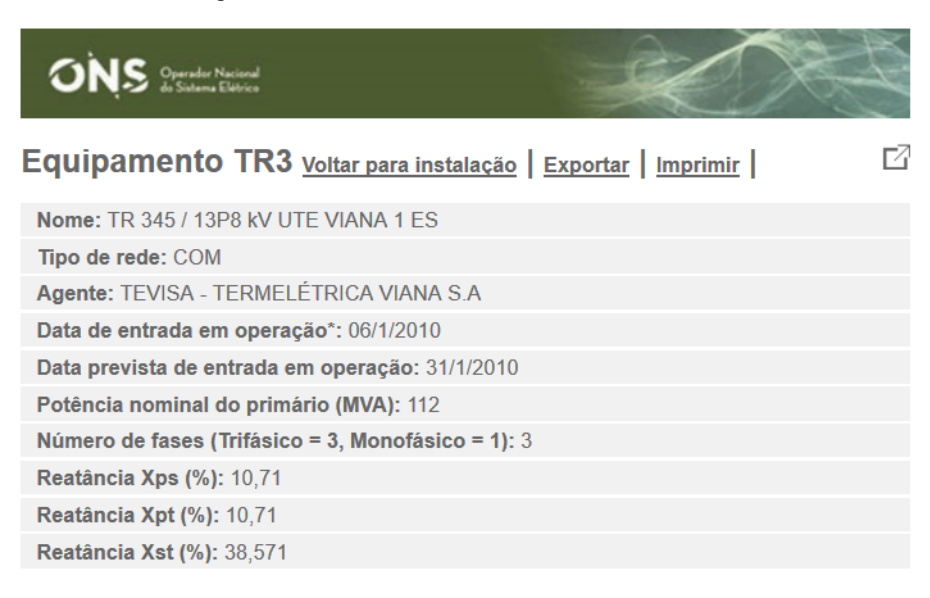

\*Data de entrada em operação igual a 31/12/1990 ou 02/06/2000 significa equipamento em operação antes de 02/06/2000

Fonte: ONS, (2017c).

### <span id="page-34-1"></span>**3.4 Linha de transmissão**

A interligação entre a subestação elevatória da UTE Viana e a subestação Viana 345 kV é feita por uma pequena linha de transmissão de 981 m de comprimento. Tal linha é de circuito simples, disposição horizontal, com dois condutores CAA 795 MCM (TERN) por fase e com sustentação por torres autoportantes. A proteção contra descargas atmosféricas da linha é feita por um cabo para-raios CCA de 81,4 mm<sup>2</sup> (PETREL) e por um cabo OPGW 121,16 mm<sup>2</sup> com 12 fibras óticas internas (SENA, 2011). Nos Quadros 2 e 3, é possível ver as características dos condutores utilizados na linha de transmissão (LT).

<span id="page-35-0"></span>

| <b>CONDUTOR DE FASE</b>                               |                |
|-------------------------------------------------------|----------------|
| Característica                                        | Dado           |
| Tipo                                                  | <b>CAA</b>     |
| Código                                                | <b>TERN</b>    |
| Bitola                                                | <b>795 MCM</b> |
| Formação                                              | 45/7           |
| Área total (mm <sup>2</sup> )                         | 431            |
| Diâmetro(mm)                                          | 27             |
| Peso unitário (kgf/m)                                 | 1,332          |
| Carga de ruptura (kgf)                                | 10.000         |
| Módulo de elasticidade inicial (kgf/mm <sup>2</sup> ) | 5410           |
| Módulo de elasticidade final (kgf/mm <sup>2</sup> )   | 6680           |
| Coeficiente de dilatação térmica inicial (1/°C)       | 0,0000203      |
| Coeficiente de dilatação térmica final $(1^{\circ}C)$ | 0,0000209      |
| Raio médio geométrico (mm)                            | 10,73          |
| Rca $25^{\circ}$ C ( $\Omega$ /km)                    | 0,0793         |
| Rca 75 $^{\circ}$ C ( $\Omega$ /km)                   | 0,0876         |
| Classe de zincagem                                    | A              |

Quadro 2 - Características elétricas dos cabos de fase da LT da UTE Viana

Fonte: SENA, (2011 modificado pelo autor).
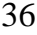

| PÁRA-RAIOS                                            |                  |               |  |
|-------------------------------------------------------|------------------|---------------|--|
| Característica                                        | Dado             |               |  |
|                                                       | <b>OPGW</b>      | <b>CAA</b>    |  |
| Código                                                | 24F <sub>0</sub> | <b>PETREL</b> |  |
| Área total $(mm2)$                                    | 121,16           | 81,64         |  |
| Diâmetro (mm)                                         | 14,7             | 11,70         |  |
| Peso unitário (kgf/m)                                 | 0,700            | 0,3778        |  |
| Carga de ruptura (kgf)                                | 10393            | 4503          |  |
| Módulo de elasticidade inicial (kgf/mm <sup>2</sup> ) | 18500            | 8965          |  |
| Módulo de elasticidade final (kgf/mm <sup>2</sup> )   | 18500            | 10680         |  |
| Coeficiente de dilatação térmica inicial (1/°C)       | 0,0000115        | 0,0000148     |  |
| Coeficiente de dilatação térmica final $(1^{\circ}C)$ | 0,0000115        | 0,0000153     |  |
| Rcc 20 $\rm{^{\circ}C}$ ( $\Omega$ /km)               | 0,525            | 0,310         |  |
| Capacidade de curto-circuito (kA <sup>2</sup> s)      | 81               | 68            |  |

Quadro 3 - Características elétricas dos cabos pará-raio da LT da UTE Viana

Fonte: SENA, (2011 modificado pelo autor).

Apesar dos dados elétricos dos cabos da linha de transmissão da UTE Viana estarem disponíveis, a geometria da torre utilizada não foi obtida. Assim, os dados da linha de transmissão foram obtidos a partir do SINDAT do ONS. Na Figura 13, é possível ver os valores das resistências de sequência positiva (0,0 %), da reatância de sequência positiva (0,03 %), da resistência de sequência negativa (0,01 %) e da reatância de sequência negativa (0,13 %), todas na base de 100 MVA.

Figura 13 - Dados concentrados da LT da UTE Viana

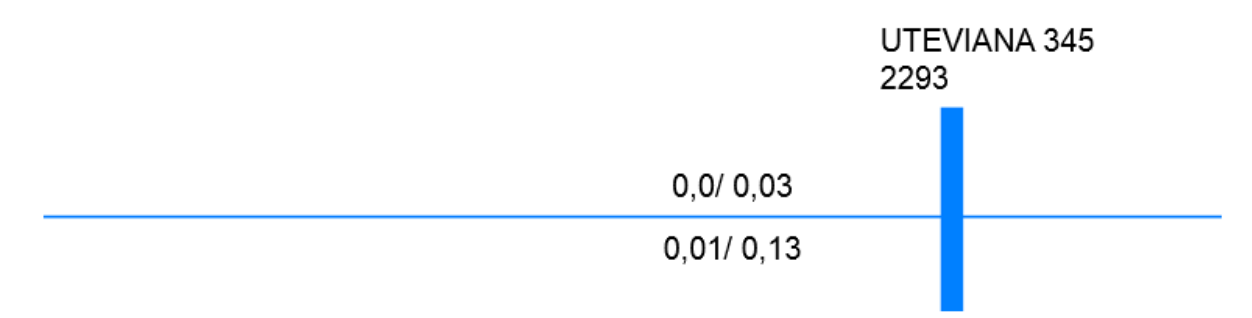

Fonte: ONS, (2017c modificado pelo autor).

## **4 EMBASAMENTO TEÓRICO**

## **4.1 O Sistema Elétrico de Potência**

### **4.1.1 Estrutura do SEP**

Um Sistema Elétrico de Potência é constituído de equipamentos físicos e elementos de circuitos conectados atuando de modo coordenado para fornecer energia elétrica com qualidade e no instante necessário aos diversos consumidores de uma região. Basicamente, o sistema transforma energias de diversas naturezas distintas, como hidráulica e térmica, em energia na forma de eletricidade e distribui através de linhas de transmissão ao consumidor final. Dada a característica da energia elétrica de impossibilidade de armazenamento, a capacidade de produção e transporte da energia deve, a todo instante, ser igual à quantidade consumida pelos consumidores somada as perdas do sistema. Logo, para atender a esse balanço entre geração e carga um controle rigoroso deve ser realizado (KAGAN et al., 2005).

A geração de energia elétrica ocorre, pincipalmente em fontes hidráulicas, distante dos centros consumidores e dessa maneira transportar a energia em níveis de tensões de consumo seria inviável devido as perdas térmicas nos condutores. Graças a isso, existem uma serie de subestações cujo o objetivo principal é adequar o nível de tensão a finalidade a que se deseja. Subestações próximas a geração existem com o intuito de elevar a tensão dos geradores (usualmente 13,8 kV) para níveis muito superiores (da ordem de centenas de kV). Já subestações mais próximas a carga tem por finalidade adequar a tensão ao nível necessário a cada consumidor. Consumidores que demandam grande potência são em geral atendidos em níveis mais altos de tensão e os que demanda menor potência em níveis mais baixos (KAGAN et al., 2005). Na Figura 14, é possível ver o diagrama de blocos de um SEP.

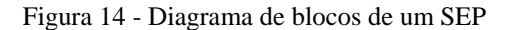

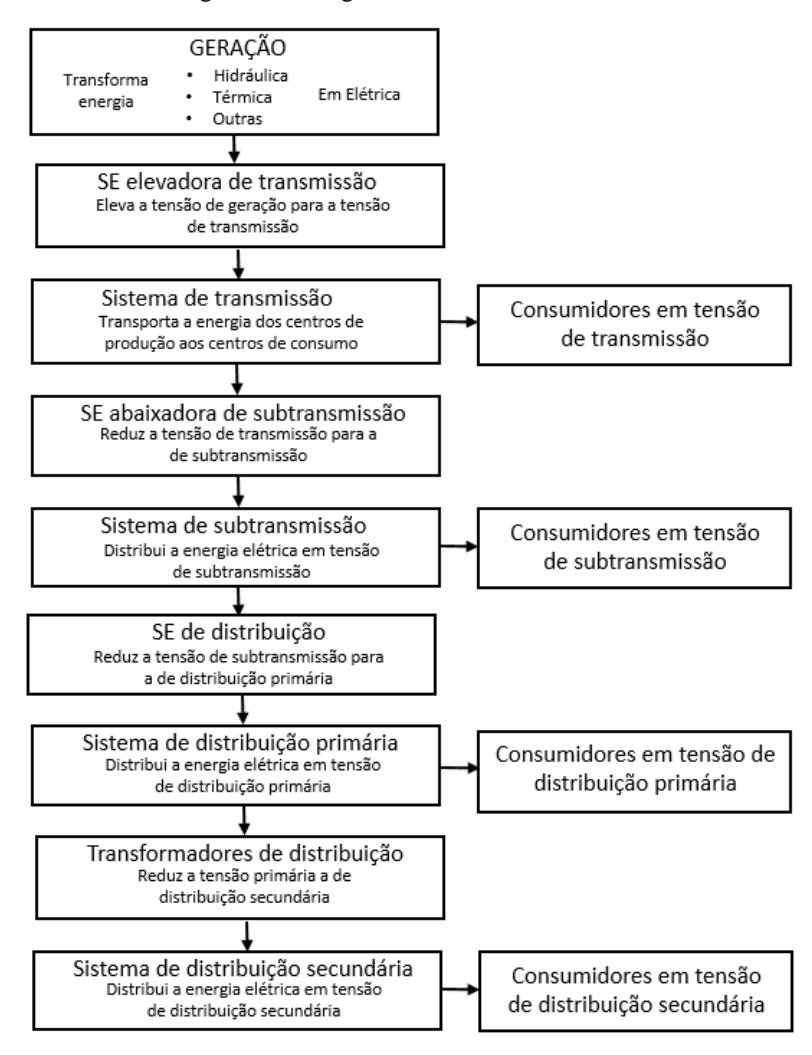

Fonte: KAGAN et al., (2005).

Como visto na figura anterior, um SEP pode ser subdividido em três blocos com funções distintas, que são (KAGAN et al., 2005):

- Geração: Tem a função de transformar outras formas de energia, como hidráulica e térmica, em energia elétrica;

- Transmissão: É responsável por transportar a energia gerada em centros produtores para centros consumidores através de linhas de transmissão;

- Distribuição: Tem como função distribuir a energia elétrica recebida no sistema de transmissão aos diversos consumidores.

As três subdivisões do SEP podem ser vistas na Figura 15. Além disso, as tensões usuais do SEP podem ser vistas no Quadro 4.

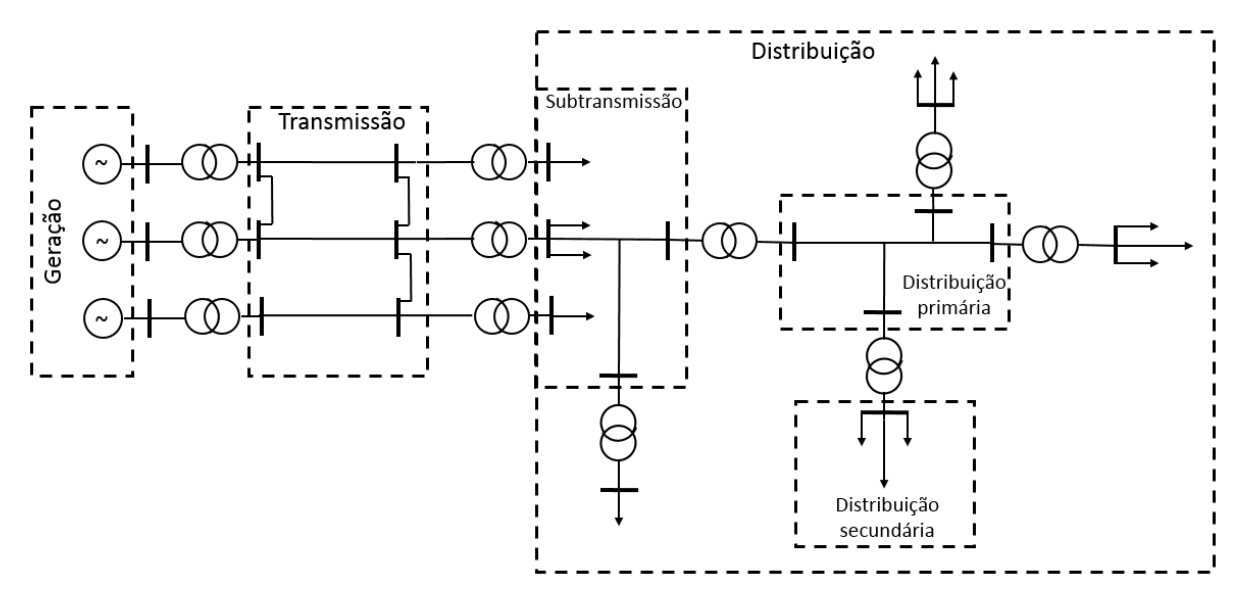

Figura 15 - Diagrama unifilar de um SEP típico

Fonte: KAGAN et al., (2005).

|             | Tensões usuais em sistemas de potência |                                 |              |
|-------------|----------------------------------------|---------------------------------|--------------|
| Tensão (kV) |                                        |                                 | Área do SEP  |
| Padronizada | Existente                              | Campo de aplicação              |              |
| 0,220/0,127 | 0,110                                  | Distribuição<br>secundária (BT) |              |
| 0,380/0,220 | 0,230/0,115                            |                                 |              |
| 13,8        | 11,9                                   | Distribuição primária           |              |
| 34,5        | 22,5                                   | (MT)                            | Distribuição |
| 34,5        |                                        |                                 |              |
| 69          | 88,0                                   | Subtransmissão (AT)             |              |
| 138         |                                        |                                 |              |
| 138         | 440,0<br>750,0                         |                                 |              |
| 230         |                                        |                                 |              |
| 345         |                                        | Transmissão                     | Transmissão  |
| 500         |                                        |                                 |              |

Quadro 4 - Tensões usuais em sistemas de potência

Fonte: KAGAN et al., (2005).

#### **4.1.2 O SEP brasileiro**

Em virtude da grande extensão territorial brasileira e da grande dimensão do SEP do Brasil, o mesmo possui grande complexidade em sua operação. O SEP brasileiro conta em sua maioria com geração hidroelétrica (61,3%) e em virtude disso necessita de uma grande extensão de linhas de transmissão. O sistema gerou 581.486 GWh de energia no ano de 2015 e conseguiu atender a 78.885.000 consumidores em suas diversas categorias de consumo (EPE, 2016).

O sistema de produção e transmissão de energia elétrica brasileiro se fundamenta basicamente em geração hidro-termo-eólico com muitas empresas diferentes atuando. O Sistema Interligado Nacional é constituído de quatro subsistemas (Sul, Sudeste/Centro-Oeste, Nordeste e Norte). Esses sistemas são interligados por meio de LT e dessa maneira propiciam a troca de energia elétrica entre os mesmos. A interligação do SIN permite a obtenção de ganhos sinérgicos e explora as melhores condições hidrológicas das bacias hidrográficas do Brasil. Além disso, a interconexão aumenta a segurança e permite o sistema trabalhar com o melhor custo benefício para geração elétrica (ONS, 2017d).

Apesar da principal forma de geração do Brasil ser hidroelétrica, nos últimos anos, o sistema de geração eólica apresentou grande crescimento nas regiões Nordeste e Sul, dessa maneira aumentando a relevância dessa fonte para o SIN. Já as usinas térmicas desempenham um papel estratégico para SIN já que são despachadas de modo a ajudar na gestão dos reservatórios de água das usinas hidroelétricas, de modo a assegurar o fornecimento futuro por parte das mesmas (ONS, 2017d). Na Figura 16, é mostrado o sistema de transmissão brasileiro e suas diversas interligações.

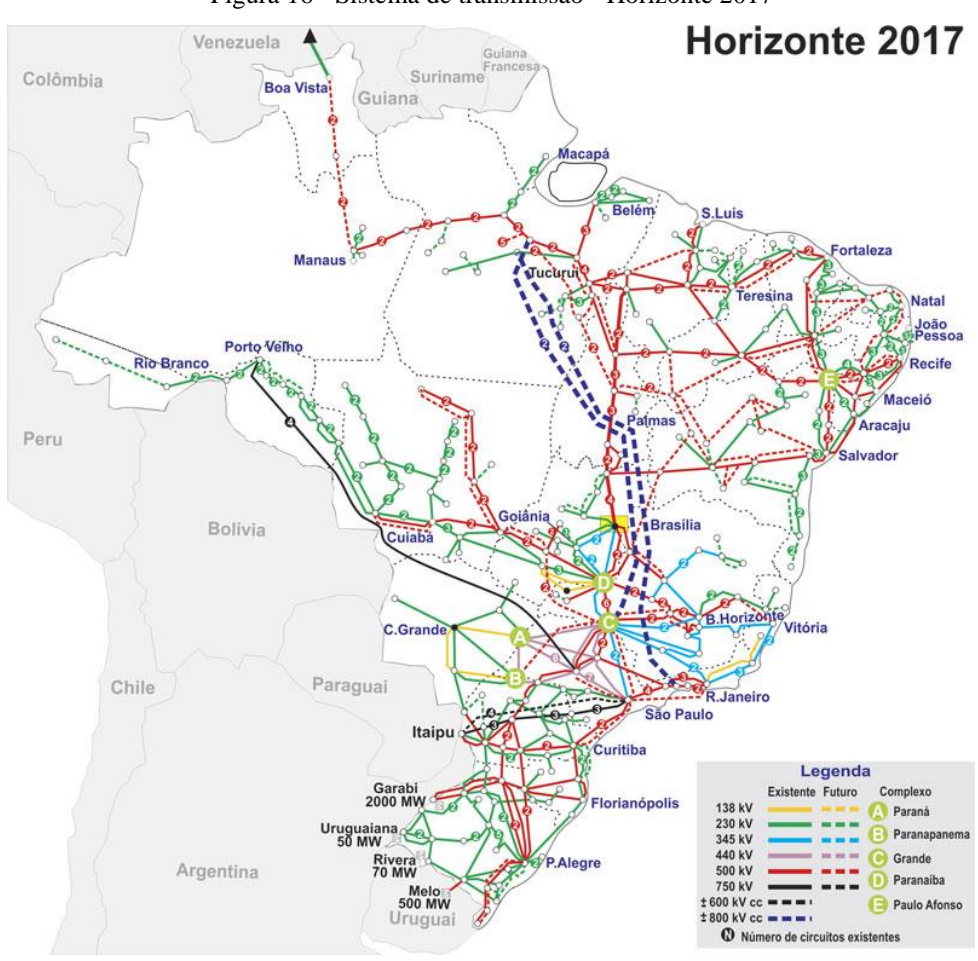

Figura 16 - Sistema de transmissão - Horizonte 2017

Para garantir que o SEP brasileiro opere de forma segura diversas empresas atuam em sintonia umas com as outras. O atual modelo do setor elétrico brasileiro, implantado em 2004, criou instituições e alterou outras existentes. Atualmente, o sistema conta com 7 instituições públicas e privadas como pode ser visto na Figura 17 e resumido no Quadro 5 (CCEE, 2017).

Fonte: ONS, (2017b).

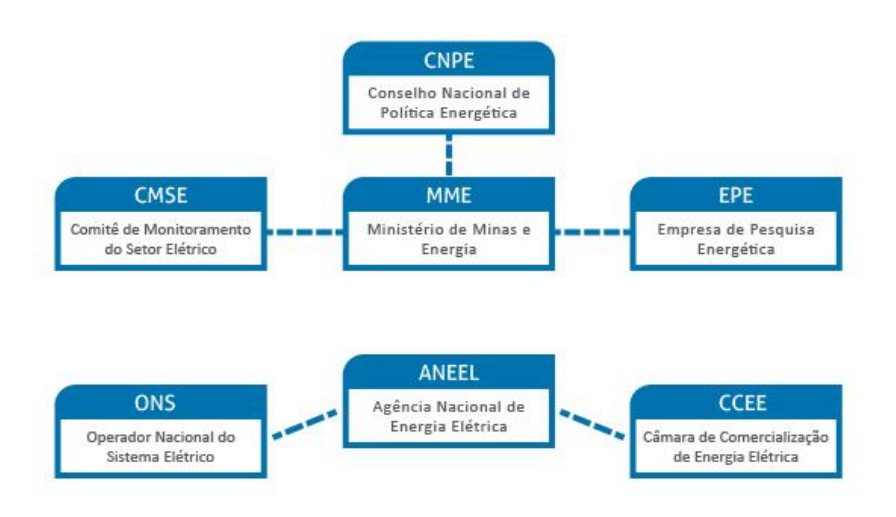

Figura 17 - Estrutura organizacional do setor elétrico brasileiro

Fonte: CCEE, (2017).

Quadro 5 - Instituições responsáveis pelo SEP e suas principais atribuições

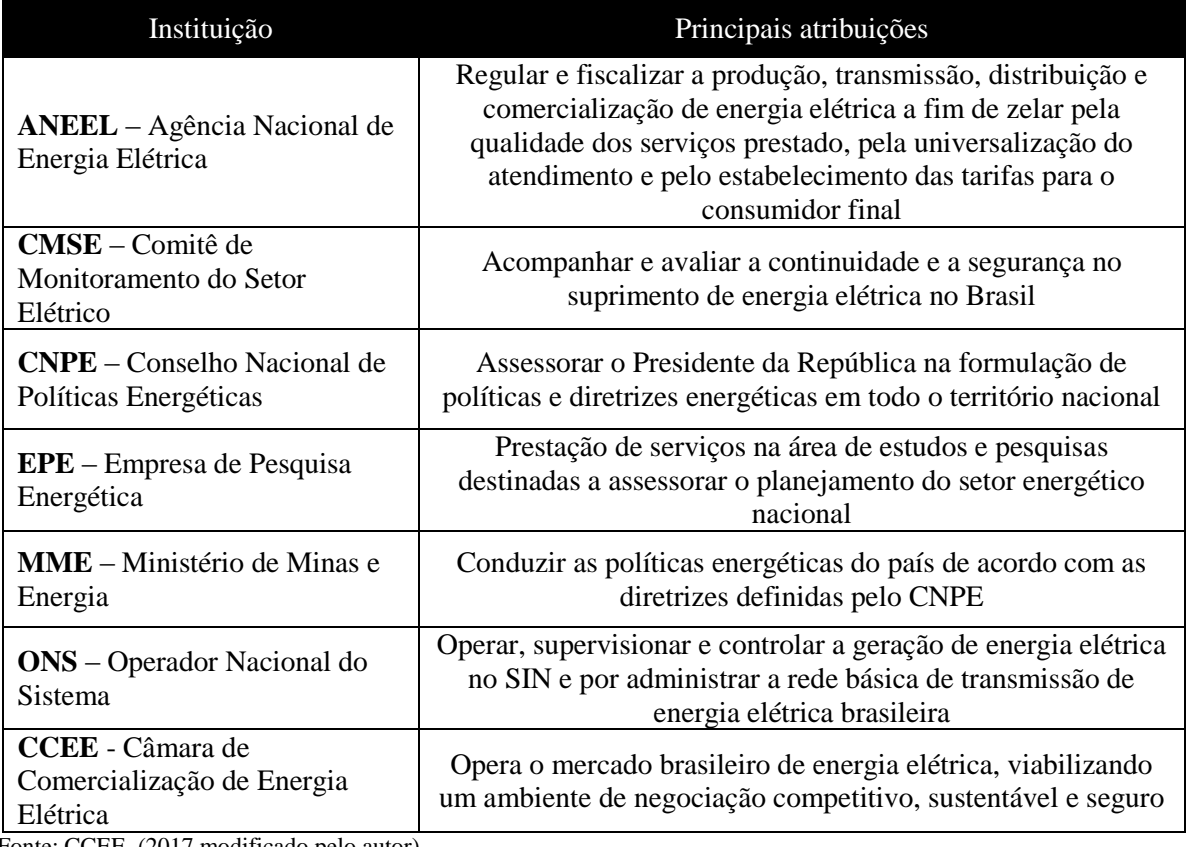

Fonte: CCEE, (2017 modificado pelo autor).

A organização do SEP brasileiro com a participação das empresas citadas é fundamental para operação segura e continuada. Cada instituição possui sua função e a integração das mesmas no SEP se torna cada dia mais relevante frente aos desafios e mudanças enfrentados.

#### **4.1.3 Sistema por unidade (pu)**

A representação das grandezas elétricas do SEP em geral é feita utilizando o sistema "por unidade" (pu). A utilização desse sistema permite aos responsáveis pela supervisão terem uma percepção direta sobre a adequação ou não dos níveis de tensão, corrente e potência em relação ao valor nominal. A representação em pu pode ainda ser feita em valores percentuais onde 1 pu equivale a 100% (ARAGÃO, 2014).

O primeiro passo para se representar um sistema em pu consiste em definir os valores de base de algumas grandezas como tensão, corrente e potência e em seguida obter a relação entre a grandeza expressa em unidades do sistema internacional e os valores de base definidos. Dessa maneira uma grandeza em pu é expressa pela equação 4.1:

$$
G_{pu} = \frac{G_{SI}}{G_{base}} \tag{4.1}
$$

Para o SEP as grandezas de base definidas são tensão de linha e potência trifásica. A partir dessas grandezas elétricas de base definidas todas as outras bases podem ser devidamente obtidas. Para um sistema trifásico as bases de corrente e impedância em função da tensão de linha e potência trifásica são dadas pelas equações 4.2 e 4.3 respectivamente:

$$
I_{base} = \frac{S_{base}}{\sqrt{3}V_{base}}
$$
 (4.2)

$$
Z_{base} = \frac{V_{base}^2}{S_{base}}
$$
 (4.3)

Em geral as bases dos equipamentos do SEP utilizados são diferentes das bases adotadas no sistema como um todo. Dessa maneira surge uma necessidade de se alterar o valor em "por unidade" da base do equipamento para a base adotada no sistema. Isso pode ser feito pela expressão genérica:

$$
G_{pu\_novo} = G_{pu\_antigo} \frac{G_{base\_antiga}}{G_{base\_nova}}
$$
(4.4)

Ao se utilizar o valor em "por unidade" algumas considerações devem ser feitas (ARAGÃO, 2014):

- As cargas estão sempre ligadas em estrela (Y) e supostamente equilibradas;

- Os valores de base de equipamentos serão os seus valores nominais;

- As tensões de linha e de fase são iguais no sistema "por unidade";

- Os valores de base dos lados alta tensão (AT) e baixa tensão (BT) se relacionam pela relação de tensão do transformador;

- A impedância base de um equipamento trifásico é igual à sua impedância nominal (calculada como se fosse uma carga ligada em estrela com a potência trifásica do equipamento).

Para SEP com vários níveis de tensão deve se levar em consideração que as relações entre as tensões primárias e secundarias dos transformadores obedecem a relação de espiras e dessa maneira o valor de tensão em pu é o mesmo independente de qual lado do transformador está sendo analisado. Além disso, a potência de base é única para todo o sistema e por consequência as cargas apresentam o mesmo valor em pu em qualquer ponto do sistema.

### **4.2 Sistema de geração**

#### **4.2.1 Caracterização do sistema de geração tradicional**

A maioria dos SEP existentes atualmente seguem a metodologia tradicional no sistema de geração de energia elétrica. Essa geração tradicional se caracteriza pela existência de usinas de alta capacidade instalada, geralmente hidroelétricas e termoelétricas, interligadas aos centros consumidores através de extensas linhas de transmissão de potência. Outra característica da geração tradicional é o uso de geradores síncronos como forma de conversão eletromecânica de energia. Dessa maneira, é possível afirmar que a maioria da energia elétrica do mundo passa em um gerador síncrono antes de chegar ao consumidor final.

A energia está disponível na natureza para uso humano na forma de energia primária. Essa energia é transformada através de diversos processos, como por exemplo a combustão em um motor, em energia mecânica rotacional de eixo. O eixo girante aciona o eixo do gerador síncrono que realiza a conversão eletromecânica de energia, dando origem a forma secundária de energia conhecida como energia elétrica. Na Figura 18, é mostrado o processo de conversão eletromecânica de energia dos sistemas de geração tradicionais.

Figura 18 - Conversão da energia primária em elétrica através de um gerador síncrono

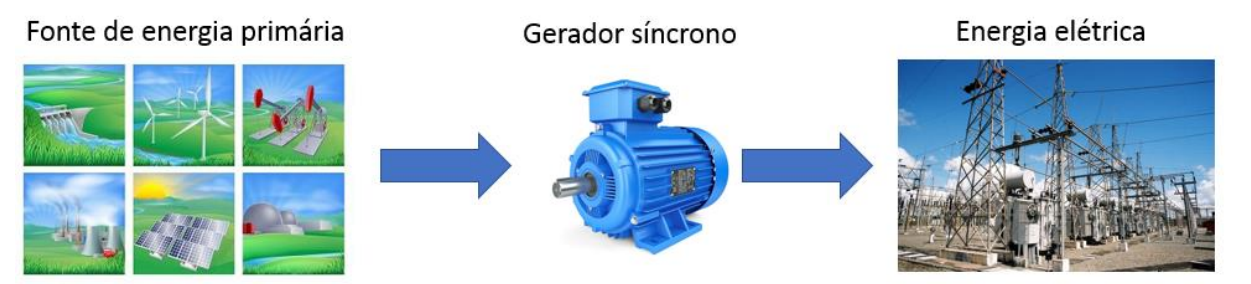

Fonte: Produção do próprio autor.

Devido ao fato de estar no centro do processo de geração de energia elétrica, o gerador síncrono possui uma grande relevância para o SEP. O mesmo possui modelagens altamente complexas e diversos subsistemas atuam para a sua correta operação. Na Figura 19, é mostrado um sistema de geração síncrono e alguns dos subsistemas que atuam no gerador síncrono.

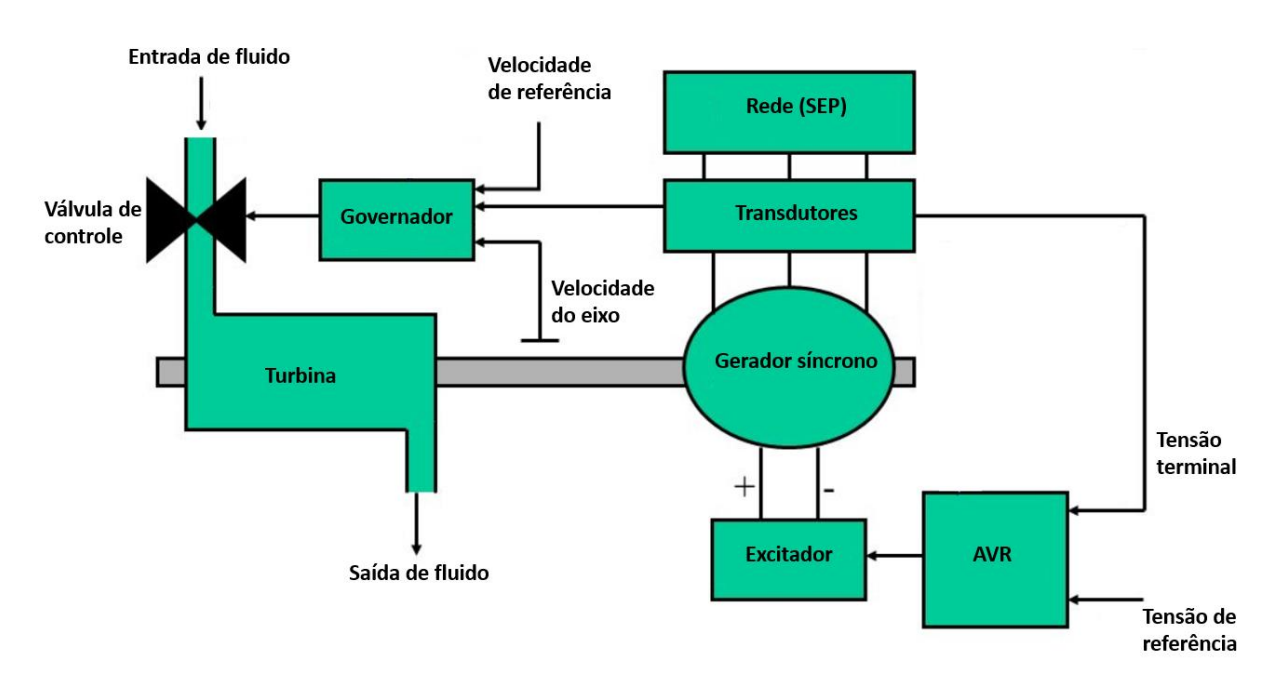

Figura 19 - Sistema de geração síncrono e alguns dos subsistemas atuantes

Fonte: Produção do próprio autor.

O controle da velocidade do eixo do gerador e da potência ativa do mesmo é feito através do subsistema governador de velocidade. Esse subsistema atua na entrada de potência do gerador (inserção de combustível) fazendo o mesmo acelerar ou desacelerar. Já o controle da tensão terminal do gerador e da potência reativa é realizado pelo subsistema de excitação, que mantem a tensão terminal do gerador constante e próximo ao valor de referência.

Um operador de uma usina de geração elétrica pode controlar o fluxo de potência ativa e reativa que flui de uma usina através dos subsistemas de controle citados acima. Esse controle de potência ativa e reativa ocorre quase que independentemente um do outro para SEP's grandes. Para aumentar o fluxo de potência ativa, o operador deve atuar no governador de velocidade e dessa maneira na potência de entrada do gerador. Já para aumentar o fluxo de potência reativa, o operador deve atuar no sistema de excitação de modo a aumentar a tensão terminal do gerador e, portanto, o fluxo de potência reativa (ARAGÃO, 2014). A seguir serão detalhados os diversos componentes do sistema de geração de energia elétrica.

#### **4.2.2 Gerador síncrono**

Uma máquina síncrona deve operar, a todo instante, o mais próximo possível da velocidade síncrona. Dessa maneira, o campo girante do entreferro opera na mesma velocidade que a rotação do rotor da máquina. Nas máquinas síncronas mais usuais, o enrolamento do rotor é responsável pela produção do campo da máquina. Para isso, o mesmo é conectado a uma fonte de corrente contínua através de um conjunto de anéis coletores e escovas. No estator da máquina está presente o enrolamento do estator, também conhecido como enrolamento de armadura, que é responsável pela condução de corrente alternada para a rede elétrica, tal enrolamento deve suportar altas tensões e correntes (SEN, 1996).

O estator da máquina síncrona é formado por chapas de aço laminadas de espessura pequena com ranhuras axiais para a inserção dos enrolamentos de armadura. O material escolhido para construção das chapas tem por característica possuir alta permeabilidade magnética, de modo a reduzir a relutância ao fluxo elétrico e assim melhorar o desempenho da máquina por ter menor fluxo disperso. A construção do estator em chapas metálicas finas tem o objetivo de reduzir as perdas na máquina por correntes parasitas, já que reduz os caminhos da circulação das correntes parasitas na estrutura metálica. Os enrolamentos inseridos no estator são para a maioria das aplicações trifásicas. Tais condutores são em geral circulares para máquinas de potência menor e retangulares para máquinas de potência maior (SEN, 1996). Na Figura 20, é possível ver o estator de uma máquina síncrona e seus componentes.

Figura 20 - Estator de uma máquina síncrona

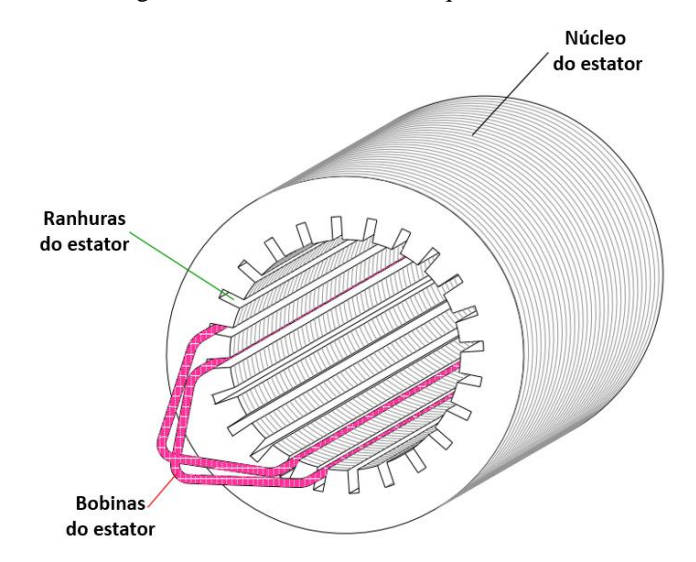

Fonte: USP, (2017 modificado pelo autor).

O rotor da máquina síncrona é formado de chapas laminadas e justapostas e em geral do mesmo material do estator. As máquinas síncronas são divididas em dois grandes grupos com relação a construção do rotor das mesmas. O primeiro grupo é o das máquinas que operam em alta velocidade de rotação e possuem um rotor com formato cilíndrico, ou de pólos não salientes. Já o segundo grupo é composto por máquinas que operam em mais baixa velocidade e possuem um rotor com pólos salientes. Os princípios de funcionamento de ambos os tipos de máquinas são análogos, contudo os modelos de análise da máquina se diferem (SEN, 1996).

As máquinas síncronas de pólos cilíndricos possuem o enrolamento do rotor distribuído e um entreferro uniforme ao longo de todo o rotor. Tais máquinas são usadas principalmente em geradores de alta potência e com baixo número de pólos, em geral dois ou quatro e seu acionamento é feito em geral por turbinas a gás. O rotor é comprido e possui um pequeno diâmetro. Já as máquinas de pólos salientes possuem um número elevado de polos (acima de 50) e operam em velocidade mais baixa com relação as de pólos cilíndricos. As máquinas utilizadas em hidroelétricas são do tipo pólos salientes e são acionadas por turbinas hidráulicas. As máquinas de pólos salientes possuem um rotor com diametro maior e são mais curtas (SEN, 1996). Na Figura 21, é possivel ver o rotor de uma máquina síncrona de pólos cilíndricos e de pólos salientes.

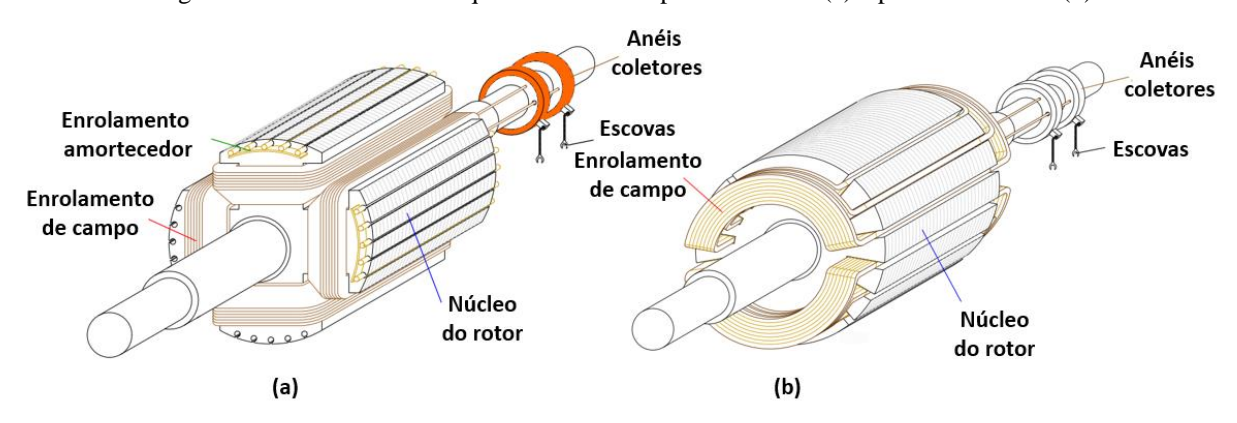

Figura 21 - Rotor de uma máquina síncrona de pólos salientes (a) e pólos cilíndricos (b)

Fonte: USP, (2017 modificado pelo autor).

Na Figura 21, além do enrolamento de campo já citado existe um enrolamento de amortecimento. Esse enrolamento funciona de maneira análoga ao enrolamento de uma máquina assíncrona, assim durante disturbios que levem a máquina síncrona a operar fora da velocidade síncrona esse enrolamento atua de modo a amortecer as oscilaçãoes de velocidade. Tal enrolamento pode existir tanto em máquinas de pólos salientes quanto de pólos cilindricos e sua modelagem é mais importante em estudos de transitórios.

## **4.2.3 Governador de velocidade**

Para garantir a correta operação dos SEP, a frequência de operação do mesmo deve ser mantida dentro de um intervalo pequeno de variação. Em qualquer SEP, uma variação de carga resulta em variação de frequência de operação e a mesma deve ser controlada para voltar ao valor de referência (60 Hz no Brasil). O controle da frequência depende principalmente da atuação dos governadores de velocidade nas máquinas primárias (em geral turbinas a vapor e hidráulicas) de modo a obter um balanço entre a potência gerada e a potência consumida pelas cargas, e assim manter a frequência dentro dos limites desejados. Logo, quando cargas são inseridas no sistema, o sistema governador de velocidade atua de modo a aumentar a potência de entrada das máquinas primárias e quando cargas são retiradas do sistema o governador de velocidade diminui a potência de entrada das máquinas primárias (KUNDUR, 1994).

O sistema governador de velocidade tem como dado de entrada a velocidade do eixo ou a potência elétrica de saída da máquina. A saída do governador de velocidade é feita através da atuação em válvulas de controle e interrupção. As válvulas de controle servem para de fato controlar a entrada de combustível na turbina que aciona o gerador. Já as válvulas de interrupção atuam apenas em situações de emergência, e dessa maneira não participam do controle normal realizado. Dada a importância do sistema, as válvulas citadas aparecem em geral com redundância de pelo menos uma válvula extra em paralelo (KUNDUR, 1994).

Um dos tipos mais comuns de governador de velocidade é o governador mecânico-hidráulico, o mesmo utiliza dois mecanismos diferentes para o controle da frequência do sistema. O primeiro mecanismo de controle de frequência, conhecido como controle de *droop*, causa uma diminuição da frequência com o aumento de carga e tem como principal função permitir a divisão de carga entre geradores em paralelo. Já o segundo mecanismo de controle de frequência atua de modo a restaurar a frequência do sistema ao valor normal após a operação do primeiro controle de frequência, esse segundo mecanismo é em geral realizado fisicamente com um servomotor. Na Figura 22, é possível ver um sistema governador de velocidade genérico. As variáveis presentes no relé de velocidade e no servomotor são apenas constantes de tempo. O ganho  $K<sub>g</sub>$  representa o inverso da regulação (*droop*).

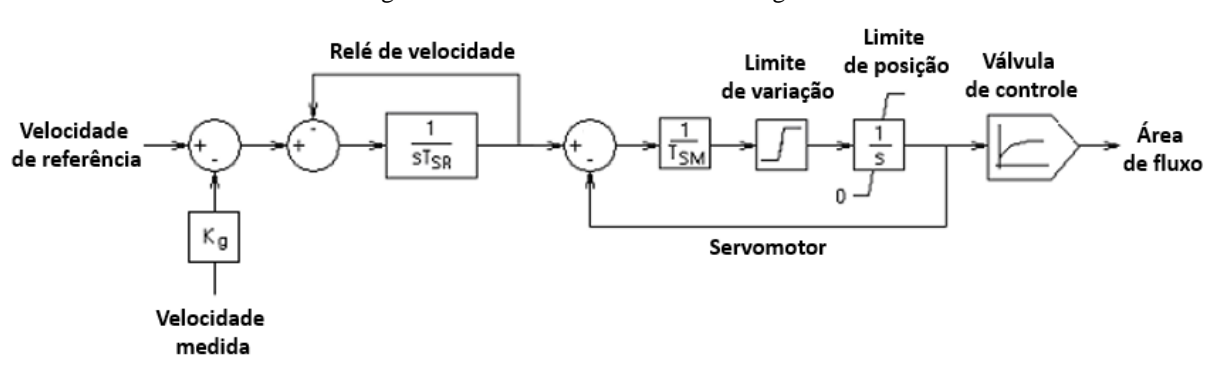

Figura 22 - Governador de velocidade genérico

Fonte: KUNDUR, (1994 modificado pelo autor).

Como citado anteriormente, o primeiro mecanismo de controle de frequência faz a frequência do sistema cair com um aumento da carga. Essa característica de *droop* pode ser vista na Figura 23.

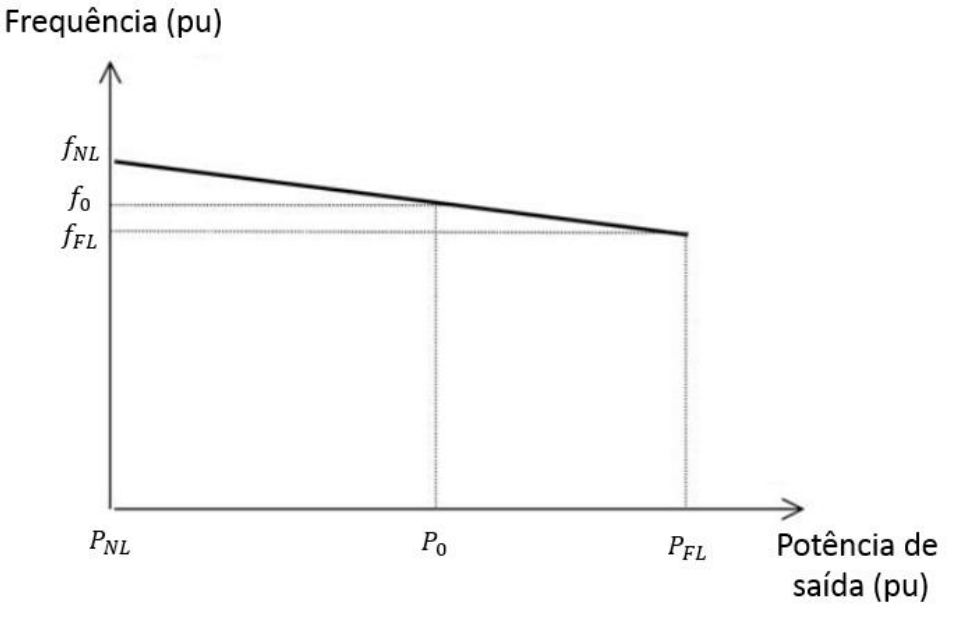

Figura 23 - Característica ideal em regime permanente de um governador de velocidade com *droop*

Fonte: KUNDUR, (1994 modificado pelo autor).

O *droop* percentual pode ser definido a partir da seguinte equação, onde  $f_{NL}$ é a frequência de regime permanente sem carga,  $f_{FL}$  é a frequência de regime permanente com carga plena e  $f_0$ é a frequência nominal do sistema (KUNDUR, 1994):

$$
D_p\% = \frac{Percentual \, da \, variação \, da \, frequência}{Percentual \, da \, variação \, da \, potência \, de \, saída} x100 = \frac{f_{NL} - f_{FL}}{f_0} x100 \tag{4.5}
$$

Assim, a partir da definição de *droop*, um *droop* de 5% significa que um desvio de 5% da frequência causa 100% de variação da potência de saída do gerador.

Existem diversos modelos de governadores de velocidade, para obter o mais adequado a cada aplicação o IEEE (2013) apresenta os governadores padronizados.

## **4.2.4 Sistema de excitação**

O controle da tensão em sistemas de potência está muito correlacionado com o controle do fluxo de potência reativa. O controle da tensão em SEP deve ser realizado objetivando manter a tensão dentro dos limites operacionais de equipamentos, melhorar a estabilidade de modo a utilizar melhor a infraestrutura já disponível no SEP e operar o SEP de modo a minimizar o fluxo de reativos.

A hierarquia do controle de tensão em um SEP tem sua base no controle da tensão terminal dos geradores síncronos do mesmo. A medida que se sobe na hierarquia de controle de tensão,

outras metodologias de controle mais sistêmicas aparecem. O controle de nível mais baixo, realizado nos geradores, é feito pelo sistema excitação da máquina síncrona. Esse sistema tem por função básica prover tensão contínua aos enrolamentos de campo da máquina síncrona. O sistema ainda prove o controle e proteção necessários a correta operação da máquina dentro de padrões pré-estabelecidos.

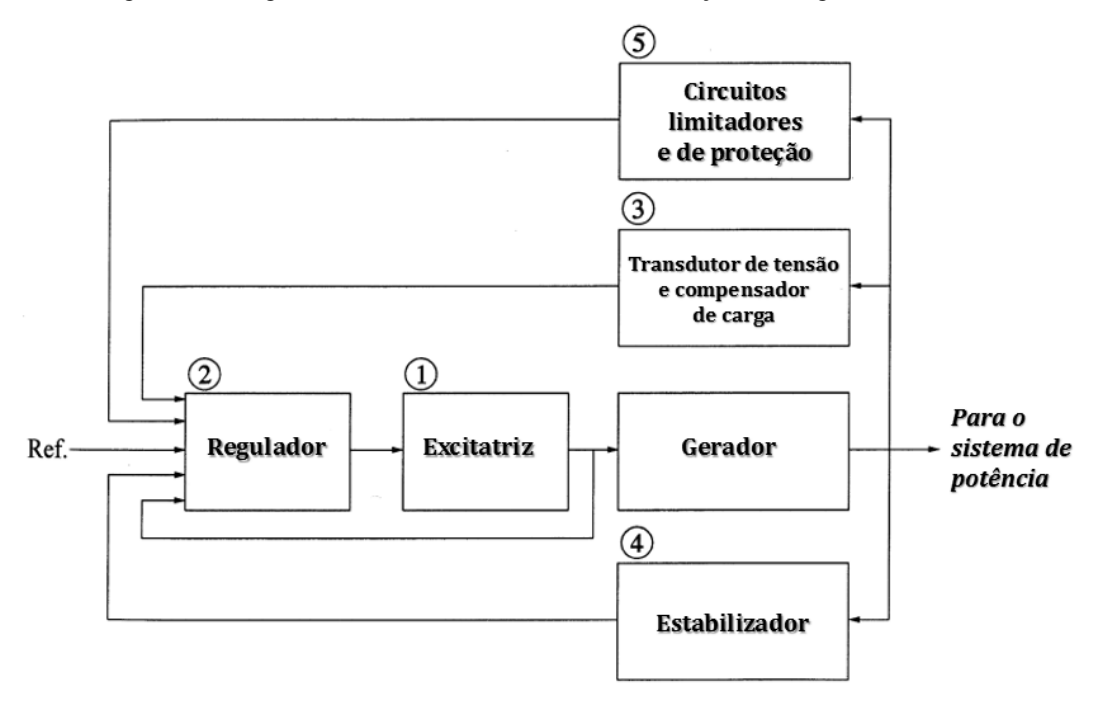

Figura 24 - Diagrama de blocos de um sistema de excitação de um gerador síncrono

Fonte: KUNDUR, (1994 modificado pelo autor).

Na Figura 24, é possível notar a existência de diversos subsistemas que compõem o sistema de excitação. A seguir é brevemente descrito a função de cada um deles para o funcionamento do sistema de excitação (KUNDUR, 1994):

1- Excitatriz: Constitui a interface de potência do sistema de excitação, dessa maneira prove tensão continua ao circuito de campo da máquina síncrona;

2- Regulador de tensão (AVR): Recebe os dados de entrada e atua na excitatriz de maneira a manter o sistema dentro das condições operacionais desejadas;

3- Transdutor de tensão e compensador de carga: Atua medindo a tensão terminal do gerador, retificando e filtrando para obter seu valor em corrente continua. Além disso, é feita a comparação do valor medido com a valor desejado para a tensão terminal. O compensador de carga atua quando se deseja manter constante a tensão em outro ponto diferente do terminal do gerador.

4- Estabilizador do sistema de potência (PSS): Prove um sinal adicional à entrada do regulador de tensão de modo a amortecer as oscilações do SEP. Algumas entradas utilizadas são o desvio de velocidade, potência de aceleração e desvio de frequência.

5- Circuitos limitadores e de proteção: Atuam garantindo que os limites de capacidade do gerador e do sistema de excitação não sejam excedidos.

Com o passar dos anos, os sistemas de excitação foram se modificando e evoluindo. Os mesmos podem ser classificados em três grandes grupos com relação a seu tipo de fonte de alimentação utilizado (KUNDUR, 1994):

- Sistemas de excitação CC
- Sistemas de excitação CA
- Sistemas de excitação estáticos

A seguir serão descritos brevemente o funcionamento dos três tipos de sistemas de excitação citados acima.

## **4.2.4.1 Sistema de excitação CC**

Um sistema de excitação CC utiliza um gerador de corrente contínua como fonte de potência para o enrolamento de campo do gerador síncrono. O gerador de corrente continua é conectado ao enrolamento de campo do gerador síncrono através de anéis deslizantes. O gerador de corrente contínua pode ser acionado tanto por um motor externo quanto pelo próprio eixo do gerador síncrono. Os sistemas de excitação de corrente contínua representam as primeiras aplicações do controle de excitação e foram substituídos gradativamente por sistemas de excitação em corrente alternada na maioria dos casos (KUNDUR, 1994). Na Figura 25, é possível ver um sistema de excitação CC cuja a excitatriz é um motor de corrente contínua com excitação independente.

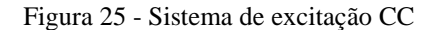

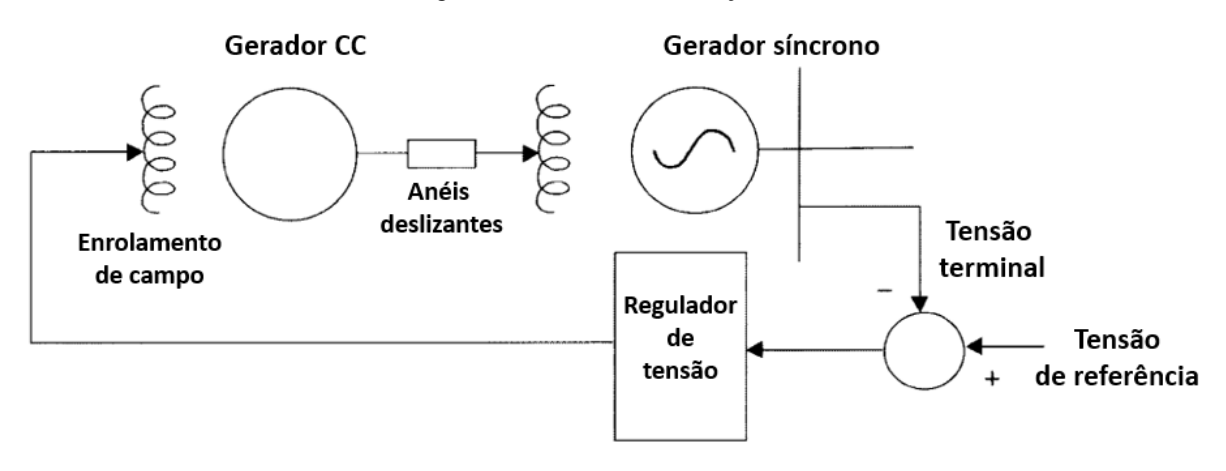

Fonte: KUNDUR, (1994 modificado pelo autor).

#### **4.2.4.2 Sistema de excitação CA**

Um sistema de excitação CA utiliza um alternador como fonte de potência para a corrente de campo do gerador síncrono. A corrente alternada de saída da excitatriz é retificada através do uso de retificadores controlados ou não e assim fornece corrente CC ao campo do gerador síncrono. Usualmente, a excitatriz se encontra no mesmo eixo do gerador síncrono. Existem dois grandes grupos de sistemas de excitação CA que são classificados de acordo com a característica do sistema de retificação estar estacionário ou rotacionando junto no eixo da máquina síncrona (KUNDUR, 1994).

Nos sistemas de excitação CA estacionários, a armadura da excitatriz fornece corrente alternada a um conjunto retificador estacionário, assim a saída do sistema de retificação é conectada ao enrolamento de campo da máquina síncrona através de anéis coletores e escovas. O controle da tensão aplicada ao campo do gerador síncrono pode ser feito através do controle do campo da excitatriz ou através do ângulo de disparo da fonte retificadora (se a mesma for controlável). Na Figura 26, é possível ver um diagrama de tal tipo de sistema.

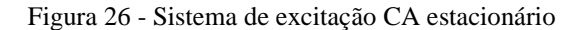

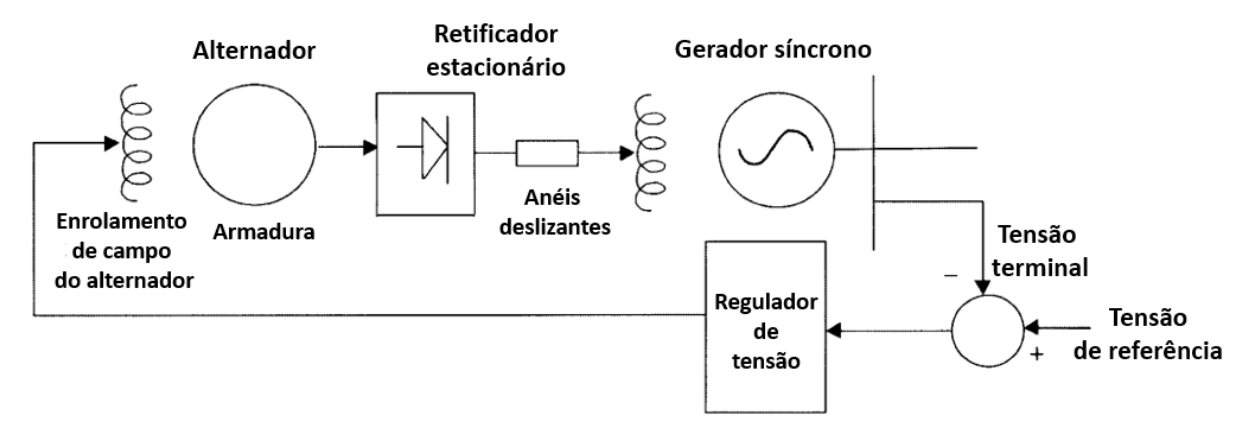

Fonte: KUNDUR, (1994 modificado pelo autor).

Nos sistemas de excitação CA rotacionais, a armadura da excitatriz e o conjunto retificador rotacionam junto ao enrolamento de campo do gerador síncrono. Assim, a necessidade de escovas e anéis deslizantes é eliminada. Esse sistema apresenta grande vantagem associada a menor necessidade de manutenção. O regulador de tensão controla o campo do alternador que atua controlando o campo da máquina síncrona. Na Figura 27, é possível ver um diagrama de um sistema de excitação CA rotacional.

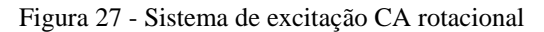

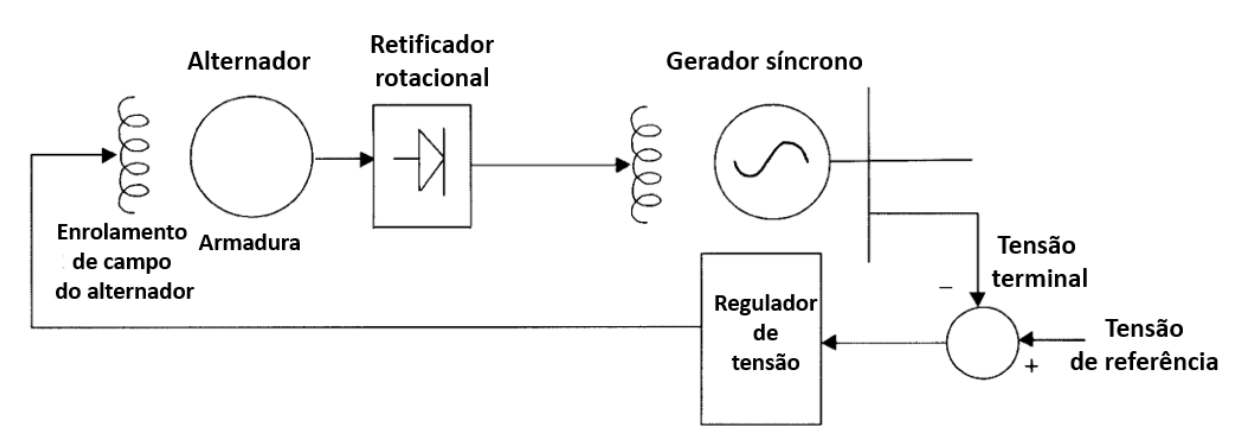

Fonte: KUNDUR, (1994 modificado pelo autor).

#### **4.2.4.3 Sistema de excitação estático**

Nos sistemas de excitação estáticos a fonte de potência para a excitação provém do próprio gerador síncrono. Uma parcela da corrente de saída do gerador síncrono é retificada para produzir corrente contínua a ser aplicada no circuito de campo do próprio gerador síncrono

através de anéis deslizantes e escovas. Os sistemas de excitação estática apresentam como desvantagem a dependência da própria tensão da rede para sua operação e dessa maneira ficam sujeitos a distúrbios que ocorrem no sistema, como faltas. No entanto, a grande vantagem do uso de tais sistemas de excitação está no baixo custo de manutenção e implementação (KUNDUR, 1994). Na Figura 28, é possível ver um diagrama de um sistema de excitação estático.

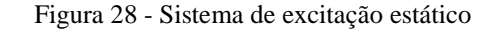

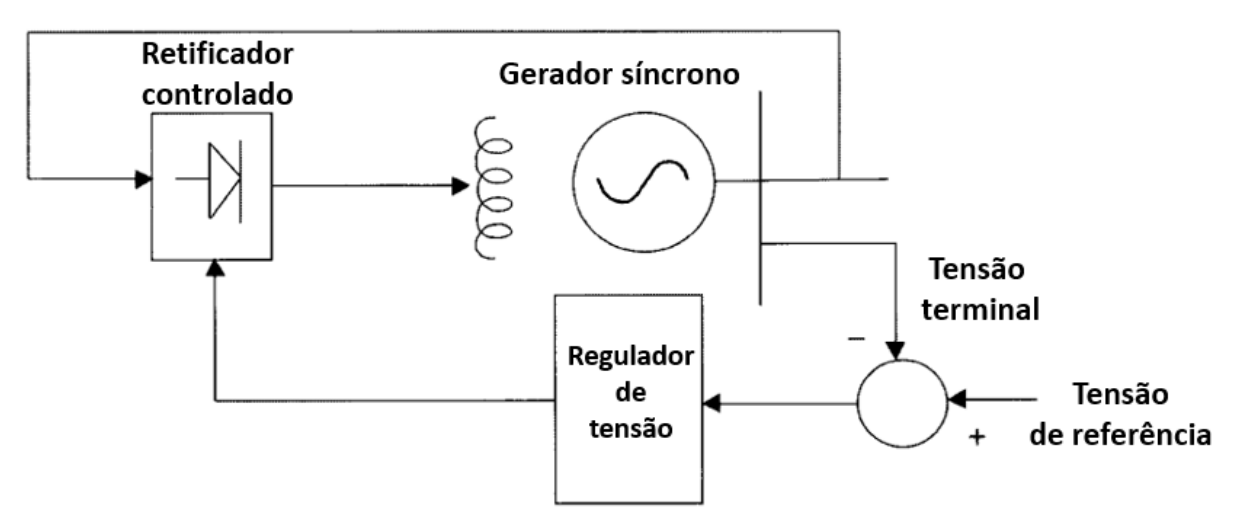

Fonte: KUNDUR, (1994 modificado pelo autor).

## **4.3 Sistema de transmissão**

#### **4.3.1 Caracterização de linhas de transmissão**

Uma linha de transmissão é formada por uma série de elementos que em conjunto propiciam a transferência de potência elétrica entre pontos distintos do sistema muitas vezes distantes. Seus componentes básicos para operação são a estrutura de suporte (torre), os isoladores das fases, os cabos condutores de corrente, os cabos pára-raios e o sistema de aterramento.

A estrutura de uma LT tem por finalidade de elevar os cabos condutores que estão em potenciais elevados do solo (potencial nulo) e dessa maneira devem suportar mecanicamente todos os esforços provocados pelos cabos na estrutura. O dimensionamento das estruturas das torres é principalmente feito em função de características mecânicas que variam em função dos materiais utilizados, do número de circuitos presentes, da disposição geométrica dos condutores entre outros fatores.

Os isoladores, como o próprio nome sugere, devem garantir a isolação entre os condutores em alto potencial e a estrutura da torre que em geral é solidamente aterrada. Diversos materiais são utilizados na confecção de isoladores entre eles podemos citar a cerâmica e o vidro. Além de resistir aos esforços elétricos, os isoladores devem ter resistência mecânica a esforços e propiciar uma adequada ancoragem dos cabos.

Os cabos condutores elétricos devem possuir características de baixo peso específicos, menor custo possível, boa resistência mecânica e principalmente elevada condutibilidade elétrica. Os condutores de cobre foram inicialmente utilizados para a transmissão de energia elétrica, porém os mesmos perderam espaço para condutores de alumínio devido ao menor custo e peso. Além disso, condutores de alumínio apresentam um maior diâmetro externo para uma mesma resistência desejada, tal diâmetro maior faz com que as perdas por efeito corona ao longo da LT diminuam consideravelmente. Visando aumentar a resistência mecânica dos condutores de alumínio, os mesmos são encordoados em torno de condutores de aço, tais condutores são denominados CAA (Condutores de alumínio com alma de aço) e são amplamente utilizados nos sistemas de transmissão (STEVENSON, 1986).

Os cabos pára-raios ficam na parte superior da LT, acima dos cabos condutores de corrente, e tem por função blindar os condutores de fase contra surtos de natureza atmosférica. Além disso, fibras óticas são colocadas no interior do cabo para finalidades de telecomunicação e sinais do próprio sistema elétrico. Na Figura 29, é possível ver os componentes principais de uma LT.

Figura 29 - Principais componentes de uma LT

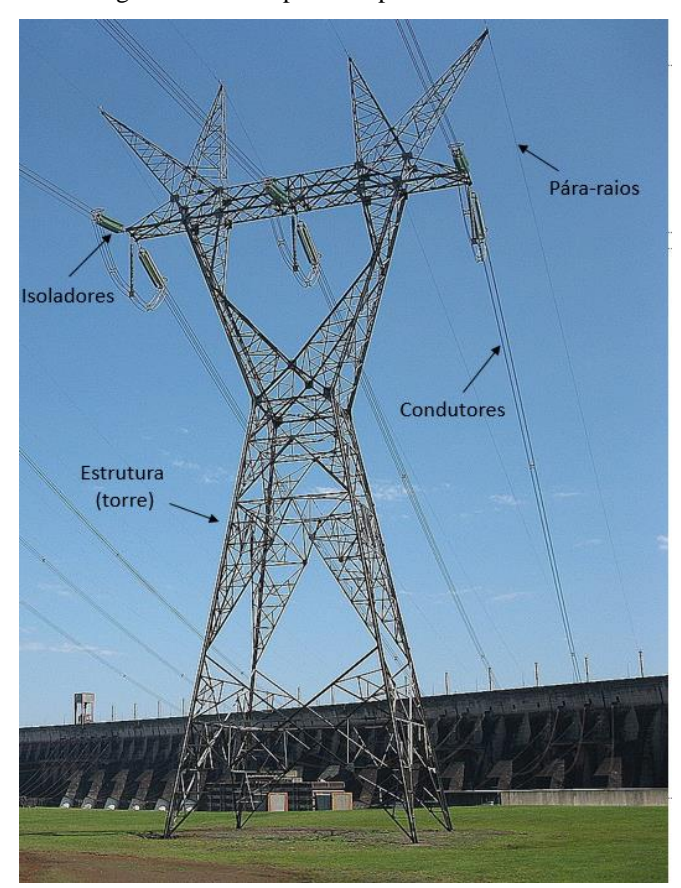

Fonte: Produção do próprio autor.

As linhas de transmissão em geral apresentam distribuição dos condutores assimétrica, como pode ser visto na Figura 29 onde a disposição é horizontal, e dessa maneira não geram circuitos equilibrados nas fases. Uma maneira tradicionalmente utilizada para resolver esse desequilíbrio é a transposição dos circuitos da linha de transmissão. A transposição consiste na troca da posição relativa das três fases, em intervalos regulares, de modo a cada fase ocupe cada uma das posições por um intervalo igual. A hipótese da transposição é amplamente utilizada na modelagem das LT mesmo quando a mesma não é realizada na LT, já que o desequilíbrio das fases pode ser considerado pequeno (STEVENSON, 1986).

Para a representação elétrica das LT quatro parâmetros são utilizados, a resistência série, a indutância série, capacitância paralelo e a condutância paralelo. A condutância paralela representa os efeitos das correntes parasitas nos isoladores e usualmente é desprezada dada a sua complexidade de cálculo e sua pequena magnitude. Os outros parâmetros serão explicados a seguir (STEVENSON, 1986).

A escolha do melhor modelo de uma LT será basicamente feita em função do comprimento da LT. Linhas com menos de 80 km são consideradas curtas, linhas com comprimento entre 80 e 240 km são consideradas médias e linhas com comprimento acima de 240 km linhas longas. Os modelos de LT serão desenvolvidos adiante (STEVENSON, 1986).

## **4.3.2 Parâmetros de linhas de transmissão**

Os parâmetros elétricos das linhas de transmissão serão desenvolvidos a seguir. Para que os resultados sejam válidos a LT utilizada no desenvolvimento foi considerada idealmente transposta.

## **4.3.2.1 Resistência série**

A resistência elétrica de um condutor representa as perdas elétricas que ocorrem em um condutor quando percorrido por corrente elétrica. Para representar as perdas totais a resistência elétrica efetiva é definida como (STEVENSON, 1986):

$$
R_{efetiva} = \frac{Pot\hat{e}ncia perdida}{|I_{rms}|^2}
$$
\n(4.6)

A resistência efetiva de um condutor só será igual a resistência clássica de corrente contínua para os casos onde a distribuição de corrente no condutor for uniforme. No entanto, para a maior parte dos casos práticos no SEP a distribuição é não uniforme devido ao efeito pelicular provocado pelas correntes não continuas. O efeito pelicular provoca uma mudança da densidade de corrente como função da frequência da corrente que circula no condutor. Dessa maneira, condutores percorridos por correntes senoidais apresentarão resistência maior que condutores percorridos por corrente contínua (STEVENSON, 1986).

Para evitar as complexidades associadas ao efeito pelicular, os fabricantes de cabos para LT informam o valor da resistência efetiva (em Ω/km) do condutor para a frequência de aplicação. Além do efeito pelicular, a temperatura deve ser levada em consideração para o calculo da resistência. Os fabricantes informam a resistência para algumas temperaturas e a mesma deve ser corrigida para a temperatura de interesse através da formula (para condutores de alumínio apenas) (STEVENSON, 1986):

$$
\frac{R_{temp\_1}}{R_{temp\_2}} = \frac{228 + T_2}{228 + T_1}
$$
\n(4.7)

Uma última consideração deve ser feita para linhas de transmissão com múltiplos condutores por fase do circuito. Nesse caso, a resistência por fase será a composição das diversas resistências dos cabos constituintes em paralelo, ou seja, será a resistência de um cabo dividida pelo número de condutores em paralelo constituintes da fase.

## **4.3.2.2 Indutância série**

A indutância para um meio magneticamente não saturado pode ser definida como a relação entra o fluxo concatenado e a corrente elétrica responsável pela geração do fluxo como pode ser visto na equação abaixo (STEVENSON, 1986):

$$
L = \frac{\phi_{conc}}{i} \tag{4.8}
$$

Dada a importância da indutância para a modelagem de circuitos em corrente alternada, a definição de indutância pode ser utilizada na modelagem da indutância de uma LT trifásica e transposta. Através de manipulações matemáticas descritas por Stevenson (1986) é possível chegar na seguinte expressão de indutância por fase de uma LT:

$$
L_{\phi} = 2x10^{-7}x \ln \frac{DMG}{RMG'} \tag{4.9}
$$

Na equação (4.9) apresentada o termo DMG representa a distância média geométrica entre as fases da LT. Seu valor pode ser calculado a partir da seguinte expressão que remete a Figura 30:

$$
DMG = \sqrt[3]{D_{AB} \times D_{BC} \times D_{CA}} \tag{4.10}
$$

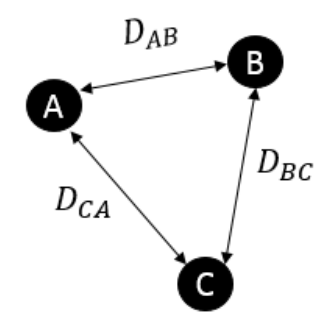

Figura 30 - Configuração assimétrica de LT (distâncias para cálculo do DMG)

Fonte: Produção do próprio autor.

Já o RMG' definido na equação (4.9) representa o raio geométrico modificado dos cabos múltiplos ou de um cabo simples. Os RMG's para cabos com 2, 3 e 4 condutores igualmente espaçados são calculados pelas seguintes expressões, onde d é distância entre os condutores e r' é o raio médio geométrico do condutor disponibilizado pelos fabricantes:

$$
RMG'_{2} = \sqrt[2]{r'd} \tag{4.11}
$$

$$
RMG'_{3} = \sqrt[3]{r'd^{2}}
$$
\n
$$
(4.12)
$$

$$
RMG'_{4} = 1.09\sqrt[4]{r'd^{3}}
$$
\n(4.13)

## **4.3.2.3 Capacitância paralelo**

A capacitância surge nas linhas de transmissão como um resultado da diferença de potencial existente entres os condutores de corrente. A mesma ocorre de maneira análoga ao observado em um capacitor. Por definição, a capacitância entre duas superfícies é definida como a quantidade de carga armazenada nas superfícies por unidade de diferença de potencial entres elas, matematicamente essa relação pode ser expressa pela seguinte equação (STEVENSON, 1986):

$$
C = \frac{Q}{V} \tag{4.14}
$$

A capacitância de uma LT é importante para a modelagem principalmente de linhas médias e longas, a definição de capacitância pode ser utilizada na modelagem da capacitância de uma LT trifásica e transposta. Através de manipulações matemáticas é possível chegar na seguinte expressão de capacitância por fase de uma LT:

$$
C_{\phi} \cong \frac{5,561x10^{-11}}{\ln \frac{DMG}{RMG}}
$$
\n(4.15)

Na equação (4.15), o DMG é o mesmo definido pela equação 4.10. Já o RMG é diferente do calculado nas equações 4.11, 4.12 e 4.13 por usar o raio real do condutor (r) no lugar do raio médio geométrico do condutor. Isso ocorre porque o campo elétrico é nulo no interior de um material condutor, não necessitando assim corrigir o valor do raio para levar em consideração esse efeito (STEVENSON, 1986).

## **4.3.3 Modelos de LT**

O SEP deve operar dentro de certos limites para a manutenção de sua operação segura e confiável. Um desses limites se refere a conservação da tensão das diversas barras do sistema dentro de limites previamente estipulados. Os modelos de linha de transmissão ajudam a prever situações operacionais, como por exemplo tensões nas barras do sistema, antes de sua ocorrência física. Cálculos de corrente, tensão e potência podem ser realizados em qualquer ponto da linha desde que se conheçam os parâmetros da mesma e se utilize o modelo adequado (STEVENSON, 1986).

As linhas de transmissão apresentam por natureza parâmetros elétricos distribuídos ao longo de toda a sua extensão. Dessa maneira, para uma exata modelagem da LT, a rigor, somente a modelagem por parâmetros distribuídos seria a ideal. No entanto, percebeu-se que o uso de parâmetros concentrados na modelagem de LT apresenta um erro pequeno quanto menor o comprimento da LT e representa uma grande simplificação nos cálculos e simulações. A partir dessa ideia, os modelos de linha curta, média e longa foram desenvolvidos para diferentes situações e serem descritas a seguir (STEVENSON, 1986).

## **4.3.3.1 Modelo de linha curta**

Linhas de transmissão com comprimento (l) menor que 80 km podem ser consideradas linhas curtas. As LT curtas apresentam carregamento da capacitância paralela desprezível e dessa maneira tal capacitância pode ser ignorada. Os parâmetros utilizados são concentrados e dessa

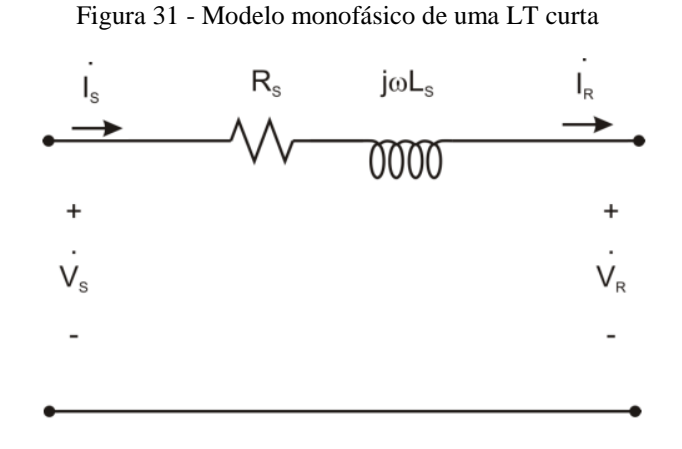

Fonte: STEVENSON, (1986 modificado pelo autor).

No modelo apresentado acima, os parâmetros série total  $(R_s e L_s)$  são obtidos multiplicando os parâmetros por unidade de comprimento desenvolvidos nas seções anteriores pelo comprimento total da linha. As seguintes equações elétricas descrevem o circuito acima:

$$
\dot{Z}_s = R_s + jwL_s \tag{4.16}
$$

$$
\dot{I}_s = \dot{I}_R \tag{4.17}
$$

$$
\dot{V}_s = \dot{V}_R + \dot{Z}_s \dot{I}_R \tag{4.18}
$$

#### **4.3.3.2 Modelo de linha média**

Para linhas de transmissão com comprimento entre 80 km e 240 km a modelagem por linha média pode ser utilizada. O carregamento da capacitância shunt não pode mais ser desprezado visto que seus efeitos são relevantes no modelo. A modelagem por linha média ainda considera os parâmetros concentrados e permite o cálculo das grandezas elétricas apenas nas extremidades da LT. Na Figura 32, é apresentado o modelo de linha média pi-nominal (STEVENSON, 1986).

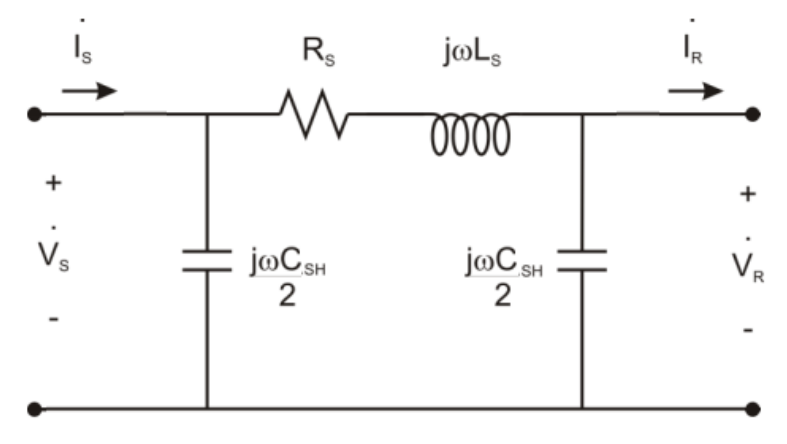

Figura 32 - Modelo pi-nominal monofásico de uma LT média

Fonte: STEVENSON, (1986 modificado pelo autor).

No modelo apresentado acima, os parâmetros série total  $(R_s e L_s)$  são os mesmos descritos na seção anterior. O parâmetro  $C_{SH}$  é obtido pela multiplicação da capacitância por unidade de comprimento da LT pelo comprimento da mesma. As seguintes equações elétricas descrevem o circuito acima (STEVENSON, 1986):

$$
\dot{Y}_{SH} = (jwC_{SH})\tag{4.19}
$$

$$
\dot{I}_s = \dot{Y}_{SH} \left( 1 + \frac{\dot{Z}_s \dot{Y}_{SH}}{4} \right) \dot{V}_R + \left( 1 + \frac{\dot{Z}_s \dot{Y}_{SH}}{2} \right) \dot{I}_R \tag{4.20}
$$

$$
\dot{V}_s = \left(1 + \frac{\dot{Z}_s \dot{Y}_{SH}}{2}\right) \dot{V}_R + \dot{Z}_s \dot{I}_R
$$
\n(4.21)

#### **4.3.3.3 Modelo de linha longa**

Linhas de transmissão cujo comprimento excede 240 km em geral não são bem representadas pelos modelos de linha curta e média, principalmente quando uma maior exatidão é requerida. Para a correta modelagem das linhas longas o uso de parâmetros distribuídos ao longo da linha deve ser feito. O uso de parâmetros distribuídos resulta na resolução de equações diferenciais que permitem obter como resultado equações que fornecem a corrente e a tensão em qualquer ponto da LT, diferentemente dos modelos anteriores onde os cálculos só eram possíveis nas extremidades da LT. Na Figura 33, é possível ver a modelagem de uma LT longa com parâmetros distribuídos (STEVENSON, 1986).

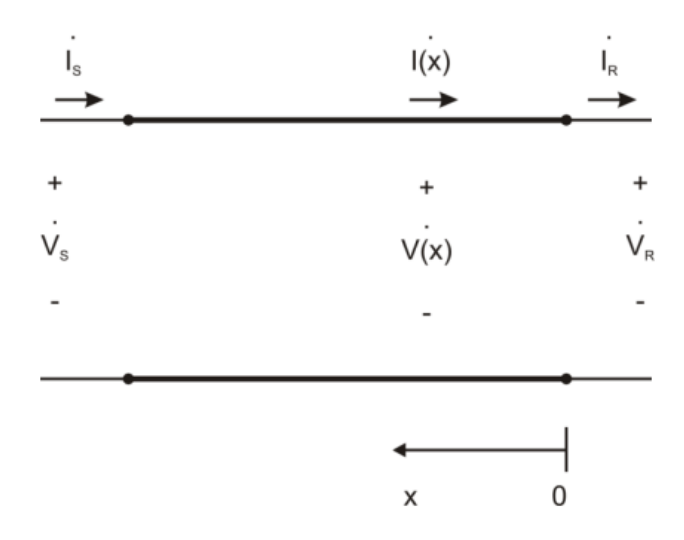

Figura 33 - Modelo monofásico de uma LT longa

Fonte: STEVENSON, (1986 modificado pelo autor).

A partir de um desenvolvimento matemático apropriado é possível chegar nas seguintes equações que descrevem o circuito da figura acima (STEVENSON, 1986).

$$
\dot{Z}_c = \sqrt{\frac{\dot{Z}_s}{\dot{y}_{sh}}} \tag{4.22}
$$

$$
\dot{\gamma} = \sqrt{\dot{y}_{sh} \dot{z}_s} \tag{4.23}
$$

$$
\dot{V}(x) = \cosh(\dot{\gamma}x)\,\dot{V}_R + \dot{Z}_C\sinh(\dot{\gamma}x)\,\dot{I}_R\tag{4.24}
$$

$$
\dot{I}(x) = \frac{1}{\dot{Z}_c} \sinh(\dot{y}x) \dot{V}_R + \cosh(\dot{y}x) \dot{I}_R \tag{4.25}
$$

### **4.4 Transformador de potência**

Os transformadores de potência permitem que o sistema elétrico opere com diferentes níveis de tensão ao longo toda sua extensão. Do ponto de vista de eficiência e capacidade de transferência de potência, as tensões de transmissão devem ser altas, no entanto tensões altas não são factíveis nem para a geração e nem para os consumidores finais. Em geral para transmitir a potência desde a geração até consumidor final em nível adequado de tensão são necessários de quatro a cinco transformadores de potência. Assim, a potência instalada de transformadores é em geral de quatro a cinco vezes a potência total gerada no sistema de potência (KUNDUR, 1994).

No aspecto construtivo, os transformadores de potência podem ser utilizados tanto como um conjunto de três transformadores monofásicos quanto um transformador trifásico. Em geral, se utiliza a configuração de três transformadores monofásicos quando se opera com tensões/potências muito altas ou para sistemas de distribuição (KUNDUR, 1994). Existem tipos diferentes de transformadores para aplicações diferentes, entre eles podemos citar os autotransformadores, os transformadores de dois enrolamentos e os transformadores de três enrolamento. Na seção seguinte será explicado melhor o transformador de três enrolamentos por ser o elemento de transformação presente na UTE Viana.

## **4.4.1 Transformador de três enrolamentos**

Um transformador de três enrolamentos pode ser representado, desprezando sua reatância de magnetização, por três impedâncias conectas em estrela. Na Figura 34, é possível ver a representação de tal transformador em pu, onde uma base única deve ser selecionada para todos os enrolamentos.

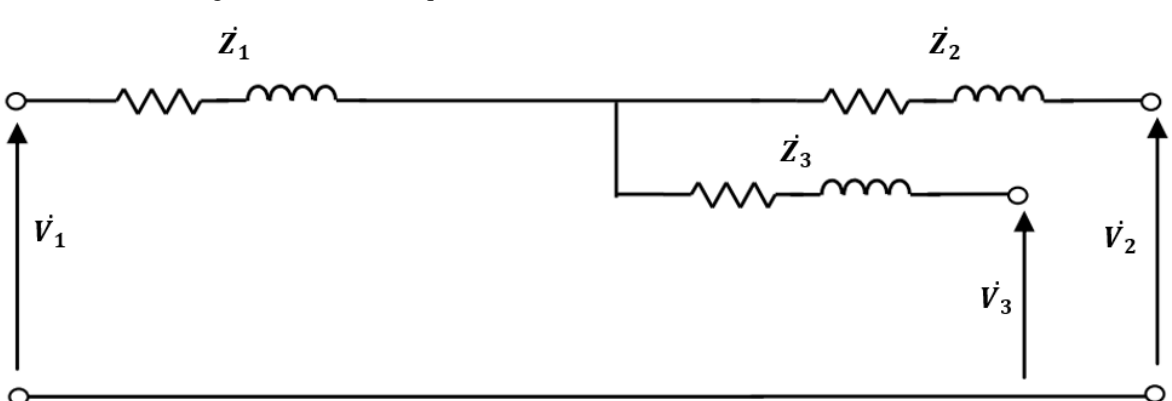

Figura 34 - Circuito equivalente de um transformador de três enrolamentos

Fonte: KUNDUR, (1994 modificado pelo autor).

A obtenção das impedâncias série do primário  $(\vec{Z}_1)$ , secundário  $(\vec{Z}_2)$  e terciário  $(\vec{Z}_3)$  pode ser feita após a realização de ensaios de curto-circuito nos enrolamentos do transformador. No Quadro 6, é possível ver como devem ser realizados os ensaios de curto-circuito.

| Alimentação | Curto-circuito | Aberto      | Impedância                                |
|-------------|----------------|-------------|-------------------------------------------|
|             | ാ              | $3^{\circ}$ | $Z_{12} = Z_1 + Z_2$                      |
|             | 30             | $2^{\circ}$ | $Z_{13} = Z_1 + Z_3$                      |
| റ൦          | 20             | 10          | $\ddot{Z}_{23} = \ddot{Z}_2 + \ddot{Z}_3$ |

Quadro 6 - Realização de ensaio de curto-circuito em transformadores de três enrolamentos

Fonte: KUNDUR, (1994 modificado pelo autor).

Com os valores de impedância obtidas no ensaio de curto-circuito é possível obter o valor das impedâncias  $Z_1, Z_2$  e  $Z_3$  como segue abaixo (KUNDUR, 1994): ֦

$$
\ddot{Z}_1 = 0.5 \left( \ddot{Z}_{12} + \ddot{Z}_{13} - \ddot{Z}_{23} \right) \tag{4.26}
$$

$$
\dot{Z}_2 = 0.5 \left( \dot{Z}_{12} + \dot{Z}_{23} - \dot{Z}_{13} \right) \tag{4.27}
$$

$$
\dot{Z}_3 = 0.5 \left( \dot{Z}_{13} + \dot{Z}_{23} - \dot{Z}_{12} \right) \tag{4.28}
$$

# **5 MODELAGEM DO GERADOR SÍNCRONO NO PSCAD**

O PSCAD possui um modelo de gerador síncrono já pronto e que necessita basicamente dos dados presentes no *datasheet* (Anexo A) e na curva de saturação do gerador (Anexo B). No entanto, o *datasheet* da máquina em questão não apresentava alguns dados requisitados e assim algumas considerações tiveram que ser feitas. Nas seções seguintes são apresentados os parâmetros utilizados no *software* e ao fim do capitulo é feita uma validação do modelo do gerador para a operação em regime permanente, a validação segue a metodologia proposta por Santos (2015).

## **5.1 Parâmetros do gerador no PSCAD**

#### **5.1.1 Dados básicos do gerador**

As configurações básicas do gerador são apresentadas na Figura 35. No campo *No. of Q-axis Damper Windings* foi utilizado o valo *one* que representa que a máquina em quentão é de polos salientes como descrito no item 3.2.2 deste trabalho. Como a curva de saturação estava disponível, o item *D-axis Saturation* foi selecionado como *enabled*, assim permitindo a curva de saturação ser inserida posteriormente. No campo *Machine scaling fator* foi selecionado a opção *no* indicando que se trata de apenas uma máquina por bloco, tal parâmetro será mudado no capitulo 6 para representar mais máquinas.

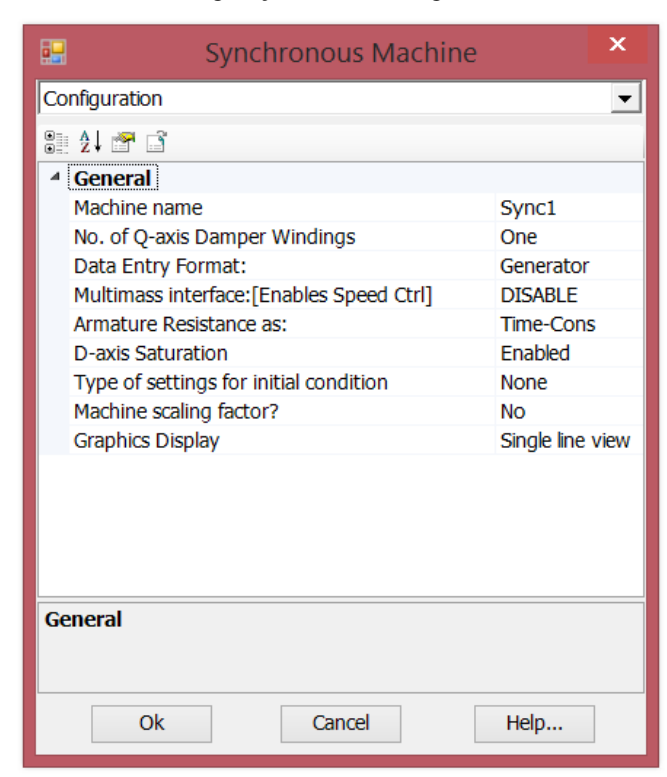

Figura 35 - Tela de configurações básicas do gerador síncrono no PSCAD

Fonte: Produção do próprio autor.

Os dados básicos do gerador foram inseridos na tela *Basic Data* apresentada na Figura 36. No primeiro campo (*Rated RMS Line-to-Neutral Voltage*) foi inserido o valor de tensão de fase do gerador, que pode ser obtido a partir da tensão de linha fornecida no *datasheet* dividida pelo fator √3. Nos campos seguintes foram inseridos os valores da corrente de linha (*Rated RMS Line Current*), da frequência angular em rad/s (*Base Angular Frequency*) e da constante de inercia (*Inertia Constant*) todos presentes no *datasheet* da máquina.

Com relação ao restante dos parâmetros, o *datasheet* da máquina não os contemplava. Assim, para o campo *Mechanical Friction and Windage*, que representa as perdas por atrito e ventilação, o valor de 0,006 pu foi utilizado. Já para o campo *Iron Loss Resistance*, que representa as perdas no núcleo, o valor de 300 pu padrão do PSCAD foi utilizado. Apesar desses valores não serem os reais da máquina, uma metodologia de correção das perdas será utilizada de modo a minimizar os efeitos desses parâmetros desconhecidos.

Nos campos referentes ao aterramento da máquina (*Neutral Series Resistance/Reactance*) foram utilizados os valores padrão do PSCAD já que não se era conhecido as impedâncias de aterramento. Tais valores não devem influenciar a operação em regime permanente da máquina já que a mesma opera praticamente equilibrada, logo não possui corrente de neutro.

| 輼<br><b>Synchronous Machine</b>   | x                |
|-----------------------------------|------------------|
| <b>Basic Data</b>                 |                  |
| 8 2 8 6                           |                  |
| <sup>4</sup> General              |                  |
| Rated RMS Line-to-Neutral Voltage | 7.967433715 [kV] |
| Rated RMS Line Current            | $0.457$ [kA]     |
| <b>Base Angular Frequency</b>     | 376.992 [rad/s]  |
| <b>Inertia Constant</b>           | $0.7$ [s]        |
| Mechanical Friction and Windage   | $0.006$ [pu]     |
| Neutral Series Resistance         | $1.0E5$ [pu]     |
| Neutral Series Reactance          | $0$ [pu]         |
| <b>Iron Loss Resistance</b>       | 300.0 [pu]       |
| Number of coherent machines       | 5                |
|                                   |                  |
| General                           |                  |
| Ok<br>Cancel                      | Help             |

Figura 36 - Tela de dados básicos do gerador síncrono no PSCAD

Fonte: Produção do próprio autor.

## **5.1.2 Dados da curva de saturação**

Com a habilitação para a inserção da curva de magnetização feita, a mesma foi realizada a partir dos pontos presentes na curva de saturação do Anexo B. Com a inserção de tal curva espera-se obter um modelo mais fiel ao real do gerador síncrono da usina. Na aba *Saturation Curve*, segundo recomendações do PSCAD, o primeiro ponto deve ser o ponto (0,0) e o segundo ponto dever ser onde se inicia a saturação da máquina. Os demais pontos devem corresponder a parte saturada da curva, onde (-1,-1) indica ao PSCAD para não utilizar o ponto. Assim, foram escolhidos 9 pontos da curva de saturação como pode ser visto na Figura 37.

| 輼                       | <b>Synchronous Machine</b> |             | × |
|-------------------------|----------------------------|-------------|---|
| <b>Saturation Curve</b> |                            |             |   |
| 8 2 8 6                 |                            |             |   |
| <sup>4</sup> Currents   |                            |             |   |
| Point 1 - Current       |                            | 0.0         |   |
| Point 2 - Current       |                            | 72          |   |
| Point 3 - Current       |                            | 84          |   |
| Point 4 - Current       |                            | 96          |   |
| Point 5 - Current       |                            | 104         |   |
| Point 6 - Current       |                            | 112         |   |
| Point 7 - Current       |                            | 136         |   |
| Point 8 - Current       |                            | 160         |   |
| Point 9 - Current       |                            | 180         |   |
| Point 10 - Current      |                            | -1          |   |
| <sup>4</sup> Voltages   |                            |             |   |
| Point 1 - PU Voltage    |                            | $0.0$ [pu]  |   |
| Point 2 - PU Voltage    |                            | $0.8$ [pu]  |   |
| Point 3 - PU Voltage    |                            | $0.9$ [pu]  |   |
| Point 4 - PU Voltage    |                            | $1$ [pu]    |   |
| Point 5 - PU Voltage    |                            | $1.06$ [pu] |   |
| Point 6 - PU Voltage    |                            | $1.1$ [pu]  |   |
| Point 7 - PU Voltage    |                            | $1.2$ [pu]  |   |
| Point 8 - PU Voltage    |                            | $1.26$ [pu] |   |
| Point 9 - PU Voltage    |                            | $1.3$ [pu]  |   |
| Point 10 - PU Voltage   |                            | $-1$        |   |
| <b>Currents</b>         |                            |             |   |
| Ok                      | Cancel                     | Help        |   |

Figura 37 - Curva de saturação do gerador no PSCAD

Fonte: Produção do próprio autor.

## **5.1.3 Dados do circuito equivalente no PSCAD**

Os dados elétricos da máquina foram obtidos diretamente do *datasheet* da mesma. No entanto, os valores de *Potier Reactance* e *Air Gap Factor* não estavam presentes no mesmo. Uma aproximação para esses valores será feita a fim de prosseguir com a modelagem da máquina. Para o *Air Gap Factor* será utilizado o valor 1, padrão do PSCAD, pela ausência de um método de cálculo de tal parâmetro. Em relação a reatância de potier (Xp), o *software* PSCAD informa que a mesma deve obedecer a seguinte equação que contem a reatância de dispersão como parâmetro  $(X<sub>1</sub>)$ :

$$
X_l = X_p * (Air Gap Factor)
$$
 (5.1)

Utilizando o valor de  $X_1 = 0.2$  pu, conforme os valores típicos de máquinas presente no Anexo E, obtém-se o valor de  $X_p = 0.2$  pu. Na Figura 38, é possível ver os dados utilizados no circuito equivalente do gerador síncrono.

| <sup>4</sup> General                            |               |  |
|-------------------------------------------------|---------------|--|
| Armature Resistance [Ra]                        | $0.002$ [pu]  |  |
| Armature Time Constant [Ta]                     | $0.110$ [s]   |  |
| Potier Reactance [Xp]                           | $0.2$ [pu]    |  |
| D: Unsaturated Reactance [Xd]                   | $1.630$ [pu]  |  |
| D: Unsaturated Transient Reactance [Xd_]        | $0.337$ [pu]  |  |
| D: Unsaturated Transient Time (Open) [Tdo_]     | 3[s]          |  |
| D: Unsaturated Sub-Transient Reactance [Xd_]    | $0.271$ [pu]  |  |
| D: Unsaturated Sub-Transient Time (Open) [Tdo_] | $0.025$ [s]   |  |
| D: Real Transfer Admittance (Armat-Field)       | $1.0E+2$ [pu] |  |
| D: Imag Transfer Admittance (Armat-Field)       | $0.0$ [pu]    |  |
| Q: Unsaturated Reactance [Xq]                   | $0.815$ [pu]  |  |
| Q: Unsaturated Transient Reactance [Xq ]        | $0.228$ [pu]  |  |
| Q: Unsaturated Transient Time (Open) [Tgo ]     | $0.85$ [s]    |  |
| Q: Unsaturated Sub-Transient Reactance [Xq ]    | $0.271$ [pu]  |  |
| O: Unsaturated Sub-Transient Time (Open) [Tqo_] | $0.109$ [s]   |  |
| Air Gap Factor                                  | 1             |  |
| General                                         |               |  |

Figura 38 - Dados do circuito equivalente da máquina no PSCAD

Fonte: Produção do próprio autor.

## **5.2 Validação do modelo do gerador**

A fim de validar o modelo do gerador presente no PSCAD a máquina já configurada com os parâmetros descritos nos itens acima foi ensaiada para várias cargas e seus valores de eficiência foram anotados. Os valores de rendimento do modelo puderam ser comparados aos doze valores de rendimento presentes no *datasheet* do Anexo A. Os rendimentos presentes no *datasheet* são para três fatores de potência distintos (fp = 0,8; fp = 0,9 e fp = 1) e para quatro carregamentos distintos (25%; 50%; 75% e 100%) como pode ser visto no Quadro 7 (cópia do *datasheet* para facilitar entendimento).
| Eficiência do gerador  |                                |                             |                             |                             |  |  |
|------------------------|--------------------------------|-----------------------------|-----------------------------|-----------------------------|--|--|
|                        | $rac{1}{4}$ <sup>*</sup> $P_N$ | $rac{2}{4}$ *P <sub>N</sub> | $rac{3}{4}$ *P <sub>N</sub> | $rac{4}{4}$ *P <sub>N</sub> |  |  |
| $\eta$ [%], f.p. = 0,8 | 95,5                           | 97,0                        | 97,5                        | 97,6                        |  |  |
| $\eta$ [%], f.p. = 0,9 | 95,6                           | 97,2                        | 97,8                        | 97,8                        |  |  |
| $\eta$ [%], f.p. = 1,0 | 95,8                           | 97,5                        | 98,0                        | 98,1                        |  |  |

Quadro 7 - Eficiência do gerador para diversos fatores de potência e carregamento

Fonte: SENA, (2011 modificado pelo autor).

#### **5.2.1 Circuito utilizado na validação**

Para validar o modelo do gerador, o circuito da Figura 39 foi utilizado. Nesse circuito não é necessário o uso do governador de velocidade nem do regulador de tensão. Isso ocorre porque o PSCAD permite que a máquina seja inicializada como uma fonte ideal e sem as dinâmicas do rotor.

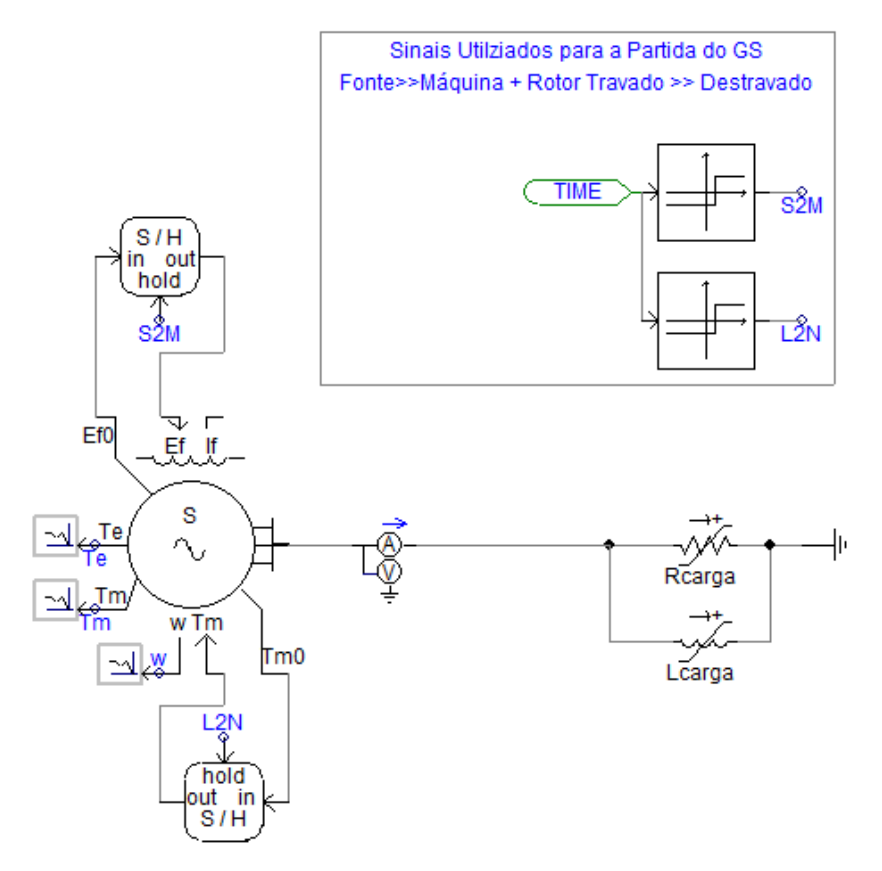

Figura 39 - Circuito utilizado para validar a máquina síncrona no PSCAD

Fonte: Produção do próprio autor.

A máquina é então inicializada como uma fonte ideal de tensão até passar os transitórios (cujo o valor é de 1 pu) e tem seu comportamento mudado para uma máquina comum com a mudança da variável S2M (mudança após 10 s). Para preservar seu valor de campo atingido em regime permanente, um amostrador (bloco S/H) pega o último valor de campo utilizado e o deixa constante na entrada de campo da máquina.

Após a máquina atingir o regime permanente em tensão, sua dinâmica de rotor pode ser desbloqueada. Isso acontece através da mudança da variável L2N (mudança após 20 s). Para manter o valor de torque necessário para a máquina operar no regime permanente, um amostrador (bloco S/H) pega o último valor de torque utilizado e o deixa constante na entrada de torque da máquina.

A metodologia utilizada acima para partir a máquina funciona apenas se a carga for mantida constante. Caso a carga seja variada, a velocidade e tensão da máquina irão mudar, até mesmo podendo desestabilizar a máquina. No entanto, como para os ensaios a carga é constante para cada simulação isso não é um problema.

Para corrigir os erros devido ao não conhecimento das perdas no núcleo, das perdas por atrito e ventilação, das perdas no circuito de campo e outras perdas, o diagrama de cálculo apresentado na Figura 40 foi utilizado. Nesse diagrama, as constantes K1 e K2 foram obtidas empiricamente de modo a se obter pontos de eficiência nas simulações o mais próximo possível dos valores do Quadro 7.

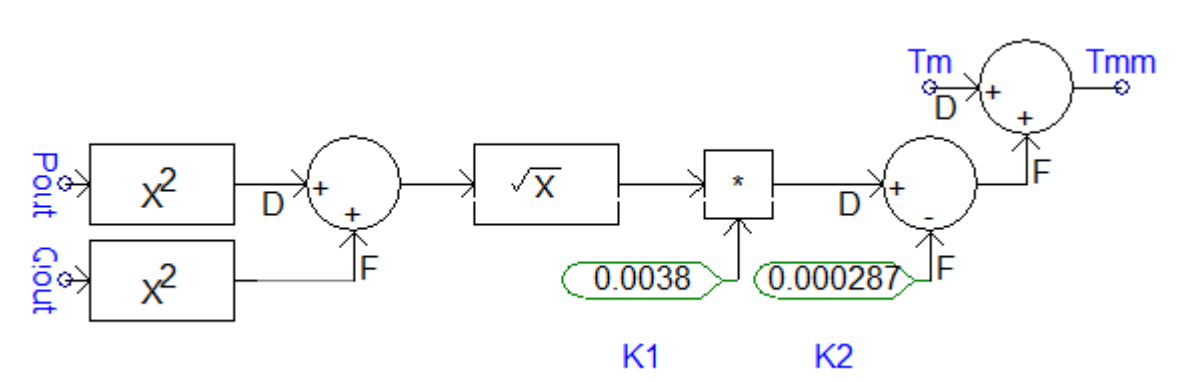

Figura 40 – Diagrama de cálculo para corrigir o rendimento da máquina no PSCAD

Finalmente, para se calcular a eficiência da máquina e comparar com os valores do Quadro 7 o diagrama de cálculo da Figura 41 foi utilizado. Observe que em pu os valores de potência e torque para a velocidade síncrona são iguais.

Fonte: SANTOS (2015 modificado pelo autor).

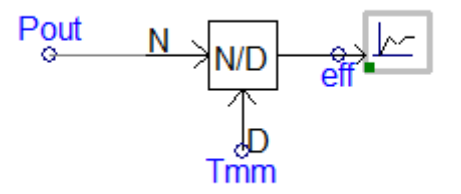

Figura 41 – Diagrama de cálculo utilizado para se calcular a eficiência da máquina no PSCAD

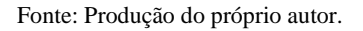

#### **5.2.2 Metodologia utilizada para validação e resultados obtidos**

Os circuitos e diagramas de cálculo mostrados acima foram simulados 17 vezes para cada fator de potência (0,8; 0,9; 1) variando a carga em degraus de 0,5457 MVA desde 2,1828 MVA até 10,914 MVA (potência nominal da máquina). Assim, foram obtidos diversos pontos de eficiência em função da carga para cada fator de potência. Cada simulação teve duração de 30 segundos, de modo a permitir que máquina partisse e atingisse o regime permanente. Os resultados obtidos podem ser vistos nos Gráficos 5, 6 e 7 onde são mostrados os pontos simulados e os reais do Quadro 7.

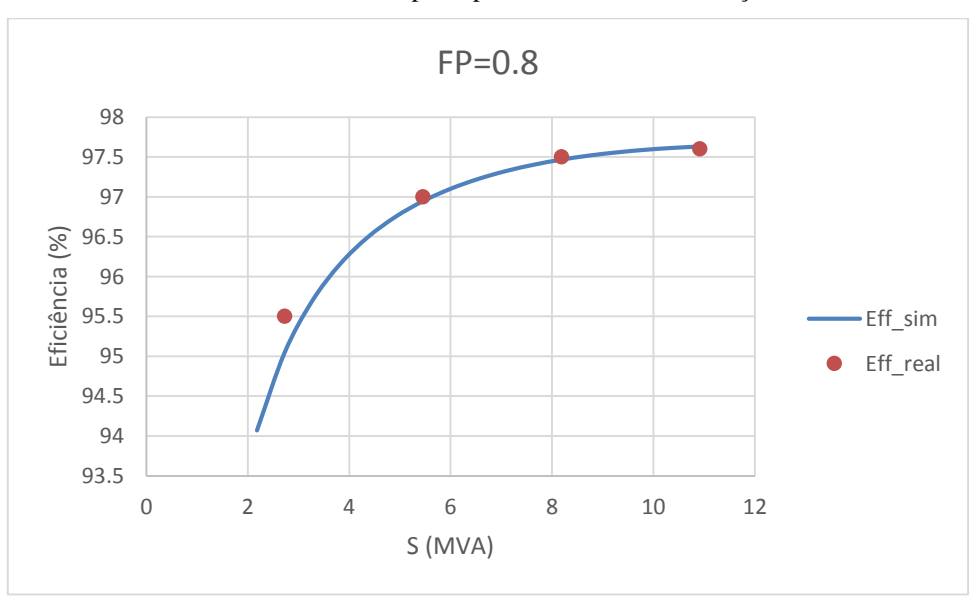

Gráfico 5 - Curva de eficiência para fp = 0,8 obtida via simulação no PSCAD

Fonte: Produção do próprio autor.

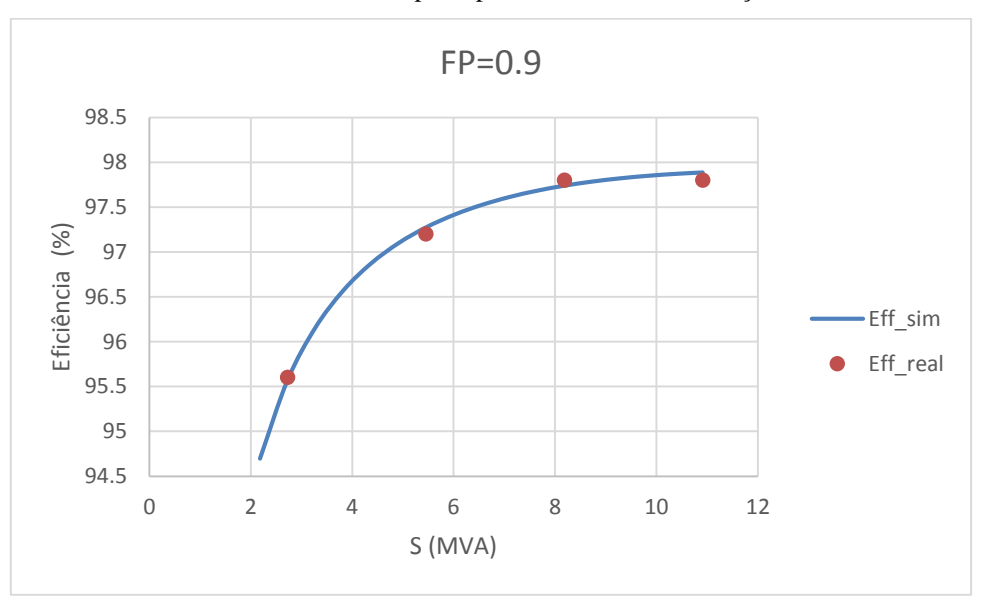

Gráfico 6 - Curva de eficiência para fp = 0,9 obtida via simulação no PSCAD

Fonte: Produção do próprio autor.

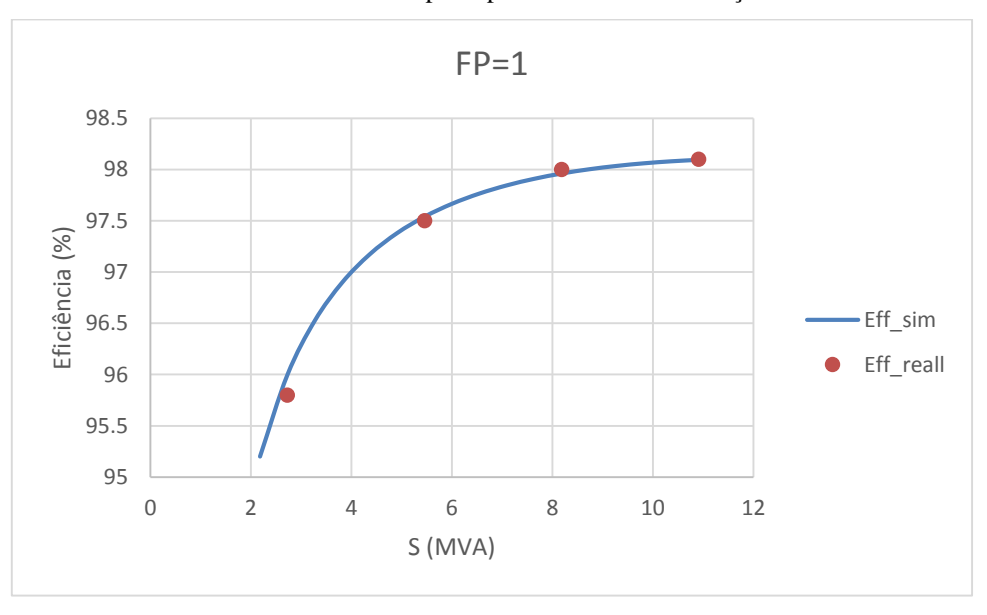

Gráfico 7 - Curva de eficiência para fp = 1 obtida via simulação no PSCAD

Fonte: Produção do próprio autor.

Os valores obtidos nas simulações e erro nos pontos onde se era conhecido o rendimento real da máquina podem ser vistos no Apêndice A.

### **5.3 Conclusões parciais**

A partir da observação dos gráficos obtidos na seção anterior e das tabelas presentes no Apêndice A, podemos considerar que o gerador síncrono foi devidamente validado em termos de eficiência. O maior erro percentual obtido em relação aos valores reais foi menor que 0,5%. Desse modo, apesar de alguns dados de perdas do gerador estarem faltando, os mesmos não impactaram muito no modelo graças a utilização do diagrama de cálculo para corrigir o rendimento apresentado na Figura 40. Assim, principalmente para os estudos em regime permanente, o modelo do gerador pode ser considerado satisfatório.

# **6 MODELAGEM DO SISTEMA DE GERAÇÃO NO PSCAD**

Após a modelagem e validação do componente mais complexo da UTE Viana, o gerador síncrono, é possível prosseguir com a modelagem da usina como um todo. A usina tem uma topologia de conexão ao SIN muito simples, como já descrito no Capítulo 3 deste trabalho. No Anexo D, é possível ver o diagrama unifilar da UTE Viana usado como base para o desenvolvimento do circuito da usina no PSCAD, ilustrado na Figura 42.

Figura 42 - Circuito da UTE Viana modelado no PSCAD

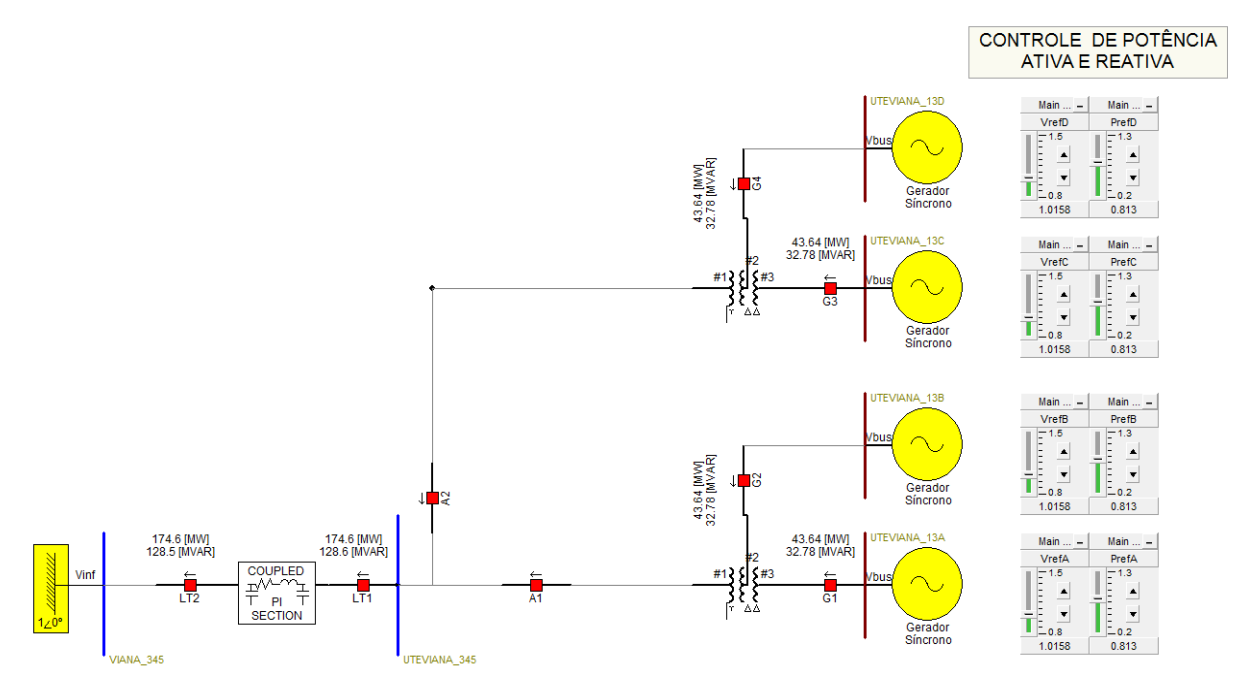

Fonte: Produção do próprio autor.

No circuito acima, cada gerador em amarelo representa 5 geradores síncronos da UTE Viana. Isso foi feito a partir da ativação do parâmetro *Machine Scaling Factor* no menu de configuração do gerador e da escolha do número de máquinas pelo parâmetro *Number of Coherent Machines* no menu de dados básicos. Nas Seções seguintes, serão detalhados os modelos utilizados para a representação dos outros componentes da usina e, ao fim, será realizada uma simulação para condições de fornecimento de carga variada ao SIN.

#### **6.1 Modelagem dos transformadores de potência da UTE Viana**

Para modelagem de transformadores de potência, o PSCAD possui um bloco específico para isso como pode ser visto na Figura 42 da seção anterior. Algumas informações básicas do transformador devem ser informadas a fim de modelá-lo corretamente. Na Figura 43, é possível ver a aba de configuração do bloco do transformador de três enrolamentos.

| 輼<br>3 Phase 3 Winding Transformer          |                       | × |  |  |  |  |
|---------------------------------------------|-----------------------|---|--|--|--|--|
| Configuration                               |                       |   |  |  |  |  |
| 8 2 8 6                                     |                       |   |  |  |  |  |
| <sup>4</sup> General                        |                       |   |  |  |  |  |
| <b>Transformer Name</b>                     | T1                    |   |  |  |  |  |
| 3 Phase Transformer MVA                     | 112.0 [MVA]           |   |  |  |  |  |
| Base operation frequency                    | 60.0 [Hz]             |   |  |  |  |  |
| Winding #1 Type                             | Y                     |   |  |  |  |  |
| Winding #2 Type                             | Delta                 |   |  |  |  |  |
| Winding #3 Type                             | Delta                 |   |  |  |  |  |
| Delta lags or leads Y                       | Lags                  |   |  |  |  |  |
| Positive sequence leakage reactance (#1-#2) | $0.119952$ [pu]       |   |  |  |  |  |
| Positive sequence leakage reactance (#1-#3) | $0.119952$ [pu]       |   |  |  |  |  |
| Positive sequence leakage reactance (#2-#3) | 0.4319952 [pu]        |   |  |  |  |  |
| <b>Ideal Transformer Model</b>              | Yes                   |   |  |  |  |  |
| No load losses                              | $0.0$ [pu]            |   |  |  |  |  |
| Copper losses                               | $0.0$ [pu]            |   |  |  |  |  |
| Tap changer on winding                      | <b>None</b>           |   |  |  |  |  |
| <b>Graphics Display</b>                     | Single line (circles) |   |  |  |  |  |
| <b>Display Details?</b>                     | <b>No</b>             |   |  |  |  |  |
|                                             |                       |   |  |  |  |  |
| General                                     |                       |   |  |  |  |  |
| Qk<br>Cancel                                | Help                  |   |  |  |  |  |

Figura 43 - Tela de configurações do transformador de três enrolamentos no PSCAD

No bloco devem ser inseridas informações como, potência nominal, frequência nominal, tipos de ligações dos enrolamentos e valores de reatâncias obtidas via ensaio de curto-circuito. O tipo de ligação de cada enrolamento pode ser obtido diretamente da observação do diagrama unifiliar da UTE Viana presente no Anexo D. Os valores de potência e reatâncias são os valores presentes no SINDAT descritos na Seção 3.3 deste trabalho. No entanto, as reatâncias do SINDAT estão % na base de 100 MVA e devem ser convertidas para pu na base do transformador de 112 MVA para a correta modelagem. A seguir é feita a mudança de base.

$$
X_{ps} = (0,1071)^* (112/100) = 0,119952 \text{ pu}
$$
\n(6.1)

$$
X_{pt} = (0,1071)^{*}(112/100) = 0,119952 \text{ pu}
$$
\n(6.2)

$$
X_{st}=(0,38571)^{*}(112/100)=0,4319952 \text{ pu}
$$
\n(6.3)

Fonte: Produção do próprio autor.

O modelo do transformador no PSCAD necessita também da inserção das tensões nominais dos três enrolamentos do transformador. Essa informação pode ser adicionada na aba tensões dos enrolamentos, como mostrado Figura 44.

| 醖<br>3 Phase 3 Winding Transformer   |           |  |  |  |
|--------------------------------------|-----------|--|--|--|
| <b>Winding Voltages</b>              |           |  |  |  |
| 8 2 8 6                              |           |  |  |  |
| <sup>4</sup> General                 |           |  |  |  |
| Winding 1 Line to Line voltage (RMS) | 345 [kV]  |  |  |  |
| Winding 2 Line to Line voltage (RMS) | 13.8 [kV] |  |  |  |
| Winding 3 Line to Line voltage (RMS) | 13.8 [kV] |  |  |  |
| General                              |           |  |  |  |
|                                      |           |  |  |  |
| Ok<br>Cancel                         | Help      |  |  |  |

Figura 44 - Tela de configurações das tensões nominais dos enrolamentos do transformador no PSCAD

Fonte: Produção do próprio autor.

Na ausência de mais dados a respeito do transformador, o mesmo foi considerado ideal e suas perdas ignoradas. Ao ignorar tais perdas, um erro adicional foi inserido ao modelo.

#### **6.2 Modelagem da LT UTE Viana – Viana 345 kV**

A LT que liga a UTE Viana a subestação Viana 345 kV é uma linha de apenas 981 m, como já descrito na Seção 3.4 deste trabalho. Os dados da geometria da torre da linha não foram disponibilizados. Assim, pelo tamanho da linha e pela ausência de dados complementares de geometria de torre, uma modelagem por linha curta, de parâmetros concentrados foi realizada. O modelo do PSCAD utilizado para representar a linha foi o modelo de um circuito pi-nominal como pode ser visto na Figura 42.

Para configurar o bloco, primeiramente a aba configurações principais foi preenchida. Nessa aba, basicamente foi inserido o comprimento da LT de 981m, a frequência de operação e escolhido inserir as reatâncias em pu. Na Figura 45, é possível ver a aba preenchida.

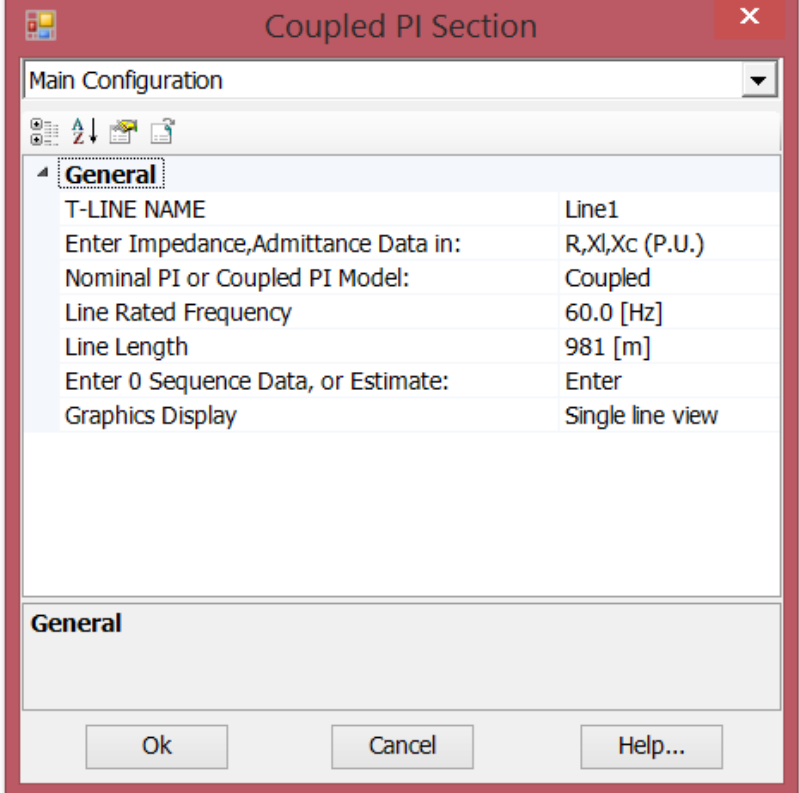

Figura 45 - Tela de configurações principais do bloco pi-nominal no PSCAD

Fonte: Produção do próprio autor.

As informações elétricas da linha de transmissão descritas ne Seção 3.4 foram inseridas na aba de dados do modelo pi-nominal. A base escolhida para a linha foi a mesma base do SINDAT de 100 MVA. Assim, para inserir os dados no modelo do PSCAD bastou-se transformar os dados de % para pu e dividir pelo comprimento de 981 m. Como o bloco não permite inserir o valor zero para seus parâmetros, o valor da resistência de sequência positiva que valia zero foi representado por um valor muito pequeno. Já para reatância capacitiva, um valor muito grande foi inserido já que para linhas curtas a capacitância da mesma não tem grande influência. Na Figura 46, é mostrado a aba de dados da linha preenchida no PSCAD.

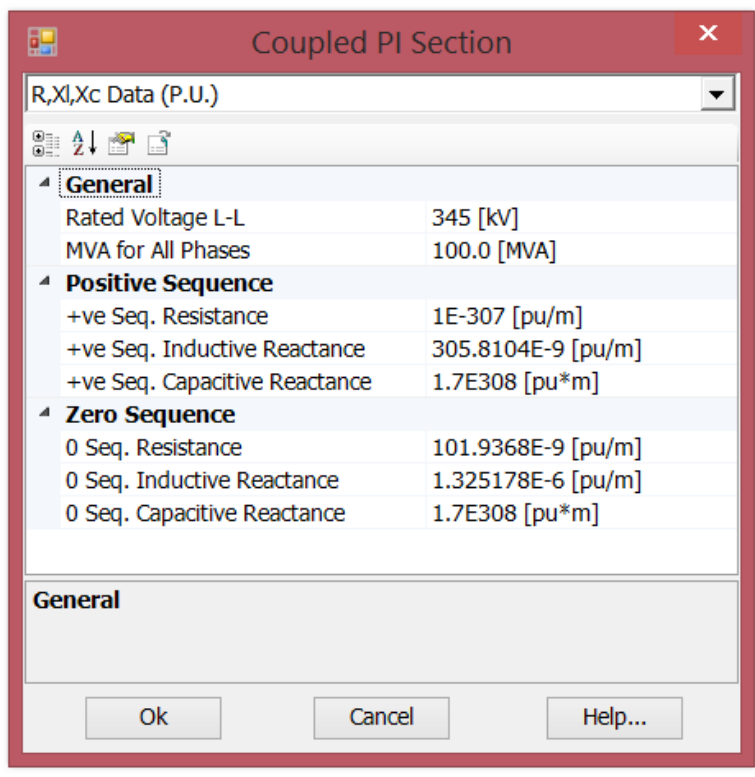

Figura 46 - Tela de dados em pu do bloco pi-nominal no PSCAD

Fonte: Produção do próprio autor.

O modelo utilizado para representar a LT pode ser considerado bom já que se trata de uma linha de transmissão muito curta. No entanto, ao se utilizar o modelo de parâmetros concentrados no lugar do modelo de parâmetros distribuídos, um erro será inerentemente inserido na representação.

#### **6.3 Subestação Viana 345 kV**

A UTE Viana é conecta ao SIN através da subestação Viana 345 kV. Inicialmente, se pretendia obter um equivalente do sistema visto da subestação Viana 345 kV através de informações fornecidas pelo ONS com a utilização do *software* ANAREDE. Porém, não foi possível obter tais informações e assim uma metodologia alternativa foi utilizada. Sob a prerrogativa de que o SIN possui uma capacidade muito superior a capacidade da UTE Viana, a subestação Viana 345 kV foi modelada como um barramento infinito. Assim, a tensão na subestação vale 1 pu com ângulo de 0º. Na Figura 42, é possível ver um bloco representando a subestação Viana 345 kV como um barramento infinito. Na Figura 47, são mostradas as configurações utilizadas para representar o barramento infinito.

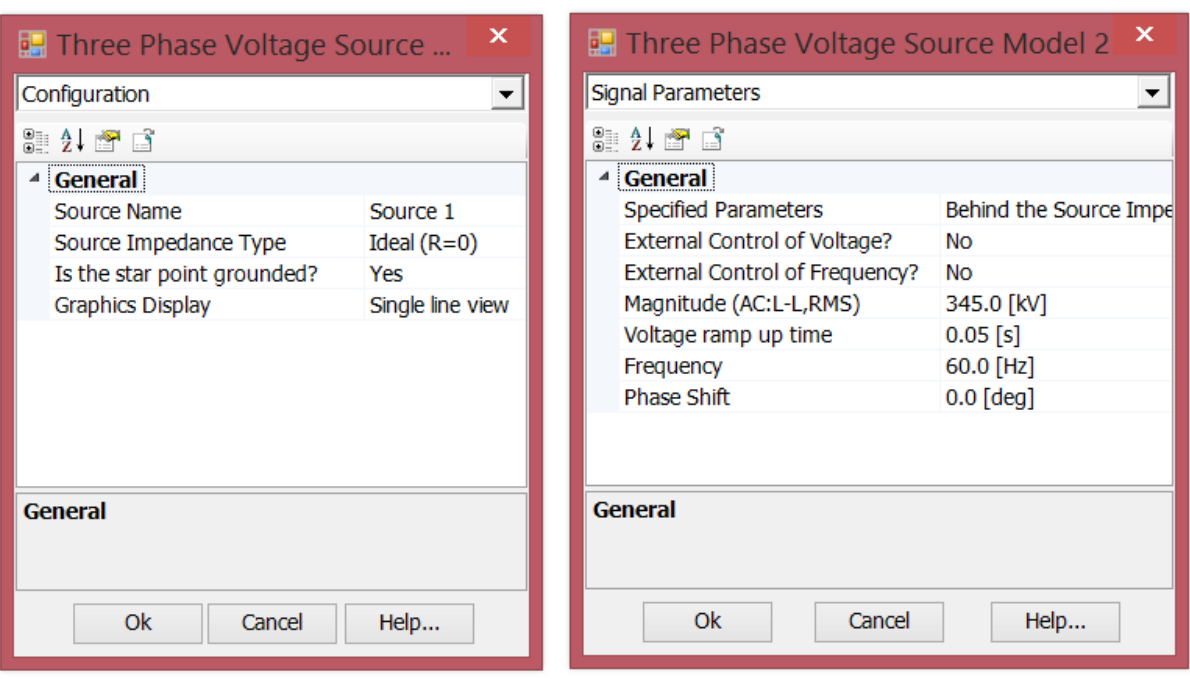

Figura 47 - Telas de configuração da fonte que representa a subestação Viana 345 kV

Fonte: Produção do próprio autor.

#### **6.4 Subsistemas de controle do gerador síncrono**

Para o gerador poder operar de modo adequado foi necessário prover o subsistema governador de velocidade e o subsistema regulador de tensão para o mesmo. Como os dados de tais subsistemas não foram fornecidos e sua interferência ocorre principalmente em analises de regime transitório, buscou-se achar subsistemas que estabilizassem a máquina em regime permanente. Na Figura 48, é mostrado o gerador síncrono conectado ao governador de velocidade e ao AVR, observe que a parte desenvolvida durante a validação do modelo do gerador é utilizada após o governador de velocidade com o nome de "AJUSTE DE RENDIMENTO DO GERADOR".

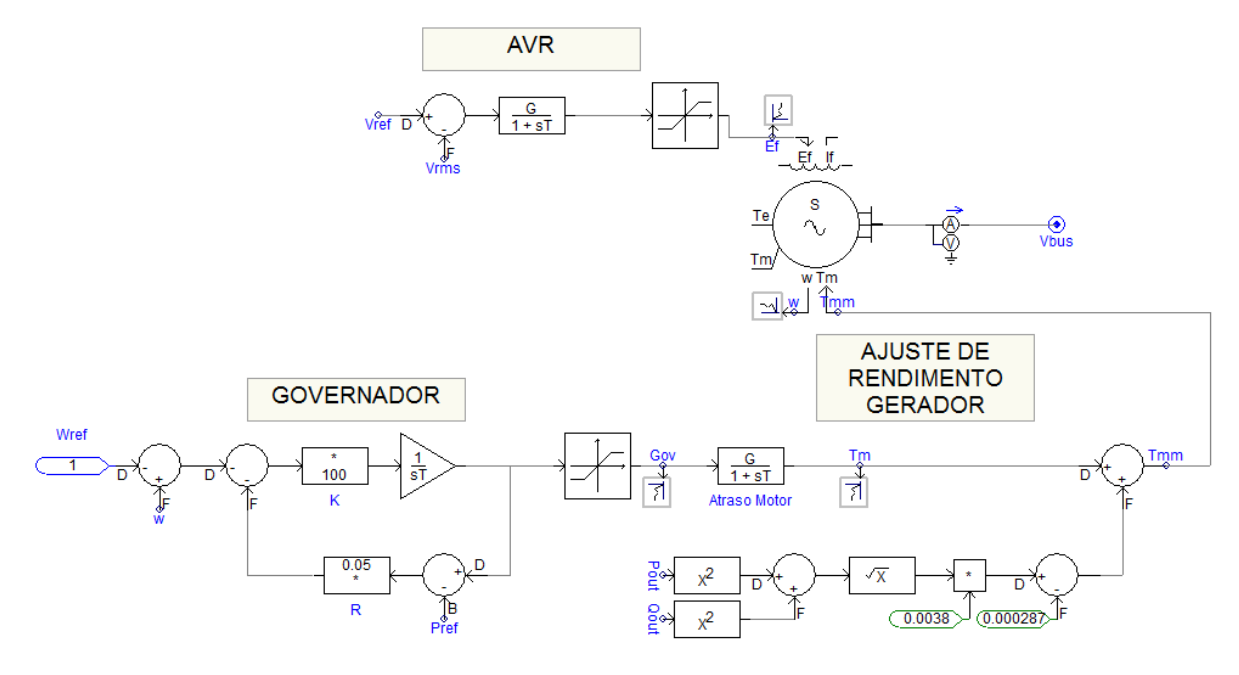

Figura 48 - Gerador síncrono com subsistemas de controle no PSCAD

Fonte: Produção do próprio autor.

Nas seções seguintes, serão detalhados os dois subsistemas citados acima. Observe que as variáveis de entrada do modelo são mudadas nos cursores do circuito da Figura 42.

### **6.4.1 Subsistema governador de velocidade**

O subsistema governador de velocidade tem por intuito manter a velocidade do gerador constante em 1 pu e regular o fluxo de potência ativa do gerador para a rede. Um governador simples do tipo *droop* foi escolhido como modelo e pode ser visto na Figura 49.

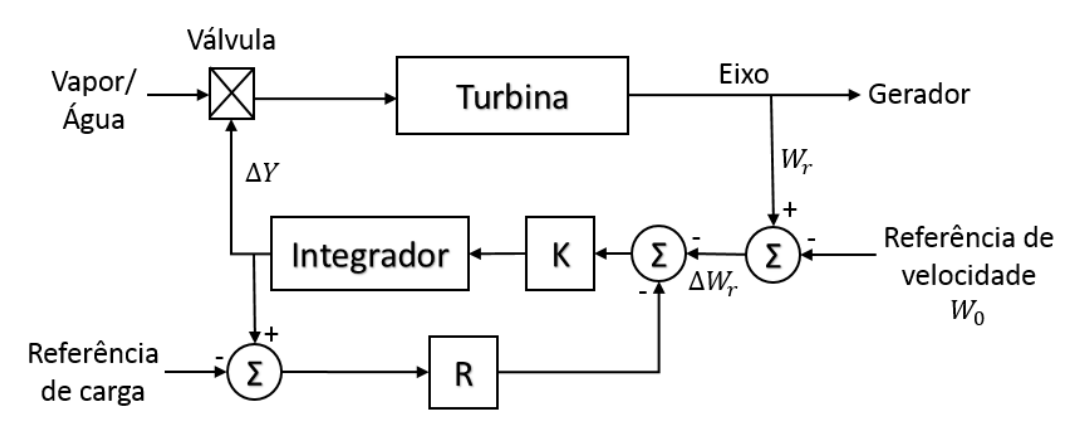

Figura 49 - Modelo de governador de velocidade utilizado

Fonte: KUNDUR, (1994 modificado pelo autor).

Esse modelo possui duas entradas, uma de velocidade de referência e outra de potência de referência. A entrada de velocidade deve ser mantida em 1 pu e a de potência pode ser variada de modo a controlar o fluxo de potência ativa do gerador para a rede. Na Figura 50, é mostrado o governador de velocidade utilizado na simulação.

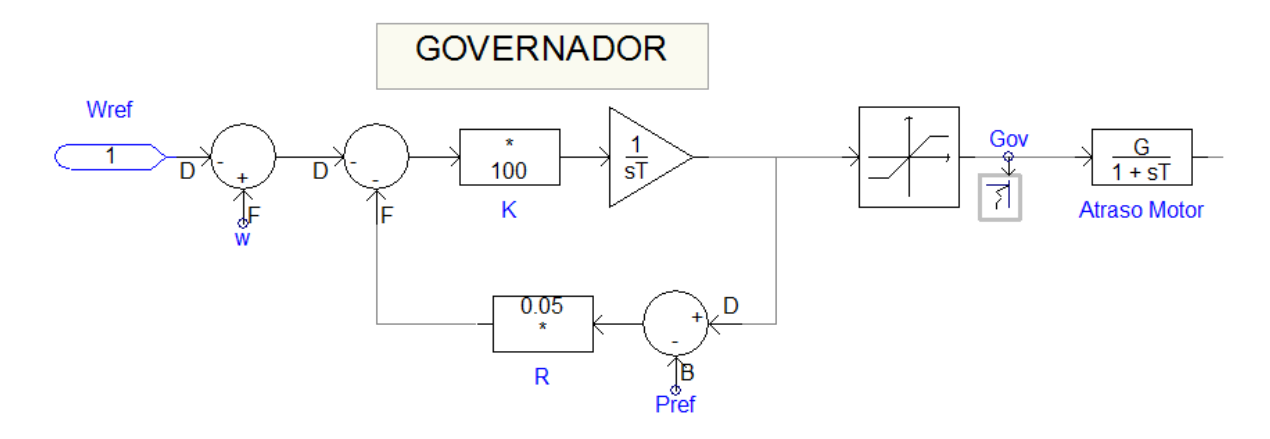

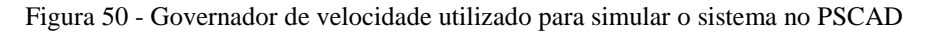

Fonte: Produção do próprio autor.

O coeficiente de *droop* utilizado foi de 5% e a constante K foi de 100. Esses valores estabilizaram o gerador e permitiram o controle do fluxo de potência ativa do mesmo. Na saída do governador é utilizado um bloco limitador para evitar valores negativos de torque e valores acima de 10 pu. Além disso, foi utilizado um bloco de atraso  $(G=1, T=0, 3 s)$  para representar o motor a Diesel que aciona o gerador síncrono. Tais valores foram escolhidos baseados no valor de atraso típico de uma turbina a gás apresentada por Kundur (1994) e servem apenas como uma representação simplificada dos efeitos do motor no acionamento.

#### **6.4.2 Subsistema regulador de tensão**

Para controlar a tensão do gerador e seu fluxo de potência reativa, um regulador de tensão simples de implementar foi escolhido. O modelo de regulador CA IEEE AC4A quando eliminadas as não linearidades, os blocos de proteção do gerador e controles externos ao gerador (como o de um estabilizador de oscilações) se torna relativamente simples de se implementar. Na Figura 51, é mostrado o digrama de blocos de tal regulador de tensão.

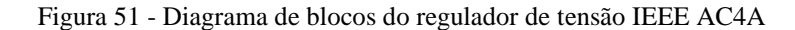

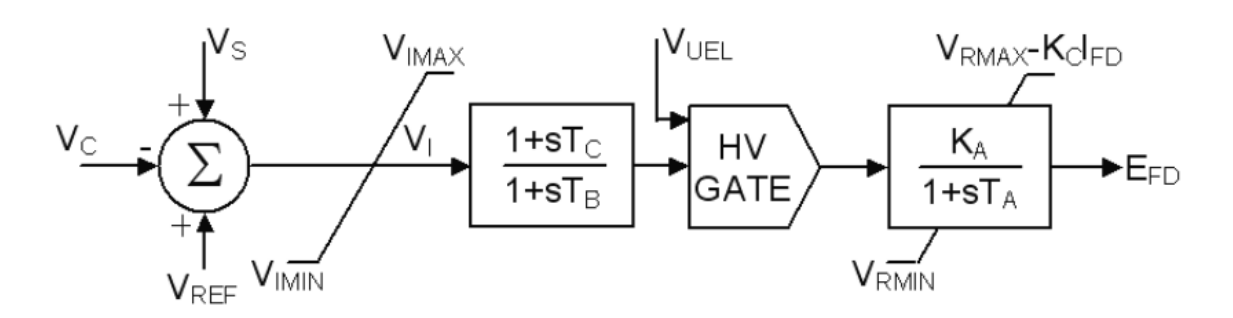

Fonte: IEEE, (2005).

Após a simplificação do regulador da Figura 51, é possível chegar ao regular utilizado. Foram desconsideradas as diversas não linearidades e para as constantes TB e Tc adotou-se o valor zero. O regulador utilizado para as simulações é mostrado na Figura 52.

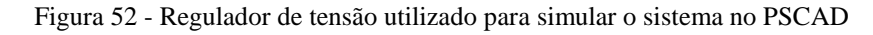

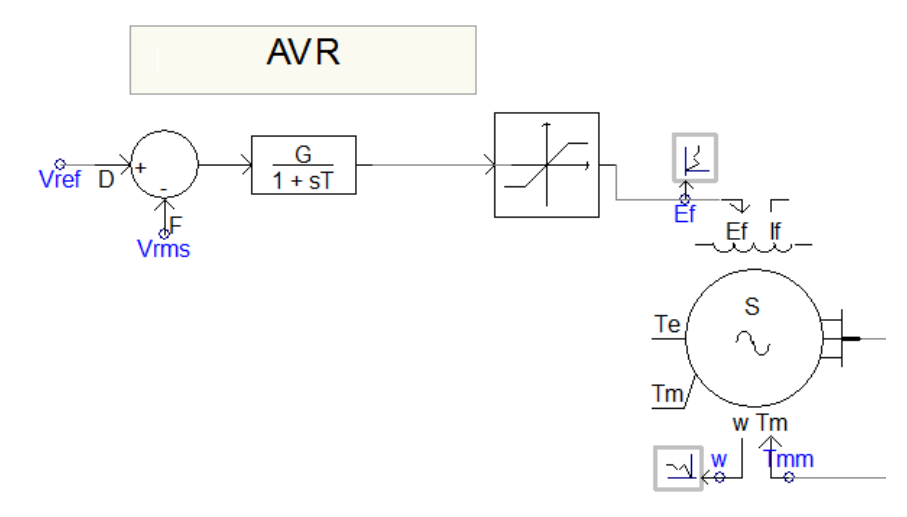

Fonte: Produção do próprio autor.

O regulador acima tem como entradas a tensão do barramento de saída do gerador e a tensão de referência definida no cursor do circuito da Figura 42. Os valores utilizados no regulador foram  $G = 300$  e  $T = 0.01$  s. Na saída do regulador, um bloco limitador foi utilizado para evitar valores abaixo de -6 pu e acima de 6 pu na alimentação do campo da máquina síncrona.

#### **6.5 Simulação do sistema**

#### **6.5.1 Simulação para cargas variadas fornecidas ao SIN**

O sistema modelado da Figura 42 foi simulado para uma situação onde sua carga fornecida ao SIN é variada ao longo do tempo. Os geradores foram postos para operar com fatores de carregamento de 100%, 75%, 50% e 25%, mantendo o fator de potência em 0,8. Na Figura 53, é possível ver na curva de capabilidade dos geradores os pontos de operação utilizados.

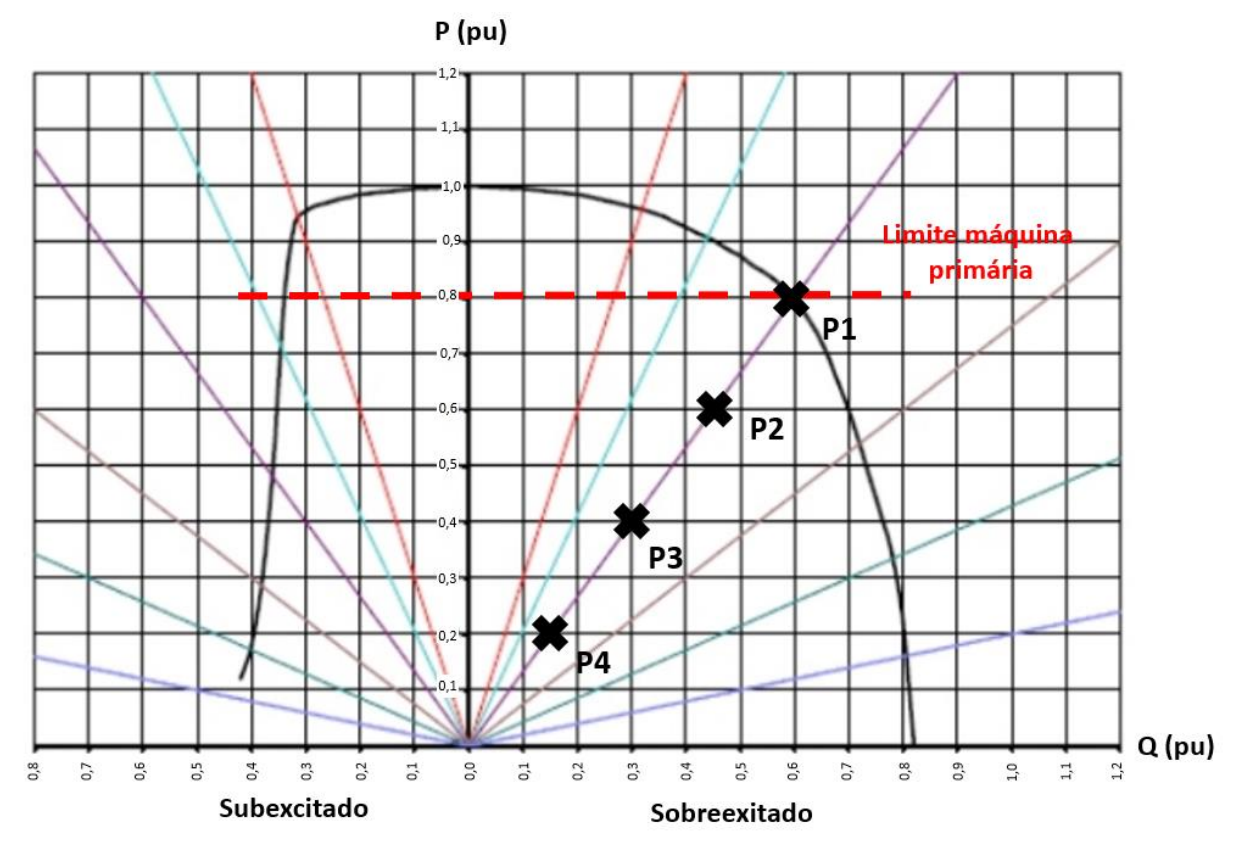

Figura 53 - Pontos de operação dos geradores durante a simulação

Os geradores iniciaram a simulação, cujos pontos de operação são mostrados acima, operando no ponto P1 (100%) por 6 segundos, mudaram para o ponto P2 (75%) por 4 segundos, mudaram para o ponto P3 (50%) por 4 segundos e, por fim, mudaram para o ponto P4 (25%) por mais 4 segundos. Os tempos de operação em cada ponto foram escolhidos de modo que os geradores atingissem o regime permanente. No total, a simulação durou 18 segundos, sendo que nos 2 segundos iniciais a máquina está partindo pelo método descrito na Seção 5.2.1 e, desse modo, é gerado um pequeno transitório no instante de tempo 2 segundos. Na Figura 54, é possível ver

Fonte: SENA, (2011 modificado pelo autor).

os valores utilizados nos ajustes de controle de potência ativa e reativa dos geradores ao longo do tempo para operar ao longo dos pontos P1 a P4.

Figura 54 – Valores utilizados nos controles de potência ativa e reativa ao longo do tempo da simulação

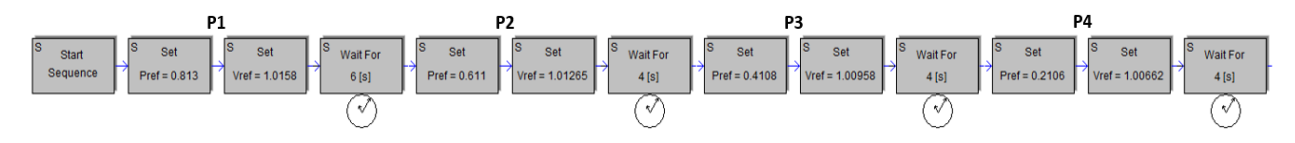

Fonte: Produção do próprio autor.

A medida que a carga do sistema variou foi possível ver o comportamento da tensão de saída do gerador, de sua velocidade e de sua potência ativa e reativa. Tais comportamentos podem ser vistos nas Figuras 55, 56 e 57.

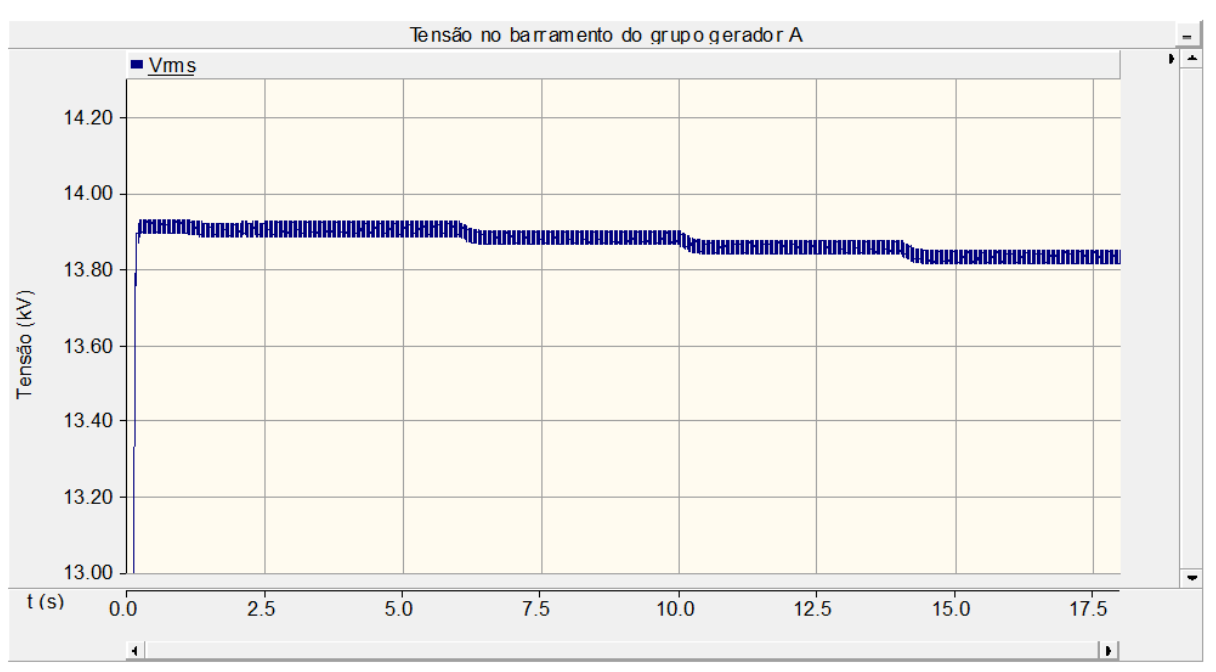

Figura 55 - Tensão no barramento do grupo gerador A ao longo da simulação no PSCAD

Fonte: Produção do próprio autor.

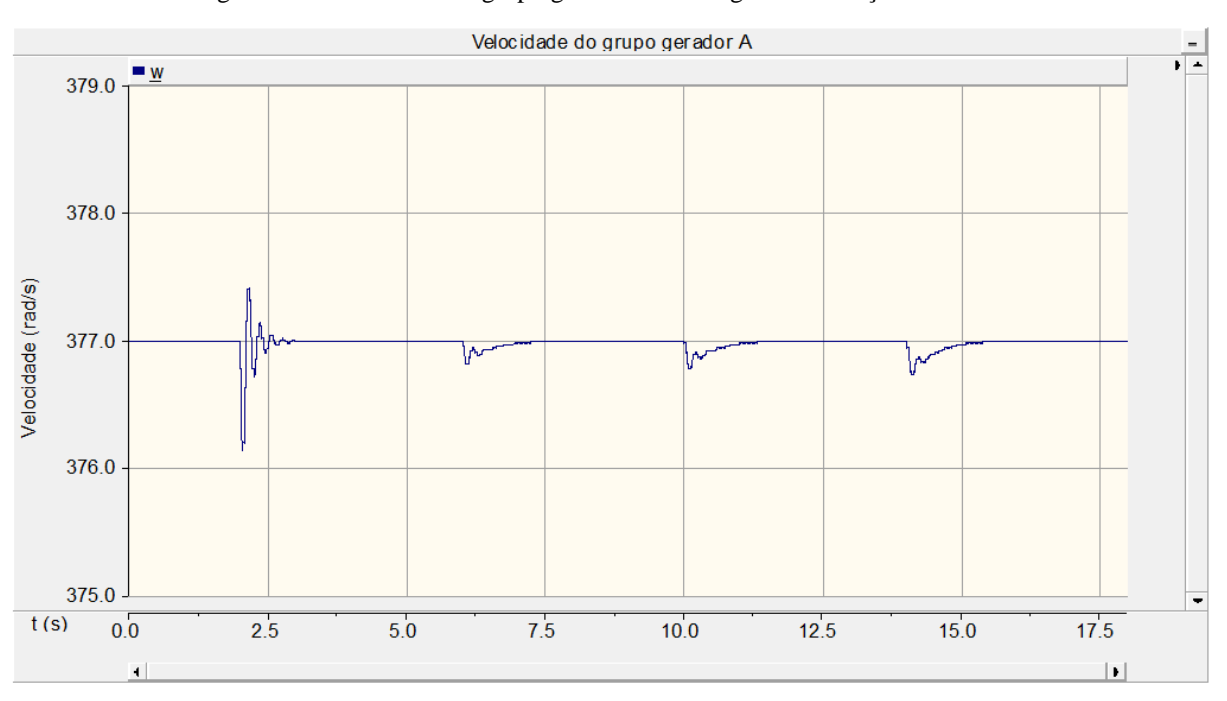

Figura 56 - Velocidade do grupo gerador A ao longo da simulação no PSCAD

Fonte: Produção do próprio autor.

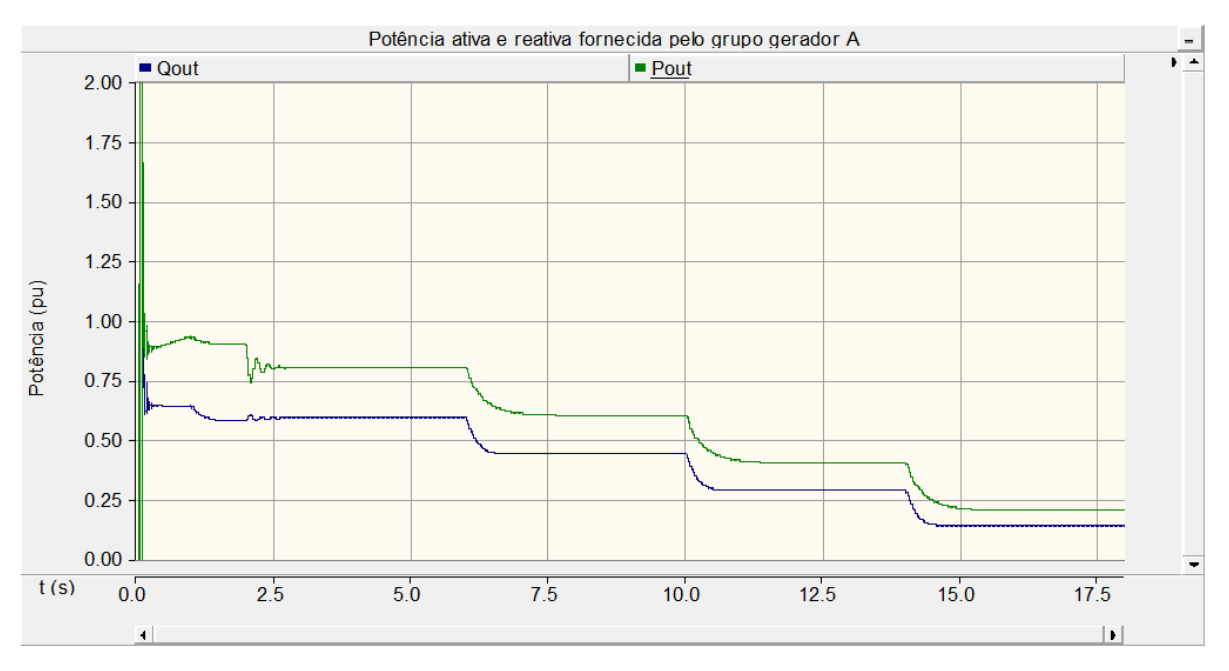

Figura 57 - Potência ativa e reativa fornecida polo grupo gerador A ao longo da simulação no PSCAD

Fonte: Produção do próprio autor.

A partir da análise dos gráficos acima é possível notar que os subsistemas de controle do gerador atuaram de modo satisfatório ao conseguirem regular a tensão e a frequência para valores adequados (a frequência sempre no valor nominal e a tensão muda para a nova referência). A tensão é diminuída ao longo do tempo de modo a reduzir o fluxo de potência reativa fornecida pelo gerador ao sistema. Já a velocidade é sempre retornada ao seu valor de referência após cada distúrbio. As potências ativa e reativa são ajustadas de modo ao gerador operar nos pontos da Figura 53 ao longo do tempo.

Os valores dos fluxos de potência e das tensões do sistema após atingido o regime permanente para cada ponto de operação foram anotados e são resumidos nas Tabelas 1 e 2.

|                     |                      | Tensões nas barras em regime permanente simuladas |              |                |  |
|---------------------|----------------------|---------------------------------------------------|--------------|----------------|--|
| Pontos simulados    |                      | Tensões nas barras                                |              |                |  |
| Carregamento<br>(%) | Fator de<br>potência | <b>Barra</b>                                      | Módulo<br>kV | Argumento<br>ō |  |
|                     |                      | UTE_Viana13A                                      | 13,90269     | $-29,44035$    |  |
|                     |                      | UTE Viana13B                                      | 13,90269     | $-29,44035$    |  |
| 100%                | 0,8                  | UTE_Viana13C                                      | 13,90269     | $-29,44035$    |  |
|                     |                      | UTE Viana13D                                      | 13,90269     | $-29,44035$    |  |
|                     |                      | UTE_Viana_345                                     | 345,24548    | 0,02999        |  |
| 75%                 |                      | UTE Viana13A                                      | 13,87813     | $-29,57978$    |  |
|                     |                      | UTE_Viana13B                                      | 13,87813     | $-29,57978$    |  |
|                     | 0,8                  | UTE Viana13C                                      | 13,87813     | $-29,57978$    |  |
|                     |                      | UTE_Viana13D                                      | 13,87813     | $-29,57978$    |  |
|                     |                      | UTE_Viana_345                                     | 345,21238    | 0,02248        |  |
| 50%                 |                      | UTE_Viana13A                                      | 13,85346     | $-29,71900$    |  |
|                     | 0,8                  | UTE Viana13B                                      | 13,85346     | $-29,71900$    |  |
|                     |                      | UTE_Viana13C                                      | 13,85346     | $-29,71900$    |  |
|                     |                      | UTE_Viana13D                                      | 13,85346     | $-29,71900$    |  |
|                     |                      | UTE_Viana_345                                     | 345,17899    | 0,01500        |  |
| 25%                 | 0,8                  | UTE Viana13A                                      | 13,82865     | $-29,85928$    |  |
|                     |                      | UTE Viana13B                                      | 13,82865     | $-29,85928$    |  |
|                     |                      | UTE_Viana13C                                      | 13,82865     | $-29,85928$    |  |
|                     |                      | UTE Viana13D                                      | 13,82865     | $-29,85928$    |  |
|                     |                      | UTE_Viana_345                                     | 345,14532    | 0,07503        |  |

Tabela 1 - Tensões nas barras em regime permanente simuladas no PSCAD

Fonte: Produção do próprio autor.

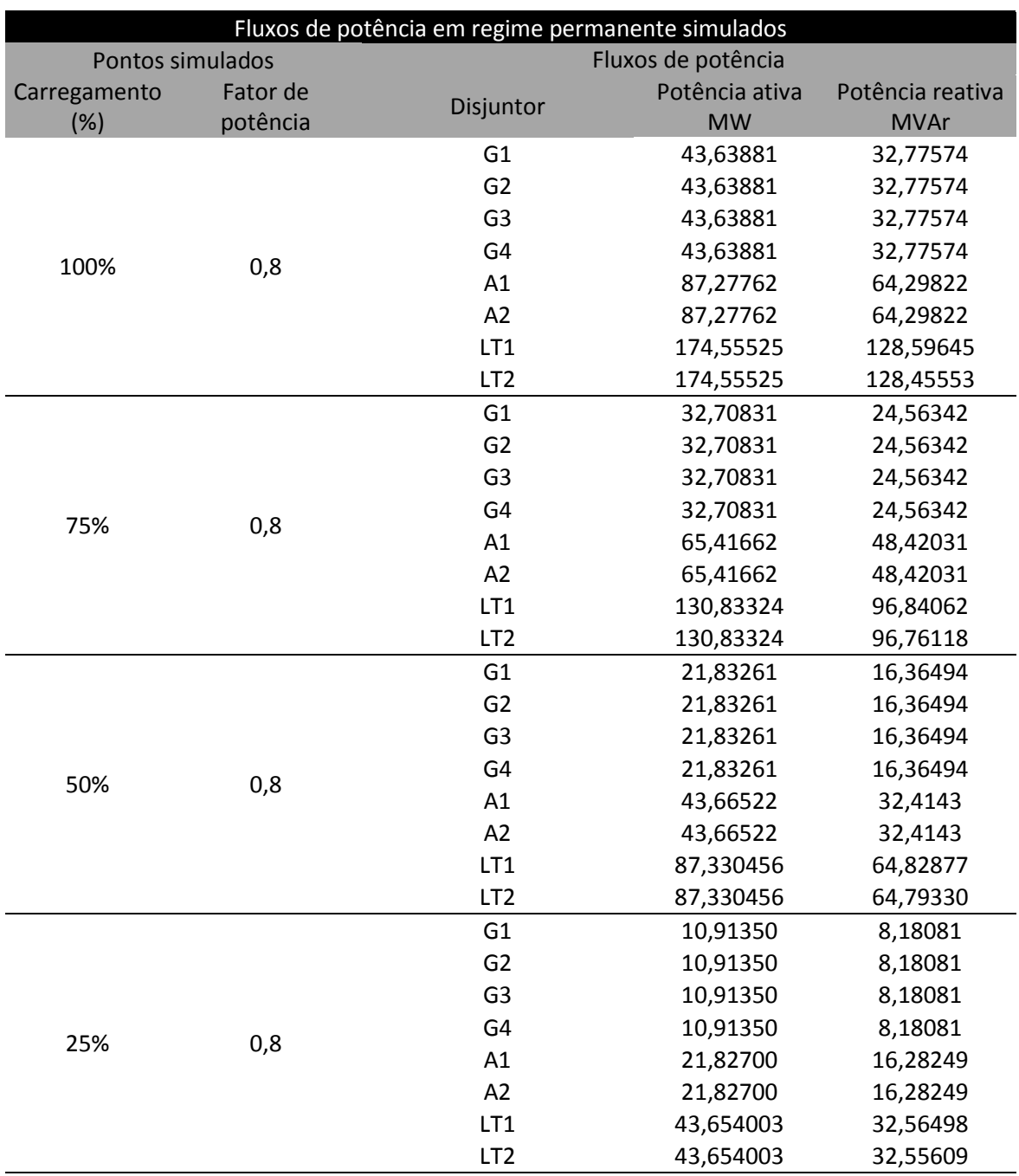

Tabela 2 - Fluxos de potência em regime permanente simulados no PSCAD

Fonte: Produção do próprio autor.

#### **6.5.2 Simulação de um curto-circuito após o transformador**

Para observar os efeitos de um curto-circuito no sistema o mesmo foi simulado para um curto-circuito trifásico na saída de um dos transformadores. O curto se deu após 6 segundos com o sistema em regime permanente e foi extinto a partir da abertura dos disjuntores A2, G3 e G4. Na Figura 58, é mostrado o circuito com a localização do curto-circuito, na parte inferior da figura é possível ver a sequência de eventos utilizada na simulação.

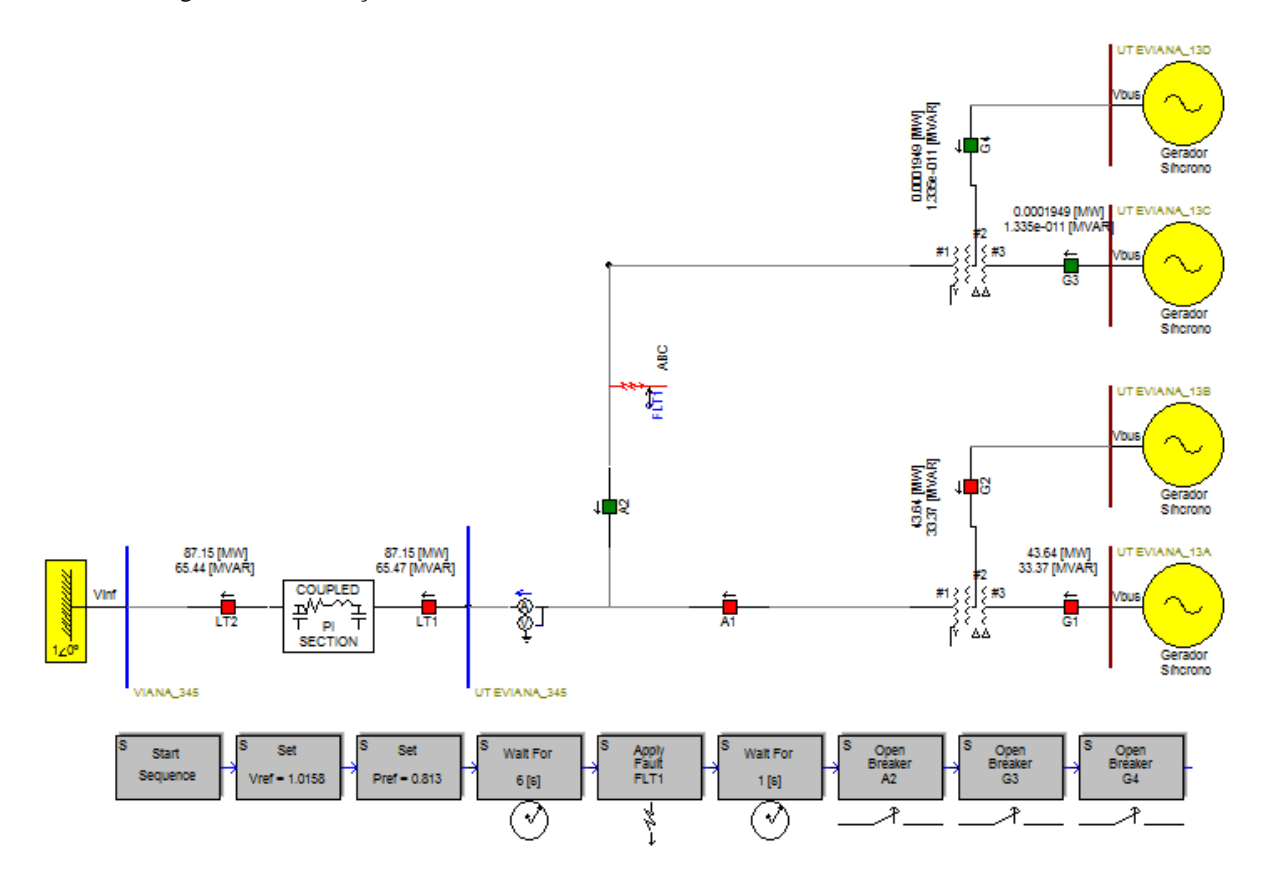

Figura 58 - Simulação de um curto-circuito trifásico na saída de um dos transformadores

Foram simuladas duas situações onde se variou o tempo de extinção do curto-circuito. Para a primeira situação o curto-circuito teve duração de 0,1 segundos e para a segunda situação o curto-circuito teve duração de 1 segundo. Nas Figuras 59 e 60, são mostrados os gráficos de tensão e velocidade da máquina para um curto-circuito de duração 0,1 segundo. Já nas Figuras 61 e 62, são mostrados os gráficos de tensão e velocidade da máquina para um curto-circuito de duração 1 segundo.

Fonte: Produção do próprio autor.

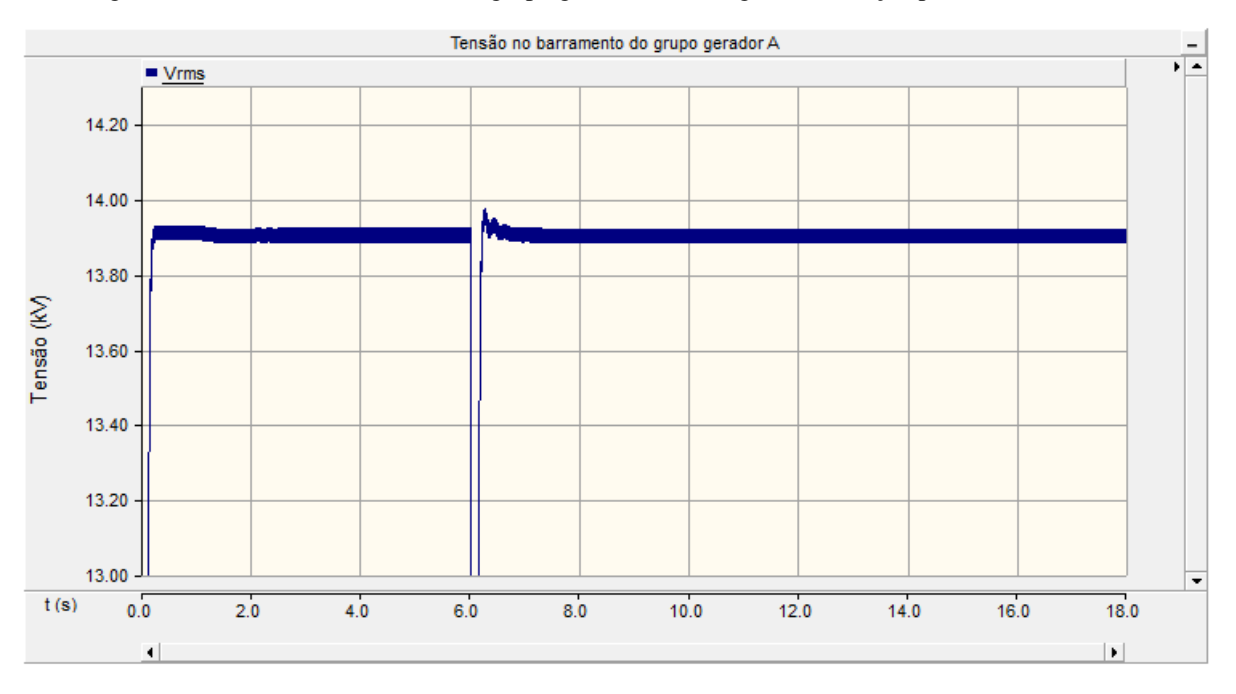

Figura 59 - Tensão no barramento do grupo gerador A ao longo da simulação para um curto de 0,1s

Fonte: Produção do próprio autor.

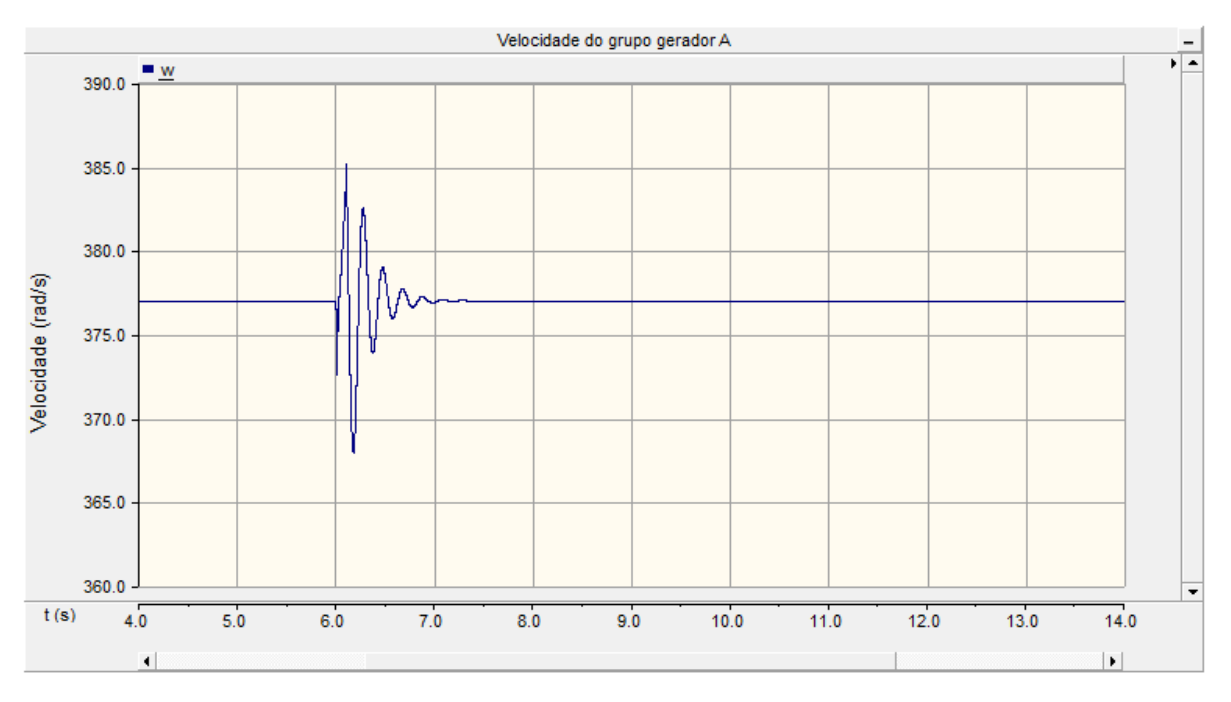

Figura 60 - Velocidade do grupo gerador A ao longo da simulação para um curto de 0,1s

Fonte: Produção do próprio autor.

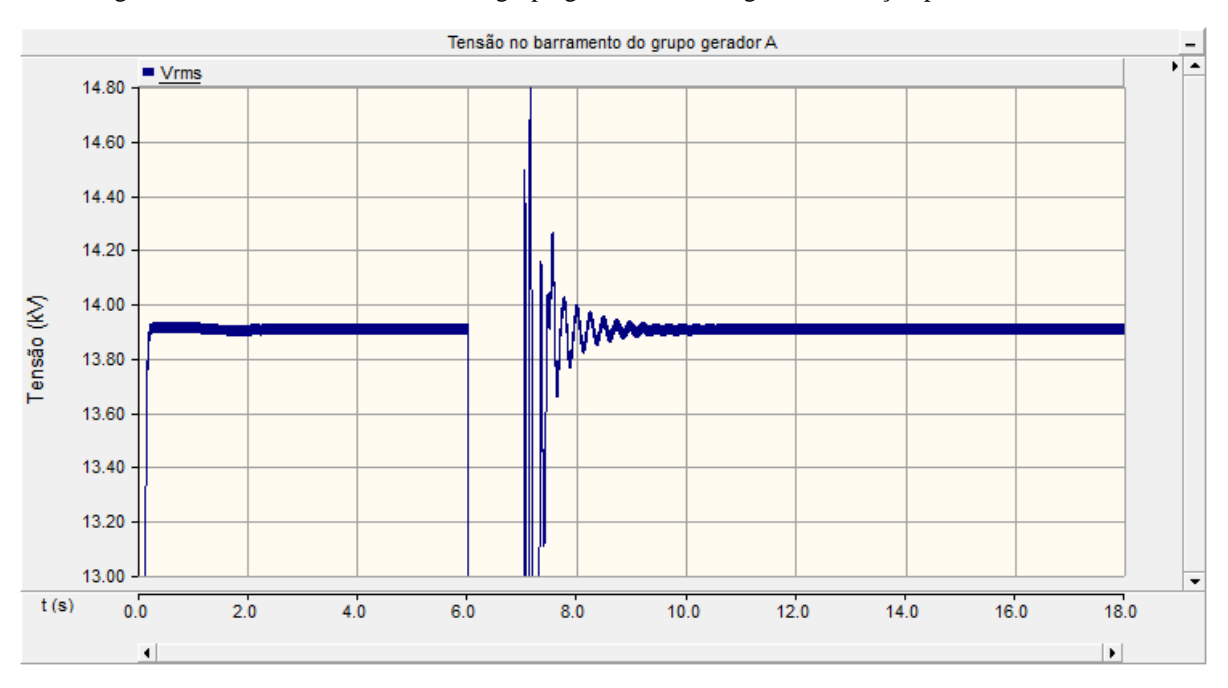

Figura 61 - Tensão no barramento do grupo gerador A ao longo da simulação para um curto de 1s

Fonte: Produção do próprio autor.

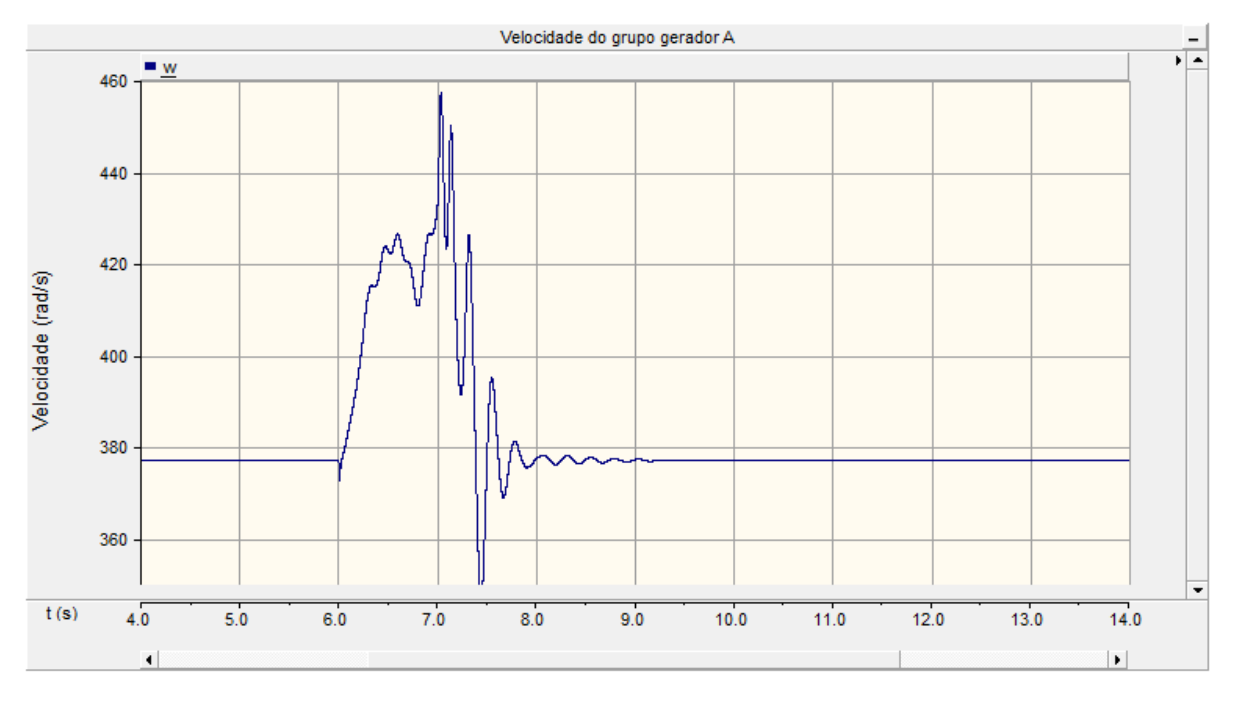

Figura 62 - Velocidade do grupo gerador A ao longo da simulação para um curto de 1s

Fonte: Produção do próprio autor.

Para o curto-circuito de duração 0,1 segundos o sistema conseguiu se recuperar e a máquina síncrona acelerou apenas em torno de 2% de sua velocidade, mantendo o sistema estável. Já para o curto circuito de duração 1 segundo o sistema acelera em torno de 22% de sua velocidade nominal, chegando a aproximadamente 460 rad/s. Apesar de a máquina recuperar sua estabilidade, tal valor de velocidade é inaceitável mecanicamente e exigiria o desligamento da máquina por parte de algum um subsistema de proteção. A máquina se manteve estável em ambas as situações de curto-circuito, principalmente devido ao circuito de campo atuar de maneira quase que instantânea.

#### **6.5.3 Conclusão das simulações**

Na simulação para cargas variadas fornecidas ao SIN foi possível ver como a usina operaria ao fornecer carga ao SIN. A partir dessa simulação, foram atingidos quatro pontos de regime permanente e gerados dados que podem ser utilizados numa futura validação do sistema. Na simulação do sistema frente a um curto-circuito, foi possível ver como a tensão e frequência variam quando um curto é aplicado. Quanto maior a duração do curto-circuito maior o potencial

do mesmo para desestabilizar o sistema de geração.

Apesar de ter sido modelado o sistema de geração da UTE Viana com sucesso, o mesmo não pode ser validado por ausência de dados operacionais reais. Nesse caso, apenas o gerador utilizado no sistema modelado foi devidamente validado. Apesar de não ser um sistema validado, as simulações feitas no mesmo são úteis no entendimento do funcionamento da usina.

# **7 CONCLUSÃO E SUGESTÃO PARA TRABALHOS FUTUROS**

Neste trabalho, foi feita a modelagem e simulação computacional no *software* PSCAD do sistema de geração de energia elétrica da usina termelétrica UTE Viana. Para modelar a usina, os diversos componentes elétricos presentes na mesma foram modelados separadamente e unidos de modo a imitar a conexão real da usina. O sistema foi simulado com sucesso para uma situação onde a carga fornecida ao SIN foi variada ao longo do tempo e para condições de curtocircuito.

A identificação dos parâmetros dos componentes do sistema elétrico da UTE Viana foi feita a partir de dados fornecidos pela UTE Viana através de um relatório próprio e dados públicos do ONS através do SINDAT. Apesar de grande parte dos dados estarem presentes para a modelagem do sistema, alguns dados do gerador, da linha de transmissão e dos transformadores estavam incompletos ou faltosos. A ausência de informações extras dos componentes da usina fez com que fossem feitas considerações extras na modelagem e adoção de modelos mais simplificados dos componentes. Assim, caso fossem obtidas mais informações dos parâmetros dos componentes, modelos mais completos poderiam ter sido utilizados.

O modelo do gerador síncrono da UTE Viana foi feito baseado na utilização do bloco existente de gerador síncrono do PSCAD. Diversos dados foram inseridos no modelo como dados gerais, dados do circuito elétrico equivalente e pontos da curva de saturação. No entanto, alguns dados elétricos e de perdas estavam ausentes no *datasheet* do gerador. A ausência dos dados foi contornada através da utilização de parâmetros típicos e da adoção de um cálculo de ajuste de perdas do gerador. Ao fim, o gerador síncrono pode ser validado através de ensaios de eficiência da máquina e da comparação dos resultados com os presentes no *datasheet* da mesma. A modelagem do gerador da UTE Viana foi feita com sucesso, principalmente para as análises de regime permanente.

A modelagem dos transformadores de potência e da linha de transmissão foi feita através da escolha de modelos presentes no PSCAD. O transformador de potência foi modelado com os dados presentes no SINDAT. No entanto, tais dados excluíam as perdas existentes no transformador. Já para a linha de transmissão, os dados obtidos permitiam apenas a modelagem da linha de transmissão como um circuito de parâmetros concentrados e não pelo seu modelo mais completo, o geométrico. As simplificações usadas pela ausência de mais informações são razoáveis, mas inseriram erros na modelagem do sistema.

O sistema como um todo foi modelado através da interconexão dos componentes modelados em separado e seguiu o diagrama unifilar real da UTE Viana. A subestação Viana 345 kV foi modelada como um barramento infinito. O sistema como um todo não pode ser validado por falta de dados de operação real do mesmo (tensões nos barramentos e fluxo de potência para condições variadas). Além disso, na modelagem não foram consideradas perdas em barramentos, conexões e sistemas auxiliares por exemplo. O sistema foi simulado para condições de fornecimento de potencias variadas ao SIN e forneceu resultados condizentes com um sistema de geração. Os dados gerados na simulação do sistema podem vir a serem úteis em uma possível validação do sistema em trabalhos futuros.

A modelagem da UTE Viana realizada nesse trabalho pode ser considerada satisfatória frente aos dados aos quais se tinha acesso para a realização do modelo. Tal modelagem contribuiu para um entendimento melhor do funcionamento da usina. O modelo gerado da usina e do gerador síncrono podem vir a serem úteis em trabalhos e análises futuras, principalmente se mais dados forem obtidos junto a UTE Viana e se o modelo puder ser validado a partir dos dados gerados nesse trabalho.

# **8 REFERÊNCIAS BIBLIOGRÁFICAS**

AGÊNCIA NACIONAL DE ENERGIA ELÉTRICA. **Banco de Informações de Geração – Brasil.** Disponível em:

<http://www2.aneel.gov.br/aplicacoes/capacidadebrasil/capacidadebrasil.cfm>. Acesso em: 12 nov. 2017a.

AGÊNCIA NACIONAL DE ENERGIA ELÉTRICA. **Banco de Informações de Geração – Espírito Santo.** Disponível em:

<http://www2.aneel.gov.br/aplicacoes/ResumoEstadual/CapacidadeEstado.cfm>. Acesso em: 12 nov. 2017b.

AGÊNCIA NACIONAL DE ENERGIA ELÉTRICA. **Banco de Informações de Geração – Capacidade de Geração do Estado do Espírito Santo.** Disponível em:

<http://www2.aneel.gov.br/aplicacoes/ResumoEstadual/GeracaoTipoFase.asp> Acesso em: 12 nov. 2017c.

# ARAGÃO, W. **Introdução aos Sistemas Elétricos de Potência: O Essencial para Estudantes de Engenharia Elétrica.** 1. ed. Vitória: Ed. do autor, 2014.

CÂMARA DE COMERCIALIZAÇÃO DE ENERGIA ELÉTRICA. **Com Quem se Relaciona.** Disponível em:

<https://www.ccee.org.br/portal/faces/pages\_publico/ondeatuamos/com\_quem\_se\_relaciona? \_afrLoop=337303039194847#!%40%40%3F\_afrLoop%3D337303039194847%26\_adf.ctrlstate%3D10khj22vbb\_4>. Acesso em: 17 nov. 2017.

## CARVALHO, L. S. **Modelagem e Simulação: Poderosa Ferramenta para a Otimização de Operações Logísticas.** 2003. Disponível em:

<https://www.researchgate.net/publication/228734465\_Modelagem\_e\_simulacao\_poderosa\_f erramenta\_para\_a\_otimizacao\_de\_operacoes\_logisticas>. Acesso em: 08 nov. 2017.

EMPRESA DE PESQUISA ENERGÉTICA. **Anuário Estatístico de Energia Elétrica 2016: ano base 2015.** Disponível em:

<http://www.epe.gov.br/AnuarioEstatisticodeEnergiaEletrica/Anu%C3%A1rio%20Estat%C3 %ADstico%20de%20Energia%20El%C3%A9trica%202016.pdf >. Acesso em: 08 nov. 2017.

INSTITUTE OF ELECTRICAL AND ELECTRONIC ENGINEERS. **Techinical Report - PES TR1: Dynamic Models Turbine-Governors in Power System Studies.** 2013. Disponível em: <http://sites.ieee.org/fw-pes/files/2013/01/PES\_TR1.pdf>. Acesso em: 29 nov. 2017.

INSTITUTE OF ELECTRICAL AND ELECTRONIC ENGINEERS. **IEEE Std 421.5: IEEE Recommended Practice for Excitation System Models for Power System Stability Studies.** 2005. Disponível em: < https://ieeexplore.ieee.org/document/1626480/references>. Acesso em: 4 jul. 2018.

KAGAN, N.; OLIVEIRA, C. C. B.; ROBBA, E. J. **Introdução aos Sistemas de Distribuição de Energia Elétrica.** 1. ed. São Paulo: Edgard Blucher, 2005.

KUNDUR, P. **Power system Stability and Control.** 1. ed. New York: McGraw–Hill, 1994.

### MINISTÉRIO DE MINAS E ENERGIA. **Boletim Mensal de Monitoramento do Sistema Elétrico Brasileiro: Agosto/2017.** Disponível em:

<http://www.mme.gov.br/documents/1138781/1435504/Boletim+de+Monitoramento+do+Sist ema+El%C3%A9trico+-+Agosto+-+2017\_rev3.pdf/8cde6f84-1c75-471c-9db7- 454241b7fa64>. Acesso em: 12 nov. 2017.

## OPERADOR NACIONAL DO SISTEMA ELÉTRICO. **Submódulo 18.2 Relação dos Sistemas e Modelos Computacionais.** Disponível em:

<http://extranet.ons.org.br/operacao/prdocme.nsf/videntificadorlogico/BECE36391486D5458 325809900384ABB/\$file/Subm%C3%B3dulo%2018.2.pdf?openelement>. Acesso em: 8 nov. 2017a.

OPERADOR NACIONAL DO SISTEMA ELÉTRICO. **Mapas Dinâmico do SIN.** Disponível em:

< http://ons.org.br/pt/paginas/sobre-o-sin/mapas>. Acesso em: 10 nov. 2017b.

# OPERADOR NACIONAL DO SISTEMA ELÉTRICO. **Sistema Interligado Nacional – Rede de Operação – Horizonte 2017.** Disponível em:

<http://betasindat.ons.org.br/SINDAT/Home/ControleSistema#>. Acesso em: 10 nov. 2017c.

OPERADOR NACIONAL DO SISTEMA ELÉTRICO. **O que é o SIN.** Disponível em: <http://ons.org.br/pt/paginas/sobre-o-sin/o-que-e-o-sin>. Acesso em: 17 nov. 2017d.

SANTOS, J. H. A. **Estudo e modelagem de turbogeradores na planta de produção de óleo e gás da plataforma P-57**. 2015. Trabalho de Conclusão de Curso (Graduação em Engenharia Elétrica) – Colegiado do Curso de Engenharia Elétrica, Vitória, 2015.

SEN, P. C. **Principles of Electric Machines and Power Eletronics.** 2.ed. Canadá: Willey, 1996.

SENA, C. J. **Relatório do Ensaio de Desempenho da Usina Termelétrica de Viana.**  Disponibilizado pelo autor. Viana, 2011.

STEVENSON, W. D. **Elementos de Análise de Sistemas de Potência.** 2. ed. São Paulo: McGraw–Hill, 1986.

TEVISA. **A Empresa.** Disponível em: < http://www.tevisa.com.br/a-empresa/ >. Acesso em 08 de nov. de 2017.

UNIVERSIDADE DE SÃO PAULO. **PEA – 2400 – Máquinas Elétricas I.** Disponível em: <https://edisciplinas.usp.br/pluginfile.php/1264958/mod\_resource/content/1/PEA%202400%2 0Notas%20de%20aula\_4\_revB.pdf>. Acesso em: 29 nov. 2017.

# **APÊNDICE A: RESULTADOS DAS SIMULAÇÕES PARA A VALIDAÇÃO DA MÁQUINA SÍNCRONA**

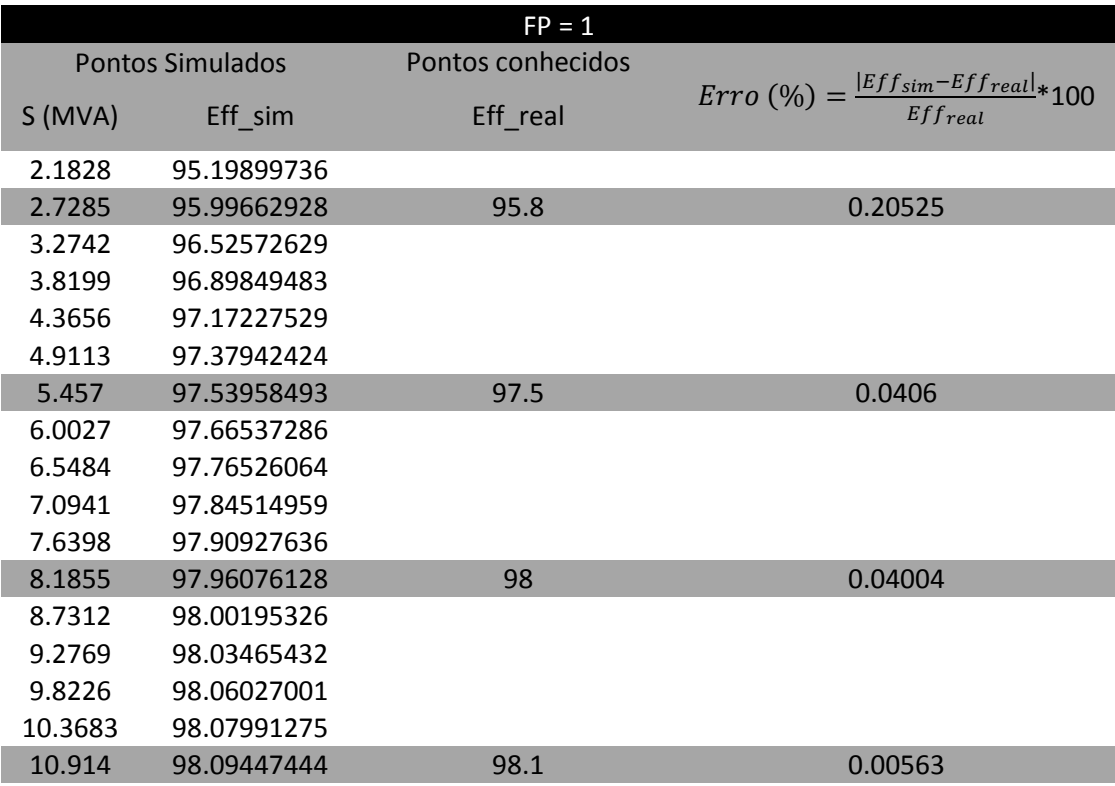

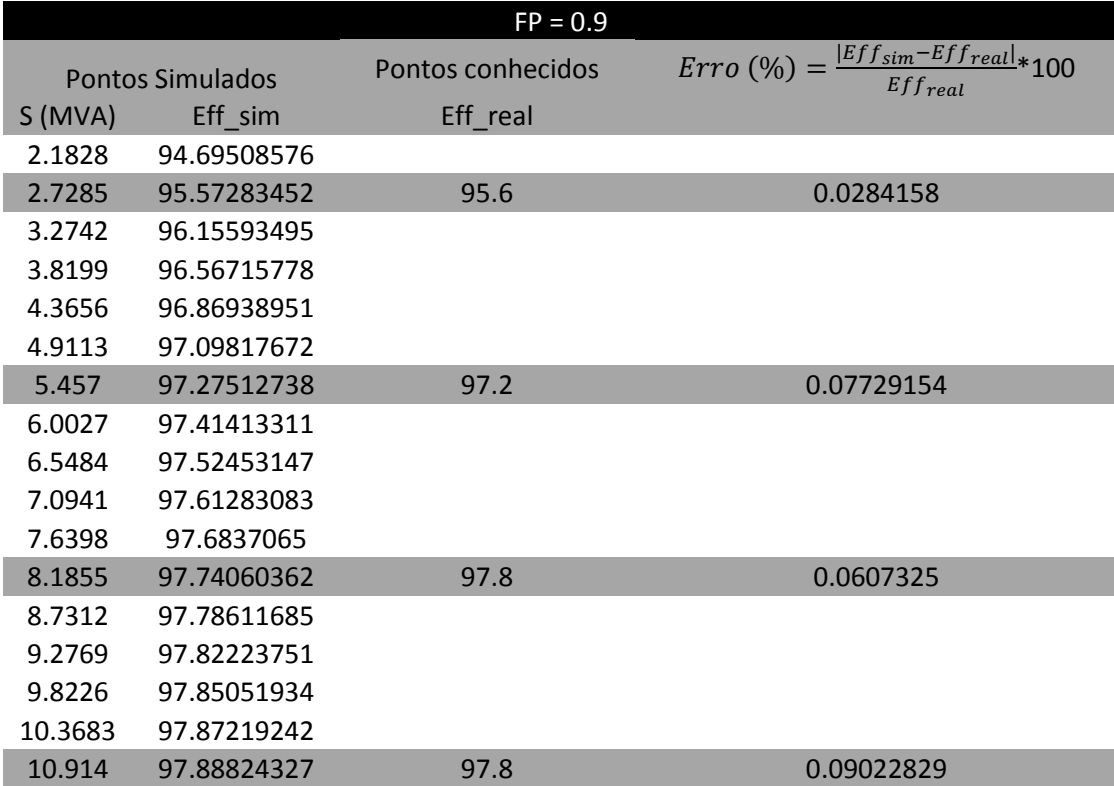

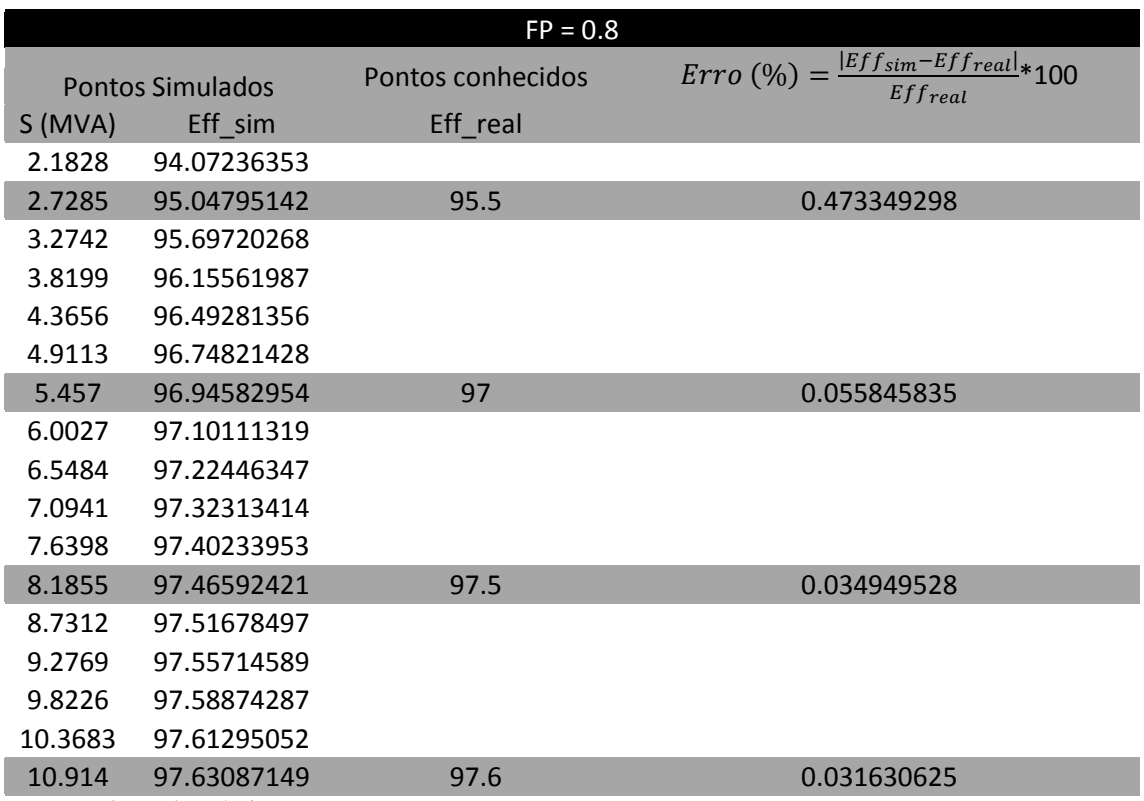

Fonte: Produção do próprio autor.

# **ANEXO A:** *DATASHEET* **DO GERADOR SÍNCRONO DA UTE VIANA**

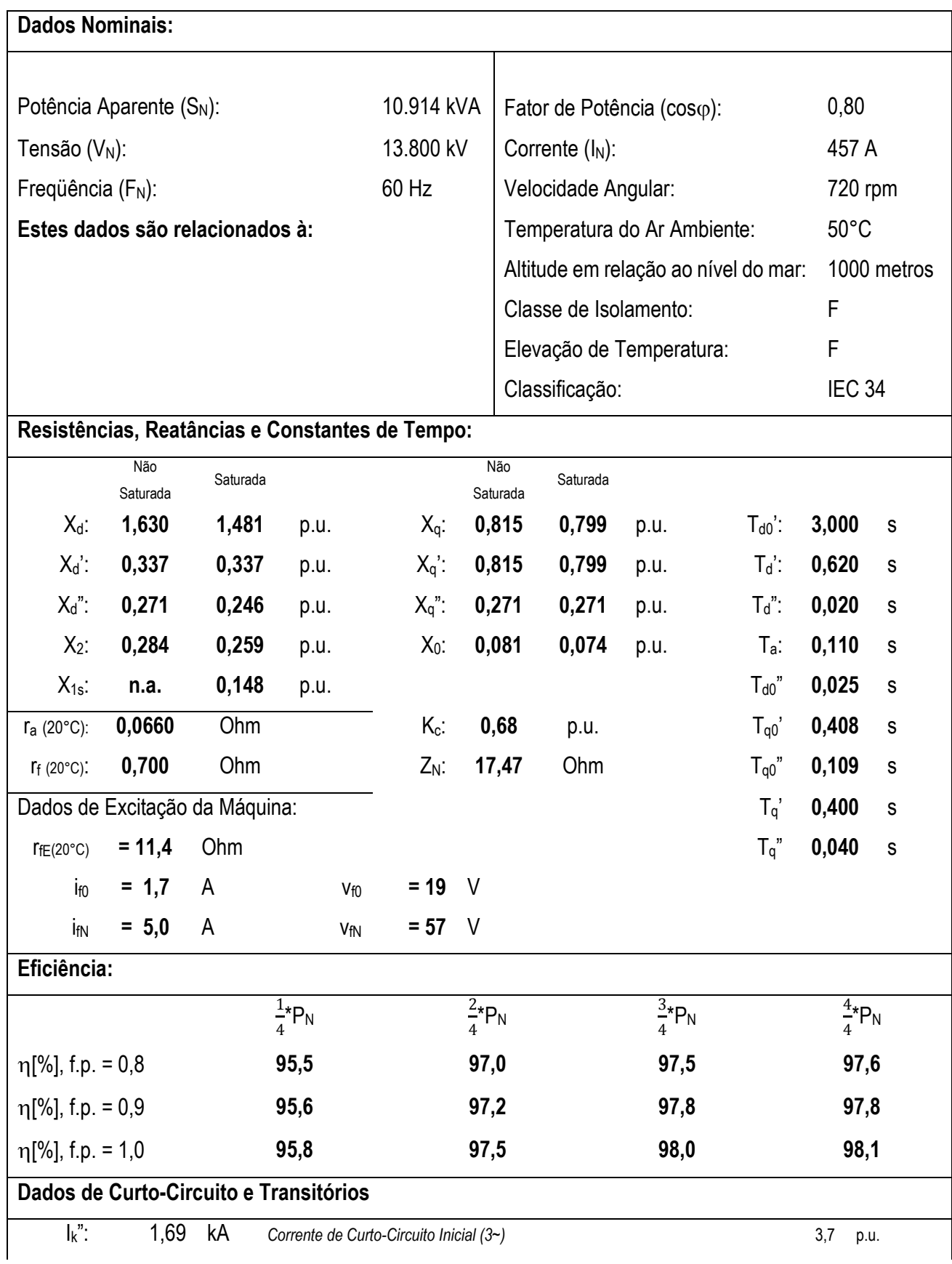

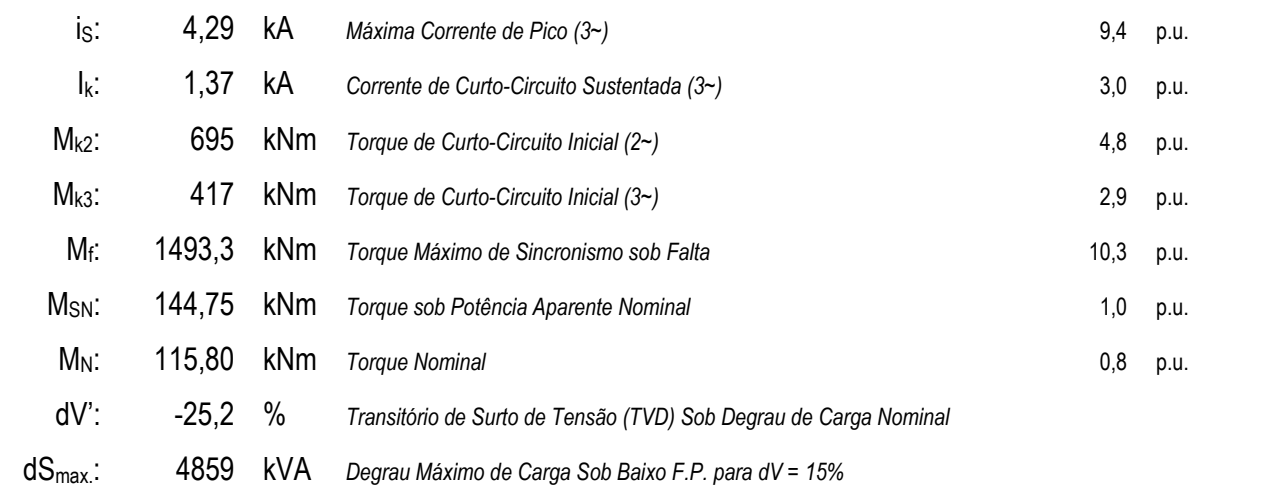

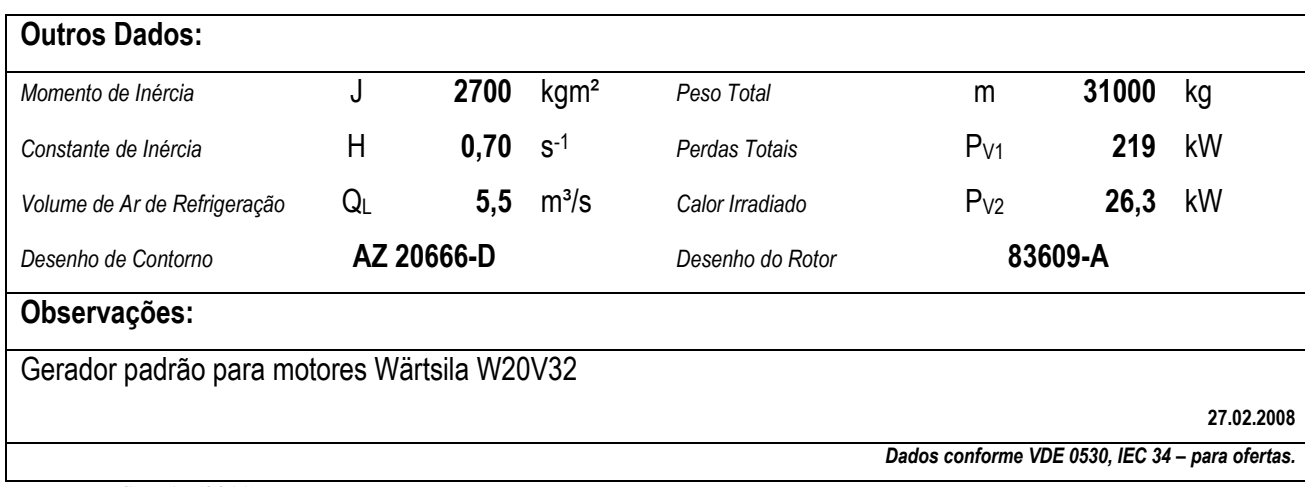

Fonte: SENA, (2011).

103

**ANEXO B: CARACTERÍSTICA DE CURTO-CIRCUITO E À VAZIO DO GERADOR SÍNCRONO DA UTE VIANA**

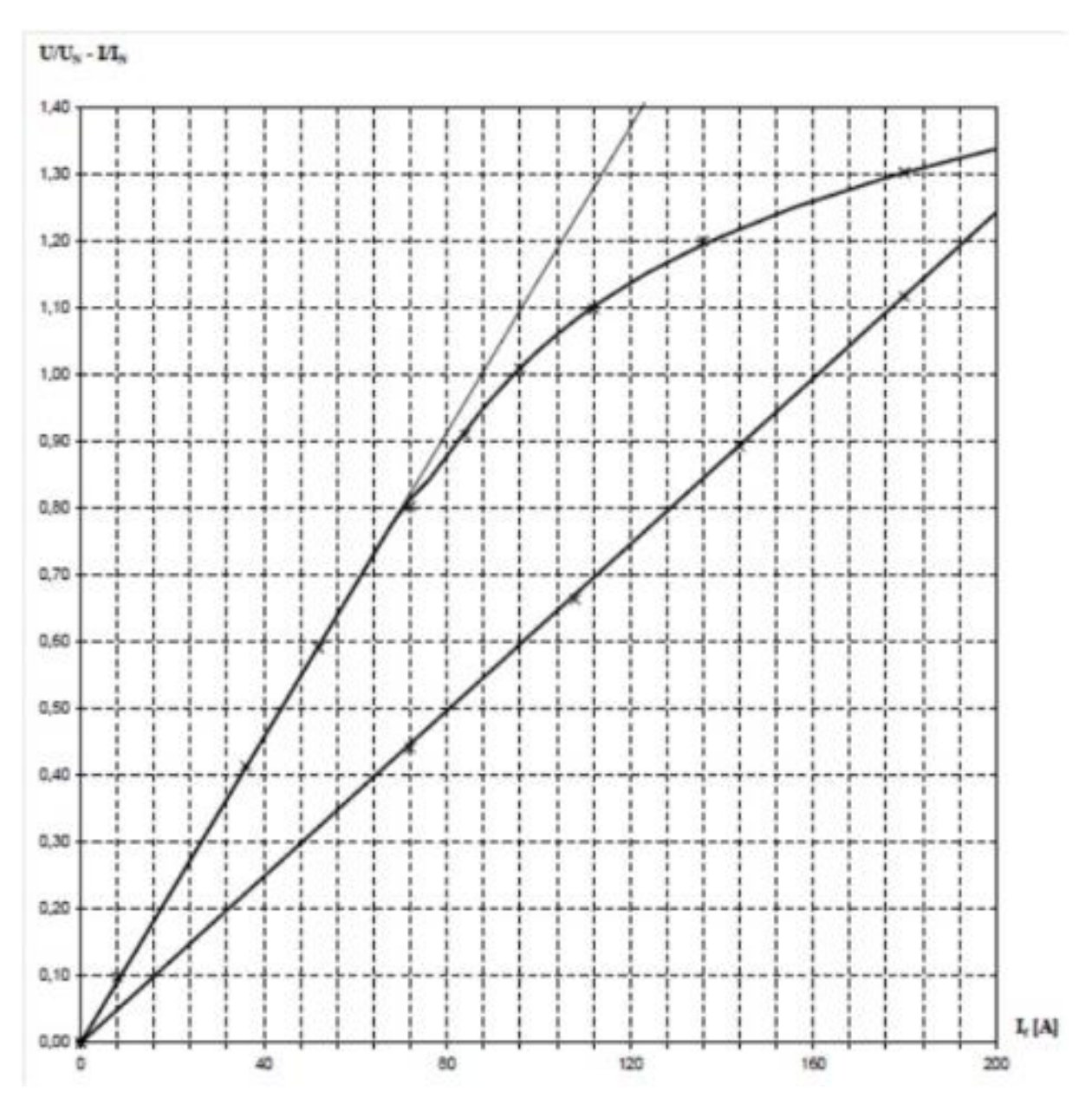

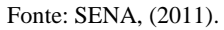

**ANEXO C: CURVA DE CAPABILIDADE DO GERADOR SÍNCRONO DA UTE VIANA**

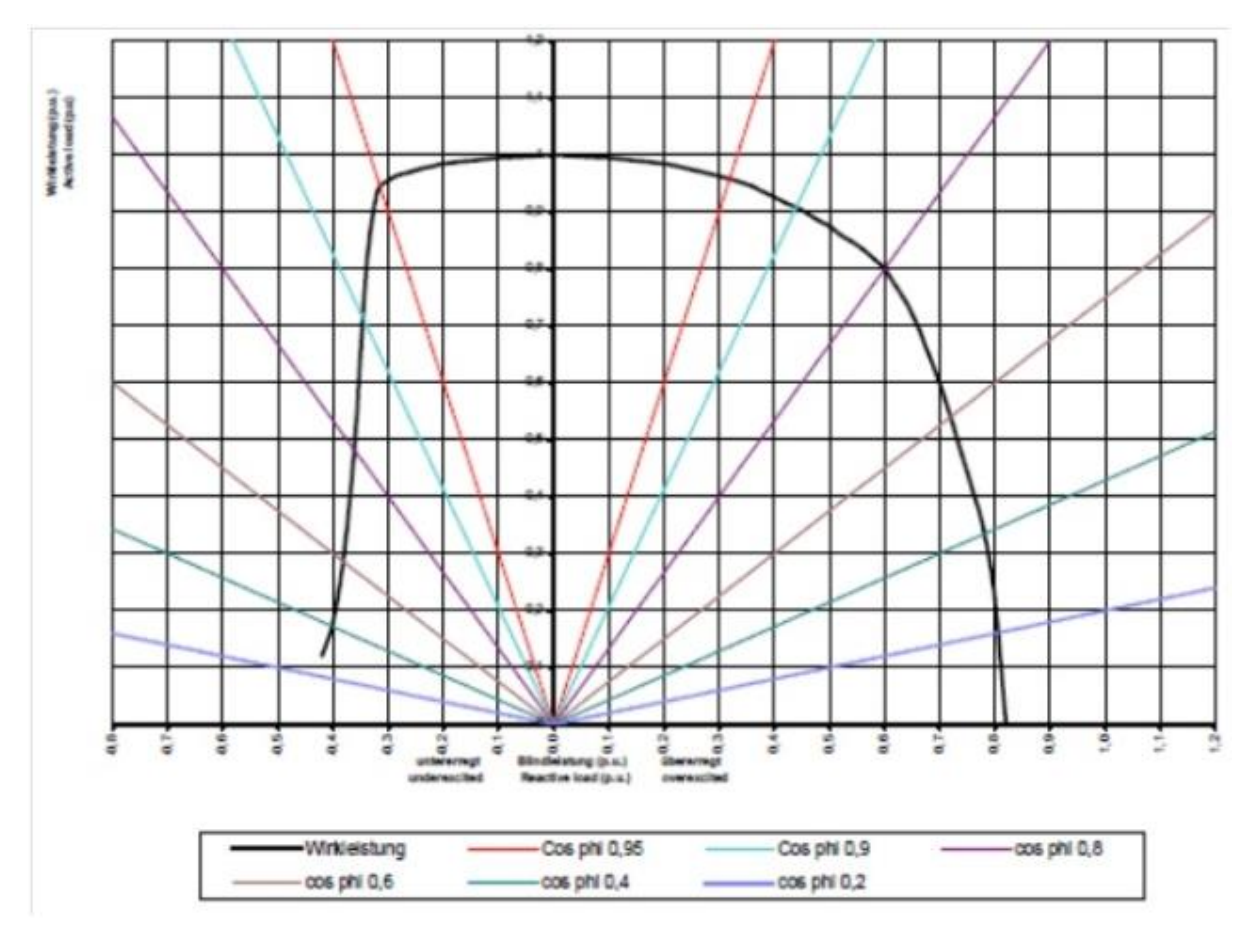

Fonte: SENA, (2011).

**ANEXO D: DIAGRAMA UNIFILAR SIMPLIFICADO DA SUBESTAÇÃO ELEVATÓRIA DA UTE VIANA**

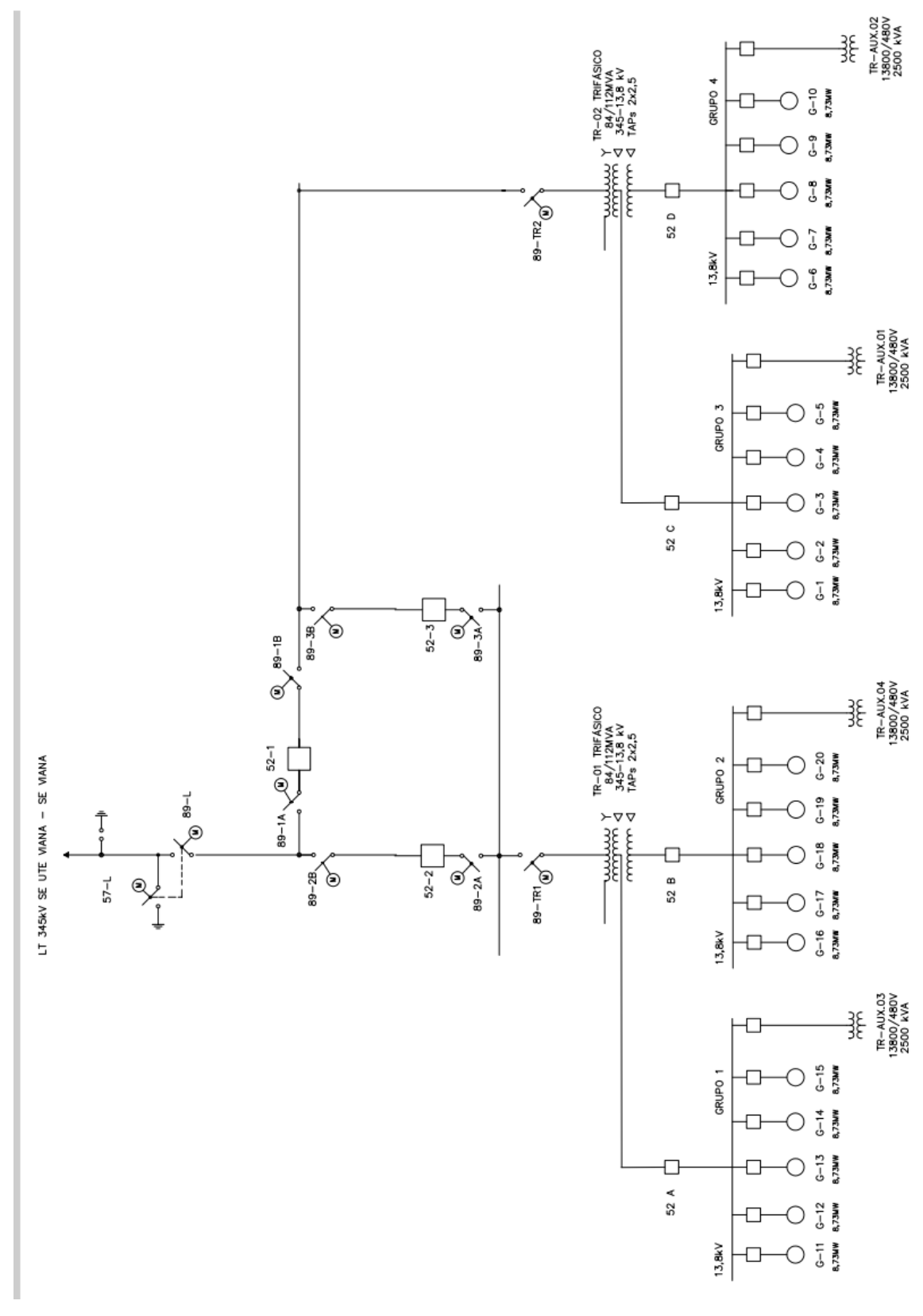

Fonte: SENA, (2011).

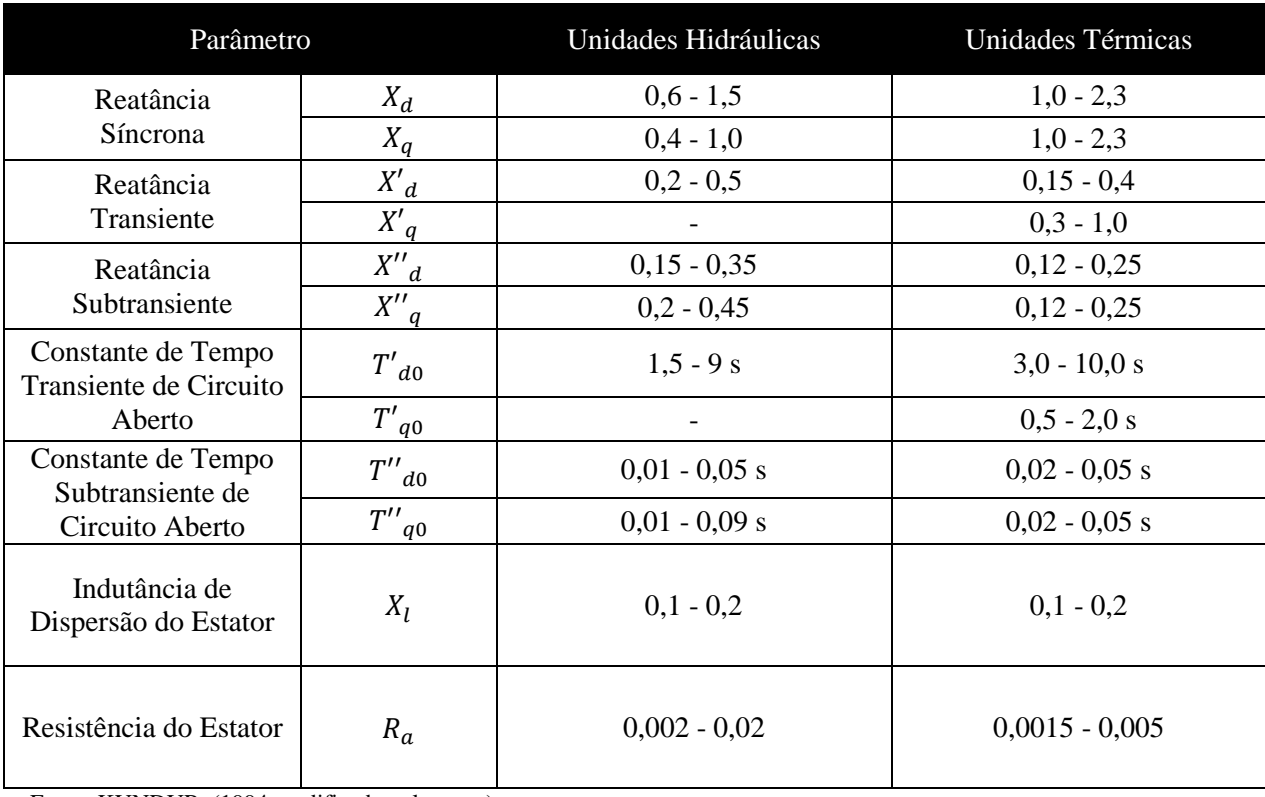

# **ANEXO E: VALORES TÍPICOS DE PARÂMETROS DE MÁQUINAS SÍNCRONAS**

Fonte: KUNDUR, (1994 modificado pelo autor).